# **UNIVERSIDAD NACIONAL DE SAN ANTONIO ABAD DEL CUSCO**

# **FACULTAD DE INGENIERÍA GEOLÓGICA, MINAS Y METALÚRGICA**

# **ESCUELA PROFESIONAL DE INGENIERÍA METALÚRGICA**

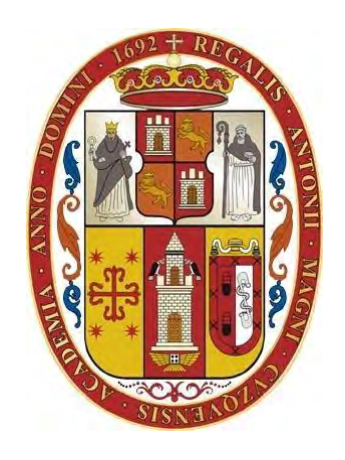

**TESIS** 

INFLUENCIA DEL OXÍGENO Y DEL AIRE EN EL PROCESO DE CORTE POR PLASMA

# EN LOS ACEROS ASTM A36

(Investigación Tecnológica)

#### **Presentado por:**

Br. Yerica Lisbeth Ataucuri Alvaro Br. Paloma Loaiza Andia

**Para optar al Título Profesional de**  Ingeniero Metalúrgico

**Asesor:**  M.Sc. Honorato Sanchez Quispe

CUSCO – PERU

# **INFORME DE ORIGINALIDAD**

(Aprobado por Resolución Nro.CU-303-2020-UNSAAC)

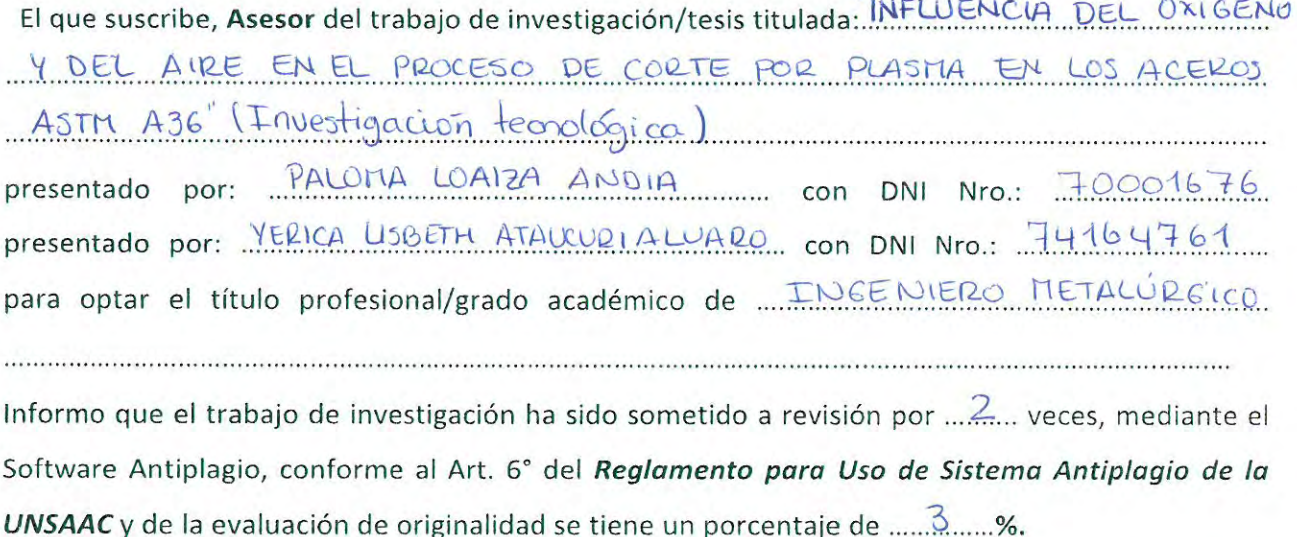

Evaluación y acciones del reporte de coincidencia para trabajos de investigación conducentes a grado académico o título profesional, tesis

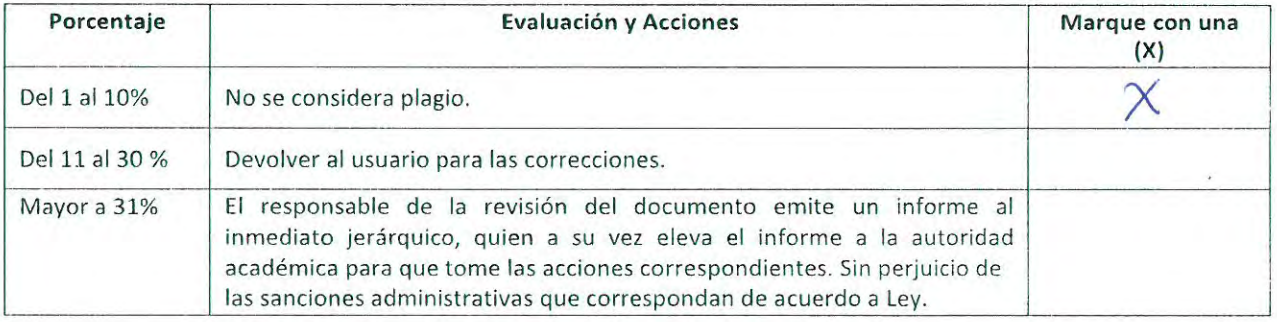

Por tanto, en mi condición de asesor, firmo el presente informe en señal de conformidad y adjunto la primera página del reporte del Sistema Antiplagio.

Cusco, 09 de febrero

Firma QUISPE Post firma. Nro. de ΛI  $4267 - 2636$ ORCID del Asesor.

Se adjunta:

- 1. Reporte generado por el Sistema Antiplagio.
- 2. Enlace del Reporte Generado por el Sistema Antiplagio: \_ https://unsaac.turnitin.com/viewer/submissions/oid:27259:327610231?locale=es-Mx

# $\overline{\mathbf{z}}$  turnitin

Identificación de reporte de similitud: oid:27259:327610231

# NOMBRE DEL TRABAJO INFLUENCIA DEL OXÍGENO Y DEL AIRE E Yerica Lisbeth Ataucuri Álvaro Paloma L N EL PROCESO DE CORTE POR PLASMA oaiza Andía **EN LOS ACEROS ASTM A36**

**AUTOR** 

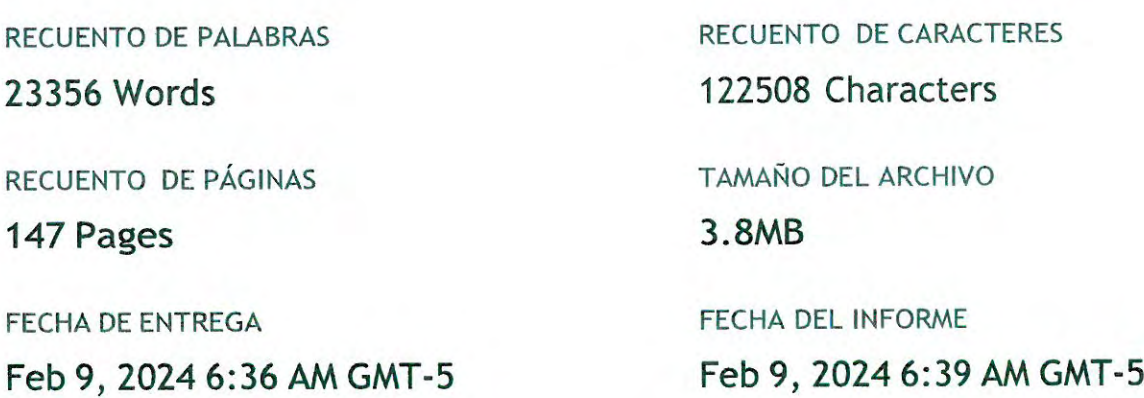

# • 3% de similitud general

El total combinado de todas las coincidencias, incluidas las fuentes superpuestas, para cada base de datos.

- · 3% Base de datos de Internet
- · Base de datos de Crossref
- · 1% Base de datos de trabajos entregados
- · Excluir del Reporte de Similitud
- · Material bibliográfico
- · Material citado
- · Bloques de texto excluidos manualmente
- · 0% Base de datos de publicaciones
- · Base de datos de contenido publicado de Crossref
- · Material citado
- Coincidencia baja (menos de 10 palabras)

#### **PRESENTACIÓN**

<span id="page-3-0"></span>Cumpliendo con el reglamento de grados y títulos vigente de la Escuela Profesional de Ingeniería Metalúrgica, presentamos tema de tesis intitulado:

# **"INFLUENCIA DEL OXIGENO Y DEL AIRE EN EL PROCESO DE CORTE POR PLASMA EN LOS ACEROS ASTM A36". (Investigación Tecnológica).**

Este estudio pone de manifiesto la necesidad de innovar y dar a conocer una tecnología en el campo de la metalurgia de transformación, concretamente en el ámbito de los procesos de corte de metales. Comprender el uso preciso del aire y el oxígeno en el corte por plasma de metales es crucial para lograr cortes de alta calidad.

Este trabajo pretende mejorar la tecnología existente utilizada en el sector de la producción de metales en la zona de Cusco. Además, servirá como un valioso recurso para ingenieros, técnicos y estudiantes interesados en el campo de la metalurgia transformadora.

Br. Yerica Lisbeth Ataucuri Álvaro

Br. Paloma Loaiza Andía

#### **DEDICATORIA**

Esta tesis dedico a:

A Dios por ser mi principal guía, quien está presente en cada paso de mi vida bendiciéndome y dándome fortaleza.

> A mis padres, Julián y Lidia por ser mi mayor motivo y soporte para ser mejor persona y profesional, por enseñarme a no desistir y así cumplir mis metas.

A mis hermanos, Jazmín y Miguel, quienes me apoyan incondicionalmente y me impulsan a seguir adelante.

> A mi familia y a todas las personas que estuvieron presentes durante el proceso de mi formación personal y profesional por todos sus consejos, palabras y apoyo moral.

> > Yerica Lisbeth Ataucuri Álvaro

#### **DEDICATORIA**

<span id="page-5-0"></span>Esta tesis está dedicada a:

A Dios y a la Virgen del Carmen, quienes han sido mi guía, haciéndose presente en todo el camino que he recorrido hasta ahora; mostrando su amor y fidelidad en cada paso.

> A mis padres, Horacio y Yoni, quienes, con su amor, esfuerzo y sobre todo paciencia me han permitido llegar a cumplir esta meta, porque con sus oraciones y consejos me hicieron una mejor persona. Gracias por ser esos pilares que me sostienen a mí y a la familia, gracias por mostrarme con su ejemplo, el esfuerzo y la valentía; gracias por brindarme todo sin pedir nada a cambio.

A mis hermanos, Yadira, Anani y Dayan, quienes me apoyan incondicionalmente y me brindan su cariño. Gracias por estar conmigo en todo momento, por sus consejos y palabras de aliento.

> A mi familia y a las personas que me quieren porque siempre me acompañan en todos mis sueños y metas, gracias porque siempre me alegran y le dan color a mi vida.

A todos ellos,

Mi más profundo agradecimiento.

Paloma Loaiza Andía

#### **AGRADECIMIENTO**

<span id="page-6-0"></span>Quiero expresar mi gratitud a Dios y a Mamá Carmen, quienes llenan mi vida de su amor y bendición. A mis padres y a toda mi familia por estar a mi lado siempre y en cada momento.

Todo mi agradecimiento a la Universidad Nacional San Antonio Abad del Cusco, A toda la Facultad de Ingeniería Geológica, Minera y Metalúrgica, expreso mi gratitud a mis estimados docentes que han impartido su valiosa experiencia, permitiendo mi crecimiento profesional. A todos y cada uno de ustedes, mi más sincero agradecimiento por su paciencia, dedicación, apoyo incondicional y amistad. Por último, agradezco de todo corazón a los ingenieros Honorato Sánchez y Leonardo Avilés, quienes desempeñaron un papel fundamental como principales colaboradores durante el desarrollo de esta investigación. Gracias por su orientación, experiencia e instrucción.

Paloma Loaiza Andía

<span id="page-7-0"></span>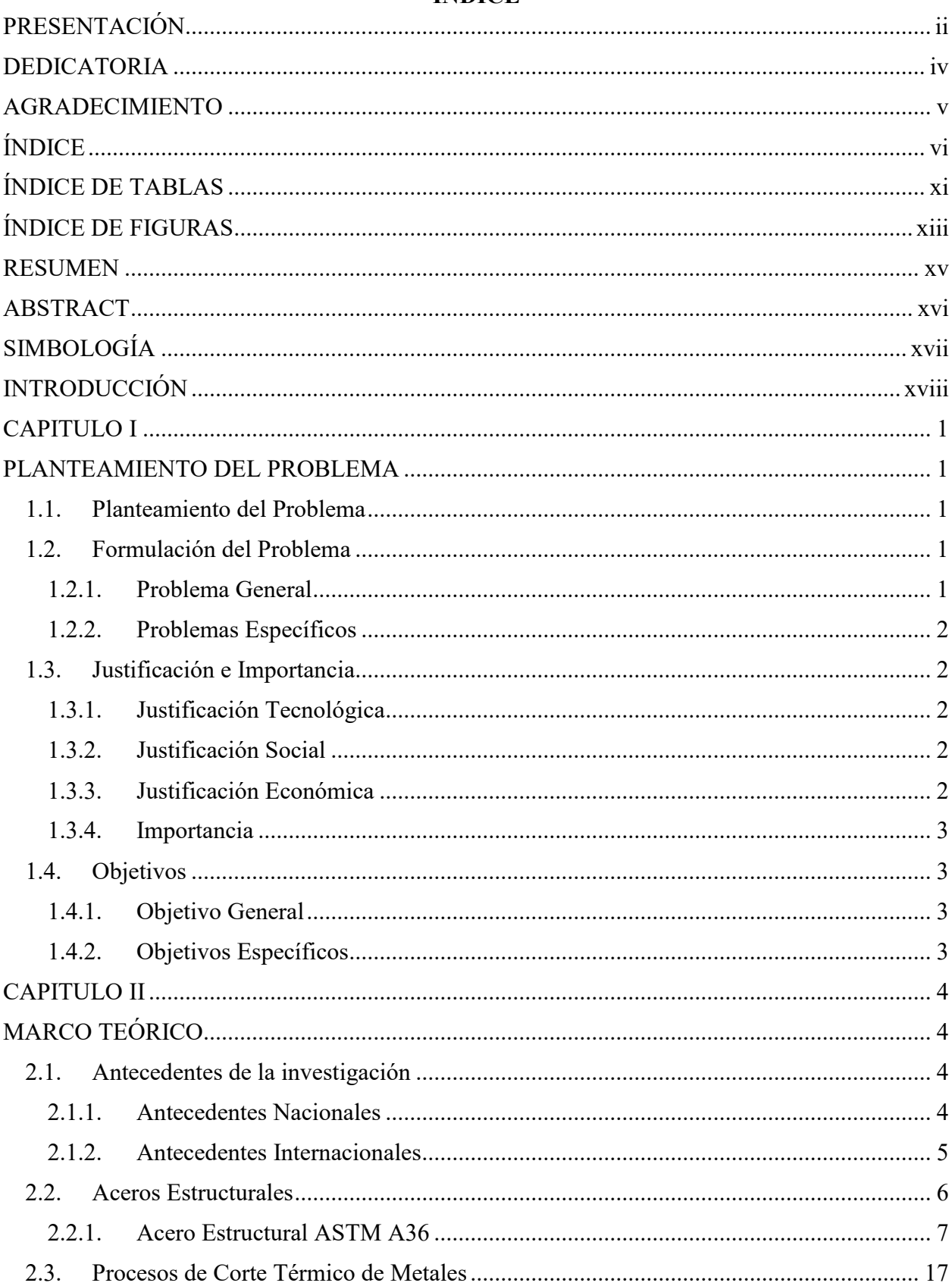

# ÍNDICE

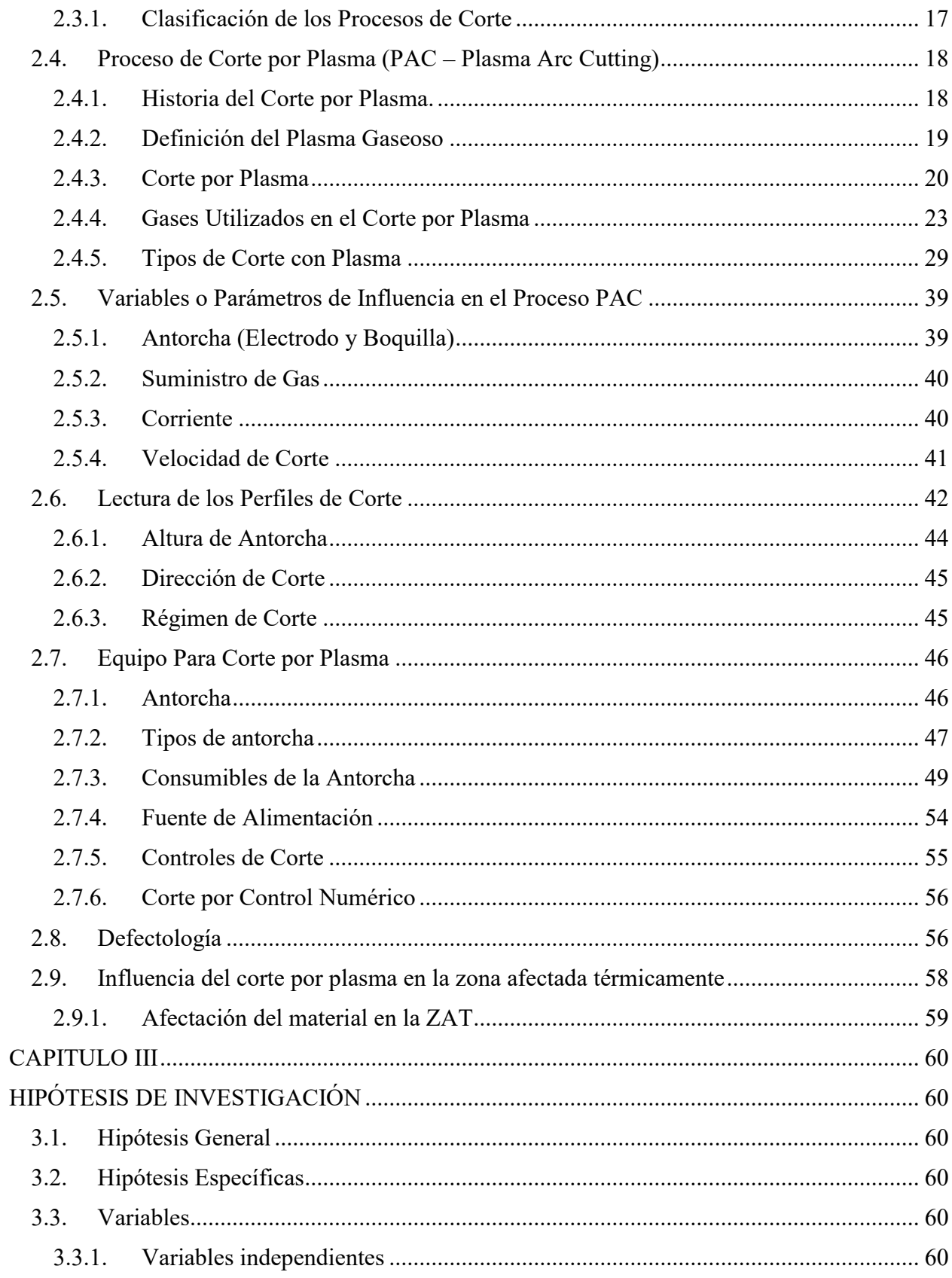

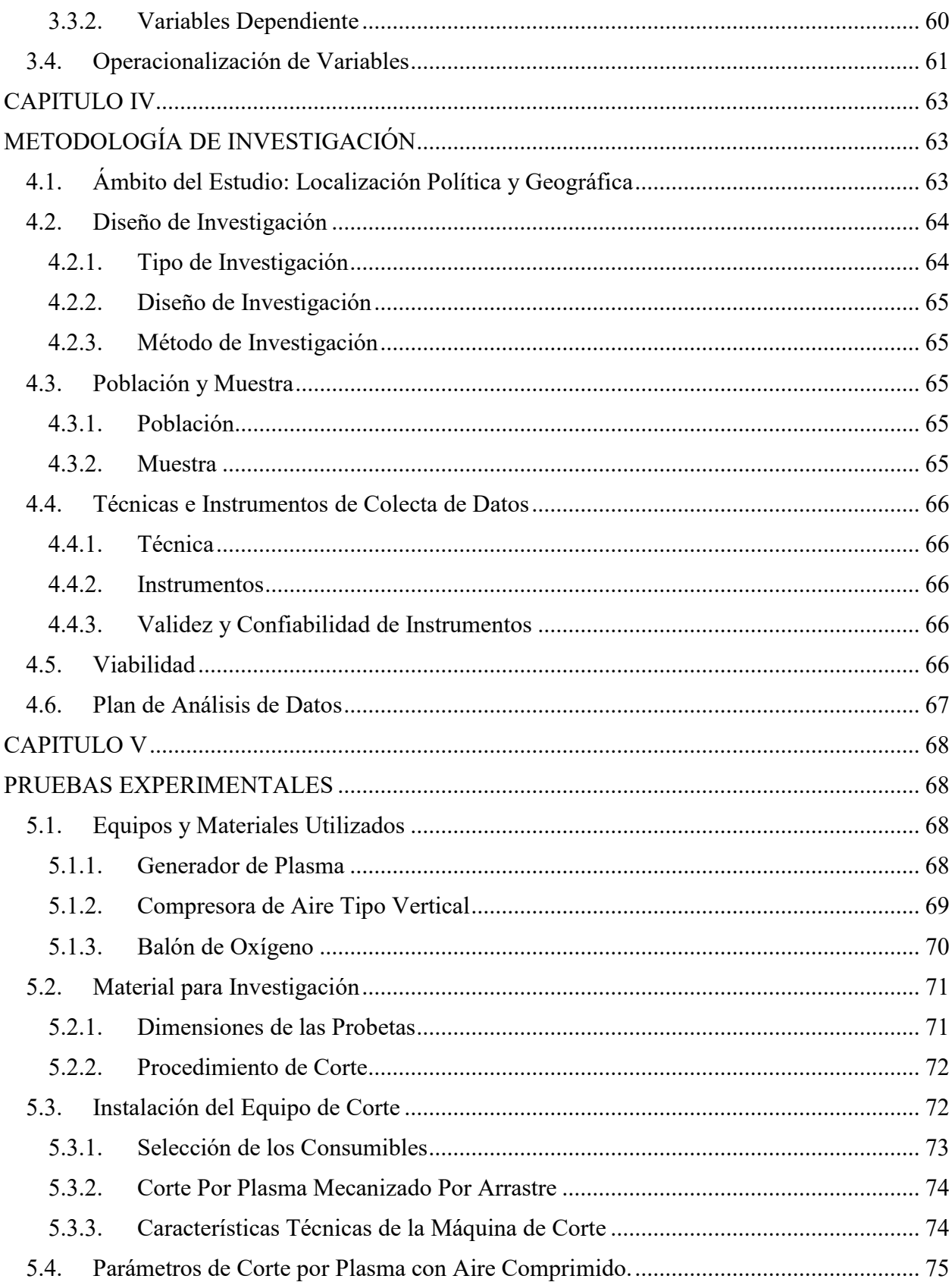

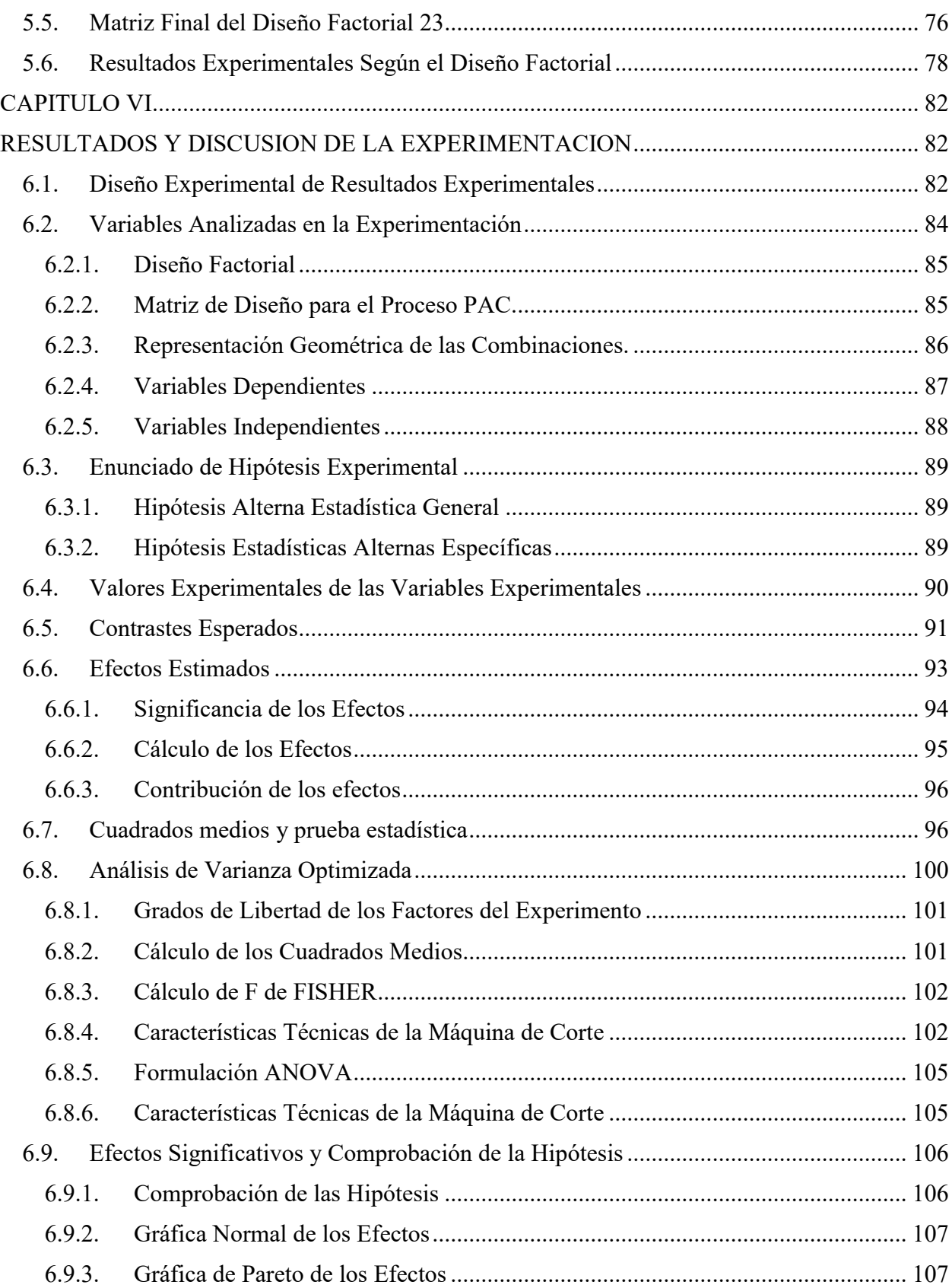

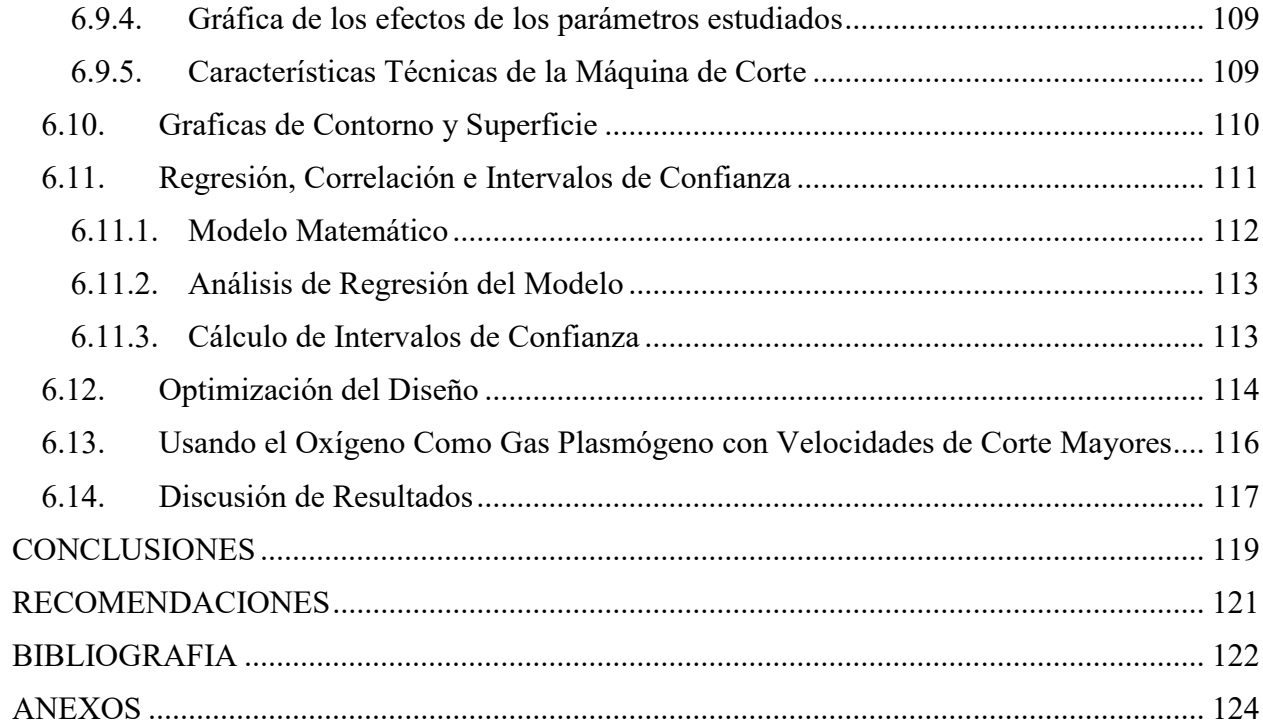

# **ÍNDICE DE TABLAS**

<span id="page-12-0"></span>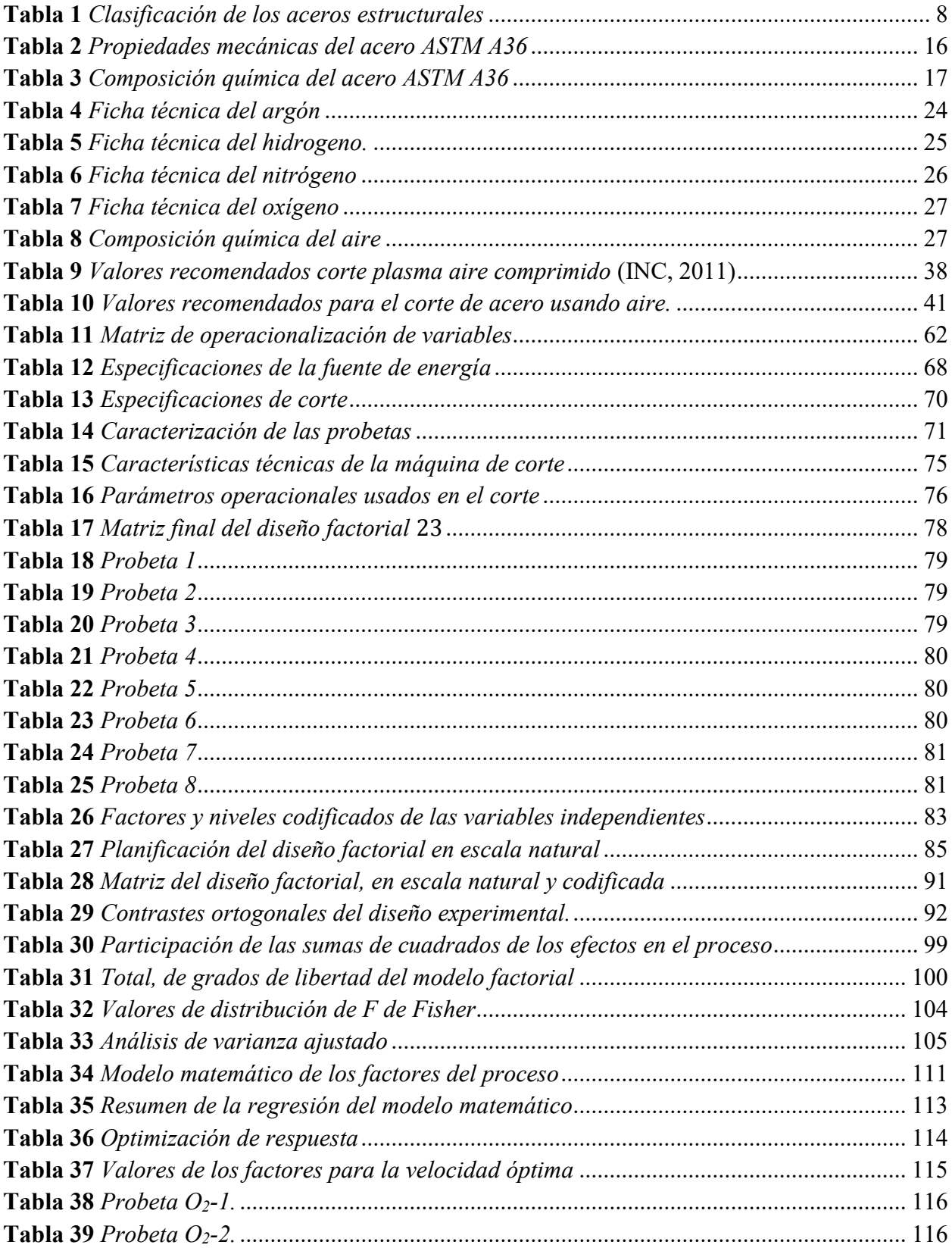

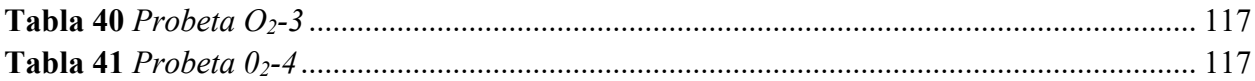

# ÍNDICE DE FIGURAS

<span id="page-14-0"></span>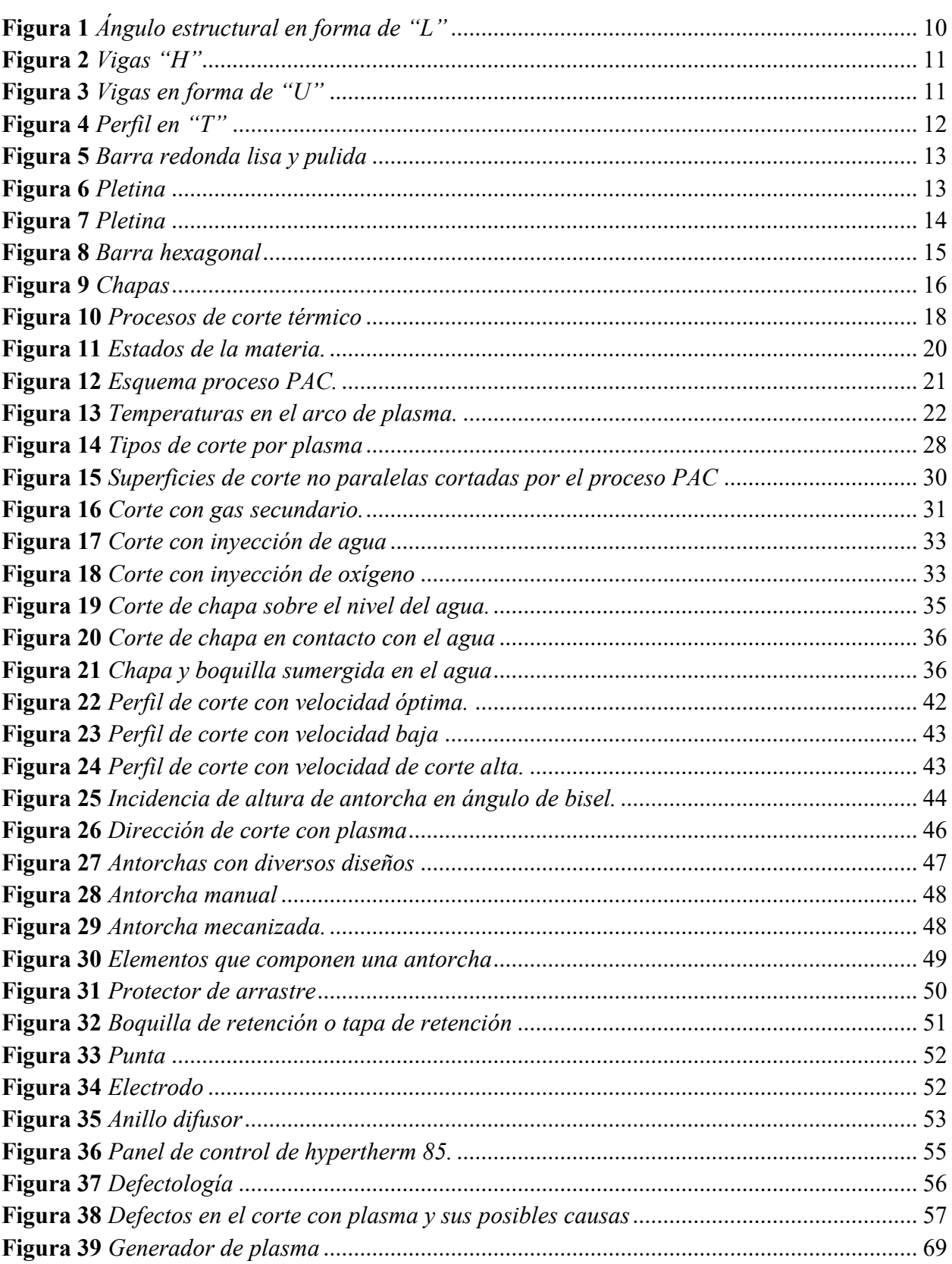

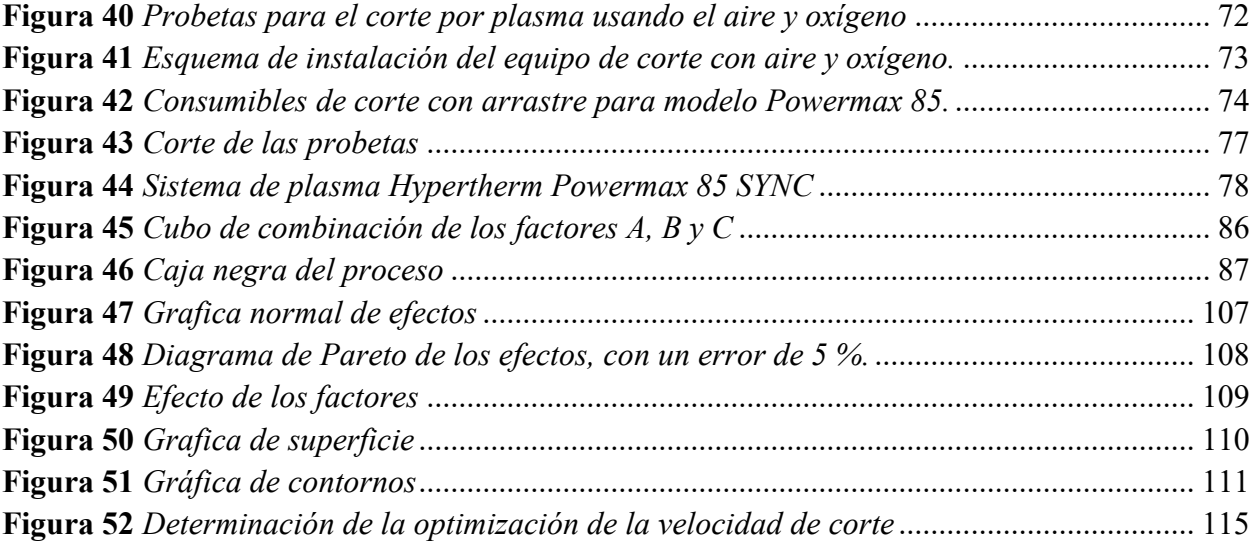

#### **RESUMEN**

<span id="page-16-0"></span>En este trabajo de investigación se realizó un análisis comparativo de los efectos producidos por el oxígeno y el aire en el corte por plasma (PAC) del acero ASTM A36. Primero se hizo una breve descripción de todos los procesos de corte conocidos según la clasificación AWS (American Welding Society) y luego se profundizó en el conocimiento del acero ASTM A36, el proceso de corte por arco de plasma, describiendo su fundamento teórico, aplicaciones, ventajas y desventajas, tipos de gases utilizados, así como una descripción de la antorcha y sus consumibles y procedimientos de corte. Luego de conocer el proceso de corte por plasma, se ajustaron los parámetros de corte utilizando aire y oxígeno como gases plasmogénicos, se realizaron las respectivas pruebas de corte. Posteriormente se evaluaron los perfiles de corte y se determinaron los efectos que provocan el oxígeno y el aire sobre la velocidad de corte. Con los datos se realizó el proceso de corte por plasma (PAC) propiamente dicho, se contrastó la hipótesis con el diseño factorial  $2^3$ , posteriormente todos los datos fueron analizados con ayuda del software MINITAB, se obtuvieron las gráficas estadísticas, el modelo matemático, con estos parámetros se logró obtener una velocidad de 5.5975 mm/seg, también, el modelo matemático y los gráficos se construyeron para mejorar la comprensión de las interacciones entre variables e identificar la variable más significativa mediante el diagrama de Pareto..

Palabras clave: corte por plasma, acero ASTM A36, aire, oxígeno

#### **ABSTRACT**

<span id="page-17-0"></span>In this research work, a comparative analysis of the effects produced by oxygen and air on plasma arc cutting (PAC) of ASTM A36 steel was carried out. First, a brief description of all known cutting processes according to the AWS (American Welding Society) classification was made and then a deeper knowledge of ASTM A36 steel, the plasma arc cutting process, describing its theoretical basis, applications, advantages and disadvantages, types of gases used, as well as a description of the torch and its consumables and cutting procedures. After learning about the plasma cutting process, the cutting parameters were adjusted using air and oxygen as plasmogenic gases, and the respective cutting tests were performed. Afterwards, the cutting profiles were evaluated and the effects of oxygen and air on the cutting speed were determined. With the data, the plasma cutting process (PAC) itself was carried out, the hypothesis was contrasted with the factorial design 23, subsequently all the data were analyzed with the help of the MINITAB software, the statistical graphs were obtained, the mathematical model, with these parameters a speed of 5.5975 mm/sec was obtained, also, the mathematical model and the graphs were obtained for a better understanding of the interaction of the variables as well as the identification of the most important variable through the Pareto diagram.

Keywords: plasma cutting, ASTM A36 steel, air, oxygen

# **SIMBOLOGÍA**

- <span id="page-18-0"></span>ASTM : American Society for Testing and Materials
- AWS : American Welding Society (Sociedad Americana de soldadura)
- MPa : Mega pascales
- PAC : Plasma Arc Cutting (Proceso de Corte por Plasma)
- PSI : Pounds-force per square inch (libra de fuerza por pulgada cuadrada)
- VCC : Voltaje de salida estándar

#### **INTRODUCCIÓN**

<span id="page-19-0"></span>Los inicios del corte por arco de plasma se remontan a 1909, cuando el inventor alemán Schonherr desarrolló un sistema que incluía un vértice de gas estabilizado. En esta unidad, el gas se inyectaba tangencialmente en un tubo, permitiendo que el arco fluyera a través de él. La fuerza centrífuga ejercida por el gas ayudaba a estabilizar el arco a lo largo del eje central del tubo generando un núcleo de baja presión en esa dirección. Es posible crear arcos de muchos metros de longitud.

En 1922, hubo un nuevo intento de construir un aparato de corte por plasma. Gerdien y Lots, basándose en conceptos anteriores, desarrollaron un mecanismo en el que se introducía agua tangencialmente al tubo. El arco eléctrico fluía a través del agua, que concentraba el calor del arco elevando su temperatura. Sin embargo, este dispositivo no llegó a aplicarse en la práctica debido a su rápido consumo de electrodos y a la generación de vapor de agua. No obstante, sirvió como precursor del equipo actual. El proceso de corte por plasma específicamente diseñado para cortar chapas y planchas de acero no se desarrolló hasta la década de 1950.

En 1953 se produjo un avance significativo en la tecnología, cuando Gotc identificó el parecido entre un arco eléctrico prolongado y una llama de gas típica. Sus esfuerzos por regular la temperatura y la fuerza de la descarga eléctrica dieron lugar a la creación de una antorcha de arco de plasma que sirve de base para la versión actual. Gracias al avance de la técnica, se consiguieron velocidades de corte muy rápidas, sobre todo al trabajar con materiales finos. Gracias a los avances de la electrónica y la tecnología, el coste de inversión de este equipo ha disminuido considerablemente, lo que ha resuelto una de sus principales limitaciones. Actualmente, existen en el mercado equipos compactos, sencillos y asequibles que hacen del corte por plasma un sustituto factible del oxicorte. Aunque el coste de estos equipos ha disminuido, su adquisición sigue siendo bastante costosa. El propósito de este esfuerzo es contribuir a una iniciativa global que busque disminuir el coste de inversión de estos equipos, posibilitando su adquisición por parte de nuestras empresas.

#### **CAPITULO I**

#### **PLANTEAMIENTO DEL PROBLEMA**

#### <span id="page-20-2"></span><span id="page-20-1"></span><span id="page-20-0"></span>**1.1. Planteamiento del Problema**

Todo componente fabricado en acero y empleado en todos los sectores industriales, tales como minería, construcción, agricultura, pesca, agroindustria, alimentaria, industria naval y calderería, aeronáutica, etc., es sometido, previo a su ensamblaje final, a operaciones de transformación intermedias como es el corte.

El corte por plasma se utiliza ampliamente en las industrias modernas y es muy favorecido como método de corte de metales debido a su capacidad para cortar una amplia gama de metales, sus cortes rentables de alta calidad y su adaptabilidad a diferentes espesores. El proceso de corte por plasma experimenta continuas mejoras, y su progreso está estrechamente ligado a la selección de determinados gases. Estos gases desempeñan un papel fundamental a la hora de determinar tanto la productividad como la calidad de los cortes. En las diversas industrias solamente se aplica el corte por plasma usando el aire como gas protector, sin embargo, se deja de lado el oxígeno, ignorándose las ventajas o desventajas que pudiera tener sobre el corte por plasma con protección de aire, por lo que es necesario determinar el efecto que produce el aire y el oxígeno en la velocidad de corte de los aceros ASTM A36.

#### <span id="page-20-3"></span>**1.2. Formulación del Problema**

#### <span id="page-20-4"></span>*1.2.1. Problema General*

¿Cómo influye el aire y el oxígeno, la intensidad de arco y la presión del gas usado como gas plasmógeno en la velocidad de corte del acero A36 por el proceso de corte por plasma?

#### <span id="page-21-0"></span>*1.2.2. Problemas Específicos*

- O1. ¿Qué efecto causa la presión del gas usado como gas plasmógeno en la velocidad de corte del acero A36 por el proceso de corte por plasma?
- O2. ¿Qué efecto causan el aire y el oxígeno usado como gas plasmógeno en la velocidad de corte del acero A36 por el proceso de corte por plasma?
- O3. ¿Qué efecto causa la intensidad de arco usado como gas plasmógeno en la velocidad de corte del acero A36 por el proceso de corte por plasma?

#### <span id="page-21-1"></span>**1.3. Justificación e Importancia**

#### <span id="page-21-2"></span>*1.3.1. Justificación Tecnológica*

En este aspecto se permitirá conocer las ventajas y desventajas del uso del aire y del oxígeno como gas plasmógeno en el corte por plasma del acero ASTM A36.

### <span id="page-21-3"></span>*1.3.2. Justificación Social*

El conocimiento del uso de aire u oxígeno como gas plasmógeno en el corte por plasma, permitirá el conocimiento de las ventajas y desventajas, lo que permitirá tener técnicos con conocimientos sólidos en el corte de metales.

#### <span id="page-21-4"></span>*1.3.3. Justificación Económica*

Las ventajas y desventajas del uso del oxígeno o aire como gas plasmógeno, permitirá usar adecuadamente uno de ellos con ventajas económicas.

#### <span id="page-22-0"></span>*1.3.4. Importancia*

Esta investigación reviste importancia porque contribuye a mejorar la calidad de los perfiles de corte en los aceros ASTM A36, mediante la evaluación del uso del aire y del oxígeno como gases plasmógenos en el corte por plasma.

#### <span id="page-22-1"></span>**1.4. Objetivos**

#### <span id="page-22-2"></span>*1.4.1. Objetivo General*

Evaluar la influencia del aire y del oxígeno, la intensidad de arco y la presión del gas usado como gas plasmógeno en la velocidad de corte del acero A36 por el proceso de corte por plasma.

#### <span id="page-22-3"></span>*1.4.2. Objetivos Específicos*

- O1. Determinar la influencia de la presión del gas usado como gas plasmógeno en la velocidad de corte del acero A36 por el proceso de corte por plasma.
- O2. Determinar la influencia del oxígeno-aire usado como gas plasmógeno en la velocidad de corte del acero A36 por el proceso de corte por plasma.
- O3. Determinar la influencia de la intensidad de arco usado como gas plasmógeno en la velocidad de corte del acero A36 por el proceso de corte por plasma

#### **CAPITULO II**

#### **MARCO TEÓRICO**

#### <span id="page-23-2"></span><span id="page-23-1"></span><span id="page-23-0"></span>**2.1. Antecedentes de la investigación**

#### <span id="page-23-3"></span>*2.1.1. Antecedentes Nacionales*

Pérez Peña (2020) realizó un estudio de tesis en la Pontificia Universidad Católica del Perú sobre la automatización de una máquina de corte plasma para materiales metálicos de espesores entre 1 y 50 mm. Su objetivo principal fue diseñar una máquina automática para el corte de láminas, tubos y perfiles de acero, utilizando una mesa con movimientos cartesianos y una cortadora plasma manual acoplada al cabezal de corte. Tras diversas pruebas, concluyó que es factible fabricar una máquina con sistemas más eficientes o características mejoradas, lo que resultaría en una reducción de costos de producción.

Gómez (2019) en su investigación titulada "Corte por plasma con técnica de control numérico computarizado para mejorar la calidad del corte de metales en el I.E.S.T.P. Nueva Esperanza 2019", realizó un estudio en la Universidad Cesar Vallejo de Trujillo, Perú. El objetivo principal era evaluar la influencia de la tecnología de control numérico por ordenador (CNC) en el corte por plasma, con el fin de mejorar la precisión y la excelencia del corte de metales en la institución indicada. En el procedimiento de corte con tecnología CNC se utilizaron placas de acero al carbono ASTM A36 de 1,20 m x 2,40 m x 1". Luego de la experimentación, se determinó que la implementación de la tecnología CNC en el corte por plasma en IDEX Nueva Esperanza tiene una importancia significativa. Esto se debe a su capacidad de disminuir tanto los tiempos de trabajo como los costos. Con este sistema de corte, las piezas no requieren modificaciones adicionales para mejorar su precisión o acabado superficial.

#### <span id="page-24-0"></span>*2.1.2. Antecedentes Internacionales*

Arcos Villacis Pablo Antonio, (2010) en su investigación titulada "Análisis comparativo de los procesos de corte por plasma, oxicorte y arco aire aplicados a metales", realizó ensayos de corte y metalografía para analizar y comparar los distintos procesos de corte térmico. Además, comparó los costes económicos asociados a cada uno de estos procesos. La investigación se llevó a cabo en la Escuela Politécnica de Quito, en Ecuador. Las técnicas de corte examinadas incluyen el oxicorte por gas, el corte por arco de plasma y el corte por arco de aire con electrodo de carbono. Se modificarán los ajustes pertinentes para ejecutar los cortes utilizando diversos procedimientos. Los resultados concluyentes indican que el corte por plasma resulta en un área afectada térmicamente más estrecha debido al arco concentrado generado por el diseño de la boquilla y las altas velocidades de corte. Además, se ha establecido que el corte por plasma es el método más rentable por metro lineal, gracias a su alta eficiencia de proceso, velocidades de corte y costes de consumibles relativamente bajos. Además, a pesar de su elevado consumo de energía, el corte por plasma proporciona siempre un corte de alta calidad.

Paredes Balseca, (2017), en su tema de tesis titulada "Análisis del proceso de corte por plasma en planchas de acero en la empresa ATU Artículos de Acero S.A. y su impacto en la productividad" fue realizada en 2017 en la Universidad Tecnológica Indoamérica en Quito, Ecuador. El objetivo de la tesis fue examinar los efectos del corte por plasma en la producción de acero A36. El estudio utilizó discos fabricados por ATU Artículos de Acero S.A. A. Las pruebas han confirmado la viabilidad del uso de la técnica de corte por plasma en el negocio indicado, con un pronto retorno de la inversión.

### <span id="page-25-0"></span>**2.2. Aceros Estructurales**

Se denominan aceros estructurales a "un grupo de aceros diseñados especialmente para la construcción de todo tipo de estructura, ya sea para edificios, componentes mecánicos" (Salazar Mara, 2021), que se usan en las industrias en general. Poseen las siguientes características

#### **A. Ventajas**

- Posee gran firmeza: La resistencia del acero en relación con su peso garantiza que el peso de la estructura se reduzca al mínimo, lo que es crucial para puentes con grandes luces, ya que mejora la eficiencia estructural.
- Inalterable. Las características del acero permanecen esencialmente constantes a lo largo del tiempo.
- Durabilidad. Los edificios de acero tienen el potencial de durar eternamente con un mantenimiento adecuado.
- Ductilidad. La ductilidad se refiere a la capacidad de un material para soportar deformaciones significativas sin romperse bajo cargas de tracción intensas. (Maya Alejandra, 2017).
- Tenacidad. El acero tiene una gran tenacidad, lo que se traduce en una excelente resistencia y ductilidad.

#### **B. Desventajas**

 Coste de mantenimiento: Es necesario pintar con frecuencia, ya que la mayoría de los aceros se corroen fácilmente cuando se exponen al aire y al agua de forma regular. (Maya Alejandra, 2017).

 Costo de la protección contra el fuego: Aunque algunos elementos estructurales pueden ser incombustibles, su integridad estructural se ve considerablemente comprometida en caso de incendio. (Maya Alejandra, 2017).

A pesar de estos inconvenientes, el acero es el material preferido para todo tipo de construcciones, desde un edificio residencial hasta un puente.

En la tabla 1, se muestra la clasificación y algunas características de los aceros estructurales, dentro del cual se observa el acero ASTM A36.

#### <span id="page-26-0"></span>*2.2.1. Acero Estructural ASTM A36*

El grupo de aceros ASTM A36, son parte de los denominados aceros estructurales. Son utilizados en la industria de la construcción y manufactura de estructuras sometidas a esfuerzos.

Presentan buena soldabilidad, buena resistencia mecánica, trabajabilidad, disponibilidad y mucho más aún tienen relativo bajo costos, factores que le otorgan propiedades adecuadas y propicias para su aplicación para la fabricación de estructuras de trascendental importancia para la industria y el desarrollo social, tales como puentes, maquinaria, transporte automotriz, transporte ferroviario, naval, aeronáutica, torres para transmisión de energía eléctrica, etc.

# <span id="page-27-0"></span>**Tabla 1**

*Clasificación de los aceros estructurales*

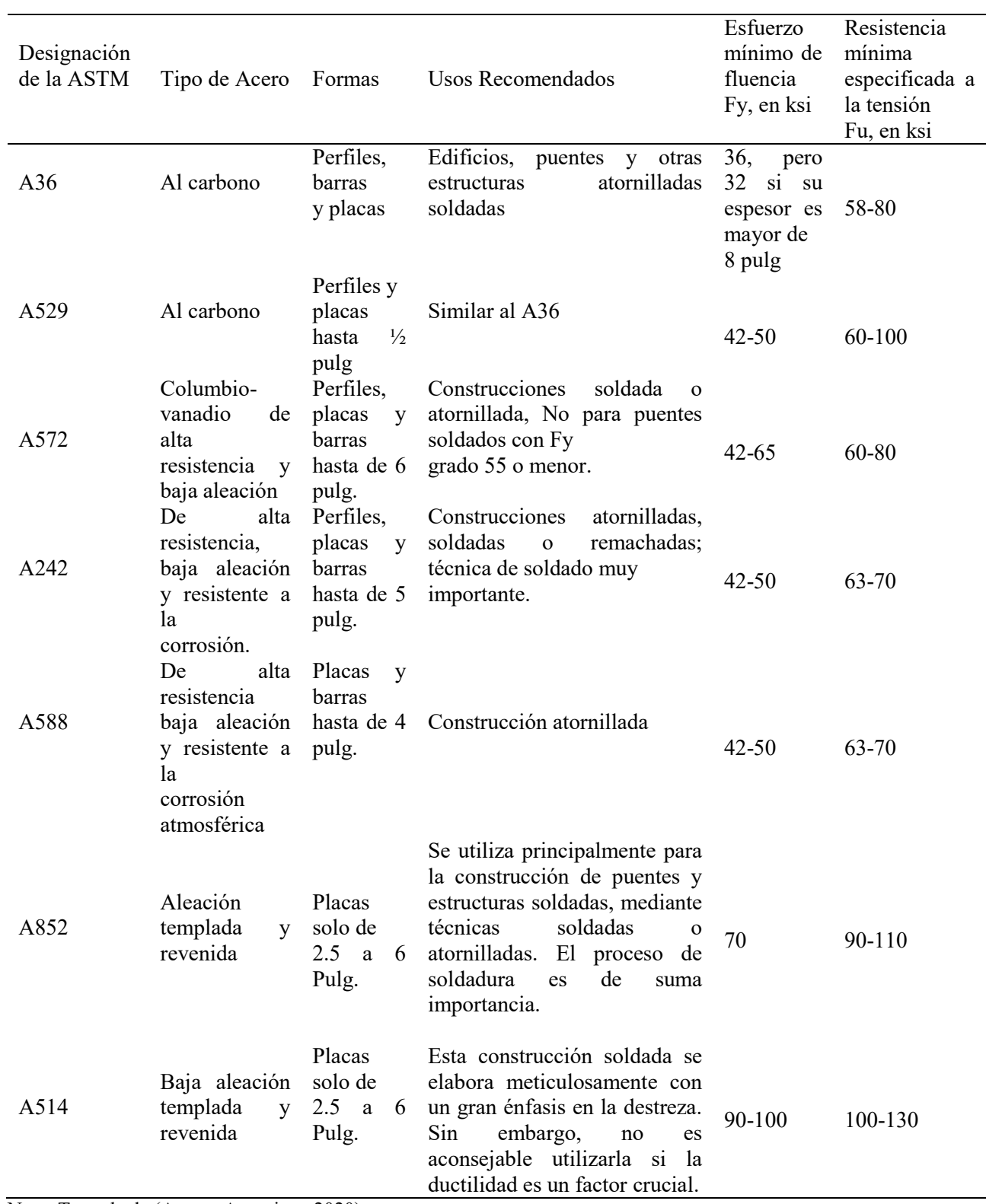

Nota: Tomada de (Aceros Arequipa , 2020)

El acero A36 se clasifica como acero dulce debido a su concentración de carbono. El acero galvanizado se fabrica aplicando un revestimiento de zinc al acero para aumentar su durabilidad. Es resistente a la abrasión y la corrosión y no necesita mantenimiento (Paredes Balseca, 2017)

#### **A. Aplicaciones Del Acero ASTM A36**

Este acero tiene gran variedad de aplicación en distintas industrias. Algunas aplicaciones son las siguientes:

- Estructura para edificios.
- Estructuras para instalaciones industriales y deportivas.
- Cables para puentes (colgantes, atornilladas, remachados y soldados).
- Estructuras para plataformas petroleras.
- Estructuras de tanques, carcasas, moldes, matrices.
- Láminas plegadas para techos.
- Mallas electro soldadas.
- Etc.

#### **B. Formas de presentación del acero estructural ASTM A36**

El acero ASTM A36 se produce en amplia gama de formas e incluyen:

- Perfiles estructurales con diferentes secciones.
- Planchas
- Barras
- Tubos
- Láminas

Tienen las siguientes presentaciones:

#### **Ángulos en forma de "L"**

Los ángulos estructurales en "L" son productos laminados en caliente. Su presentación transversal forma dos alas con ángulo recto. Se emplean para la fabricación de estructuras para edificaciones, automotriz, grúas, puertas, rejacería, señaléticas, soportes, techados, torres de transmisión, ventanas, entre otros. En la figura 1, se observa este tipo de presentación.

#### <span id="page-29-0"></span>**Figura 1**

*Ángulo estructural en forma de "L"* 

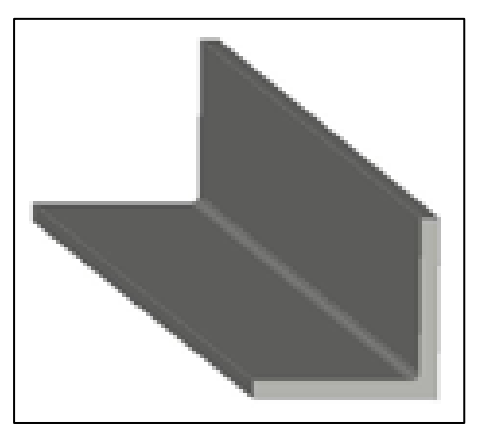

Nota: Extraído de (Aceros Arequipa , 2020)

#### **Vigas en forma de "H"**

Las vigas son productos de sección transversal en H, obtenidos por laminación en caliente, soportan altas cargas principalmente por su gran resistencia a la flexión. Estos perfiles son de gran uso en las edificaciones. También tienen amplia aplicación en las estructuras para el sector industrial. Este producto se observa en la figura 2.

# <span id="page-30-0"></span>**Figura 2**

*Vigas "H"*

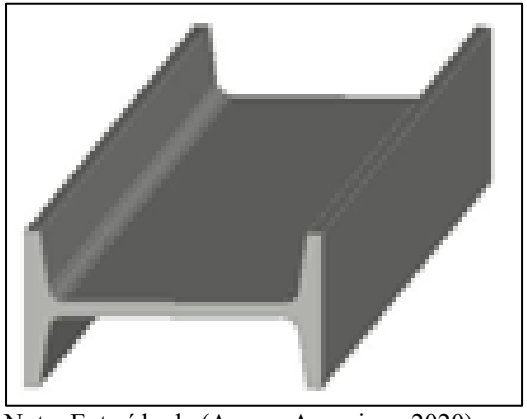

Nota: Extraído de (Aceros Arequipa , 2020)

# **Canales U**

Elaborado por laminación en caliente. La sección transversal presenta la forma de la letra "U". "Los principales usos incluyen la fabricación de estructuras de vigas, viguetas, carrocerías, cerchas, canales, etc." (Paredes Balseca, 2017). Este producto se muestra en la figura 3.

# <span id="page-30-1"></span>**Figura 3**

*Vigas en forma de "U"*

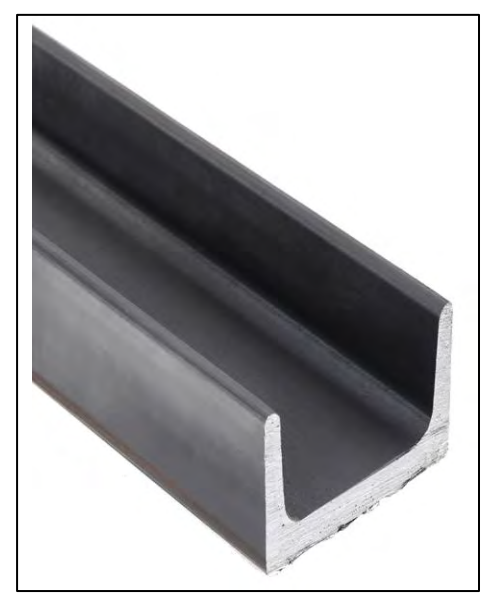

Nota: Extraído de (Aceros Arequipa , 2020)

#### **Perfiles en forma de "T"**

Productos obtenidos por laminado en caliente. La sección transversal consta de dos alas perpendiculares. Son muy adecuados y se utilizan ampliamente en el ámbito de la carpintería metálica y la producción de estructuras para almacenes, carrocerías de vehículos, bastidores, grúas, cables, molinos, silos, rejas, tejados, puertas, torres de transmisión de energía de alta tensión, tijeras, ventanas y varias otras aplicaciones (Salazar Mara, 2021). Este producto se muestra en la figura 4.

#### <span id="page-31-0"></span>**Figura 4**

*Perfil en "T"*

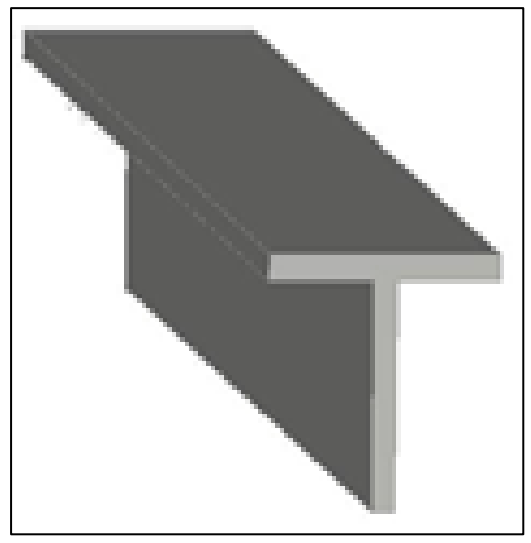

Nota: Extraído de (Aceros Arequipa , 2020)

#### **Barras redondas lisas y pulidas**

Se trata de un objeto cilíndrico que se ha formado por laminación y tiene un exterior liso y brillante. Sus aplicaciones incluyen la utilización de estructuras metálicas en la construcción de puertas, rejas, ventanas, componentes de maquinaria, vallas, pernos, ejes y tuercas, que pueden forjarse en caliente o mecanizarse. Además, el acero se utiliza en la fabricación de jeeps, así como de diversos tipos de pasadores, etc. (Aguirre Sosapanta & Figueroa Bernal, 2008). Este producto se muestra en la figura 5.

#### <span id="page-32-0"></span>**Figura 5**

*Barra redonda lisa y pulida*

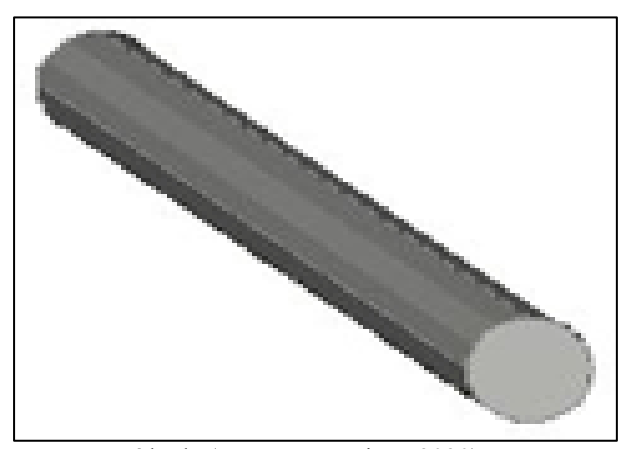

Nota: Extraído de (Aceros Arequipa , 2020)

#### **Pletinas**

Es un producto que se forma mediante el proceso de laminación en caliente y tiene forma rectangular. Sus principales aplicaciones son la fabricación de armazones metálicos, ventanas, puertas, rejas y componentes forjados, etc. Este producto se observa en la figura 6.

### <span id="page-32-1"></span>**Figura 6**

*Pletina*

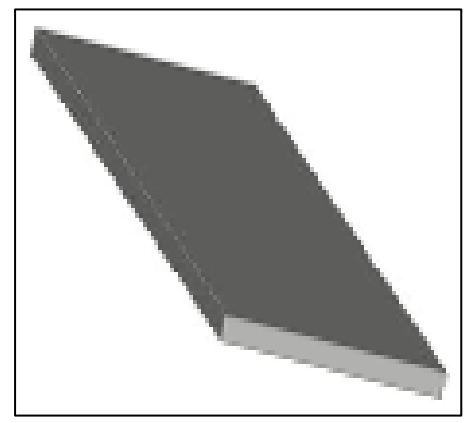

Nota: Extraído de (Aceros Arequipa , 2020)

#### **Barras cuadradas**

Producto obtenido en caliente por laminación y tiene bastante aplicación en la fabricación de estructuras metálicas para puertas, ventanas, rejas, piezas forjadas, etc. Este producto se muestra en la figura 7.

#### <span id="page-33-0"></span>**Figura 7**

*Pletina*

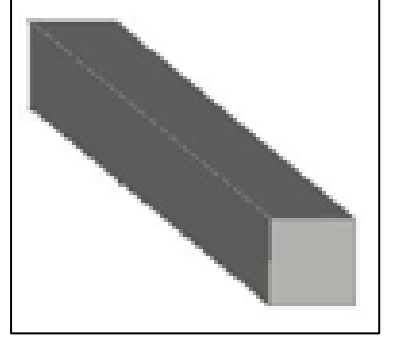

Nota: Extraído de (Aceros Arequipa , 2020)

### **Barras hexagonales**

Son obtenidas por laminación en caliente. Tienen amplio uso en la fabricación de elementos de ensamble como pernos, ejes, tuercas, herramientas menores (cinceles, barretas, etc.). Los elementos de ensamble fabricados a partir de barras hexagonales pueden ser sometidos a tratamiento térmico de revenido y temple. Este producto se muestra en la figura 8.

#### <span id="page-34-0"></span>**Figura 8**

*Barra hexagonal*

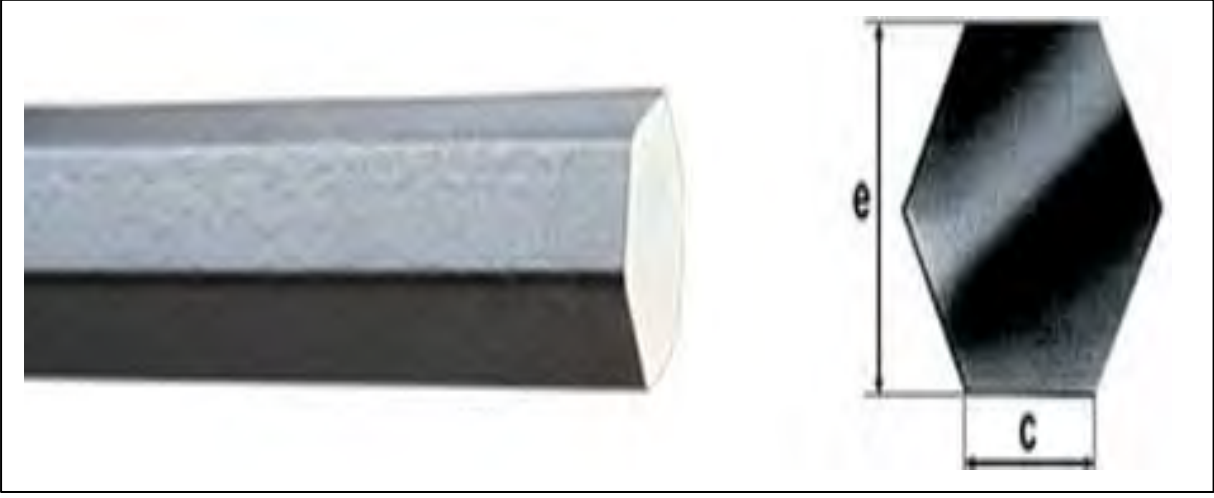

Nota: Extraído de (Aceros Arequipa , 2020)

### **Perfiles obtenidos por soldadura o unión de sus elementos**

Son estructuras que son ensamblados y tienen la forma rectangular. Elementos ensamblados de estructuras, generalmente, de forma rectangular. Estos perfiles se adecuan a requerimientos de diseño según el análisis estructural calculado.

#### **Chapa**

Son obtenidos por laminación en caliente con diferentes espesores. Son usados en calderería, carrocerías de vehículos automotrices, etc. Este producto se observa en la figura 9.

# <span id="page-35-1"></span>**Figura 9**

*Chapas*

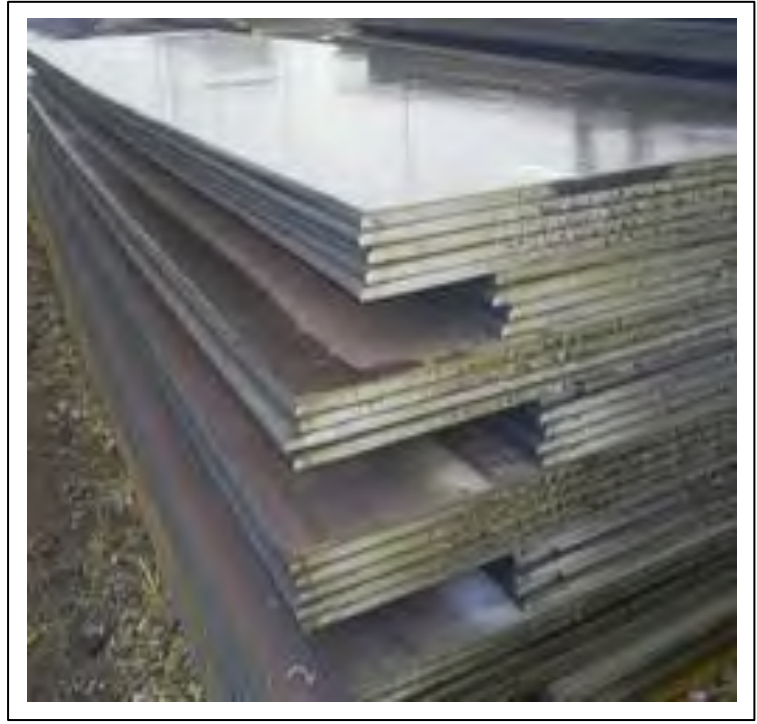

Nota: Extraído de (Aceros Arequipa , 2020)

### **C. Propiedades mecánicas y composición química**

En la Tabla 2, se muestra las propiedades mecánicas y en la Tabla 3 la composición química.

# <span id="page-35-0"></span>**Tabla 2**

*Propiedades mecánicas del acero ASTM A36*

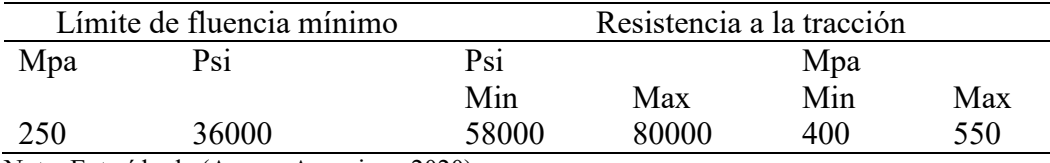

Nota: Extraído de (Aceros Arequipa , 2020)
### **Tabla 3**

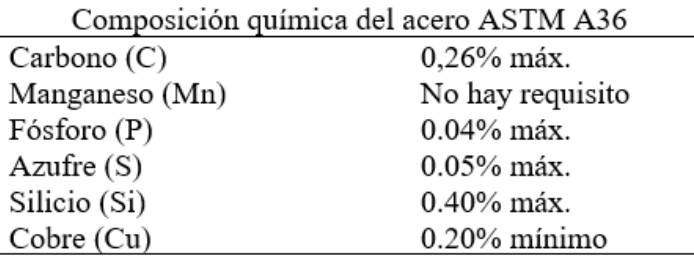

*Composición química del acero ASTM A36* 

Nota: Extraído de (Aceros Arequipa , 2020)

### **2.3. Procesos de Corte Térmico de Metales**

El corte térmico, se refiere a la separación del material producto de la "aplicación de altas temperaturas localizadas sobre una zona pequeña del material. Los diferentes procesos de corte térmico se aplican en las diferentes áreas de la actividad industrial para la producción de componentes y para la preparación de bordes para las juntas de soldadura". (Aguirre Sosapanta & Figueroa Bernal, 2008)

#### *2.3.1. Clasificación de los Procesos de Corte*

Los procesos de corte están íntimamente ligados a los procesos de soldadura. En la figura 10, se puede observar los diferentes procesos de corte térmico, los cuales son reconocidos por la AWS (American Welding Society).

#### **Figura 10**

*Procesos de corte térmico*

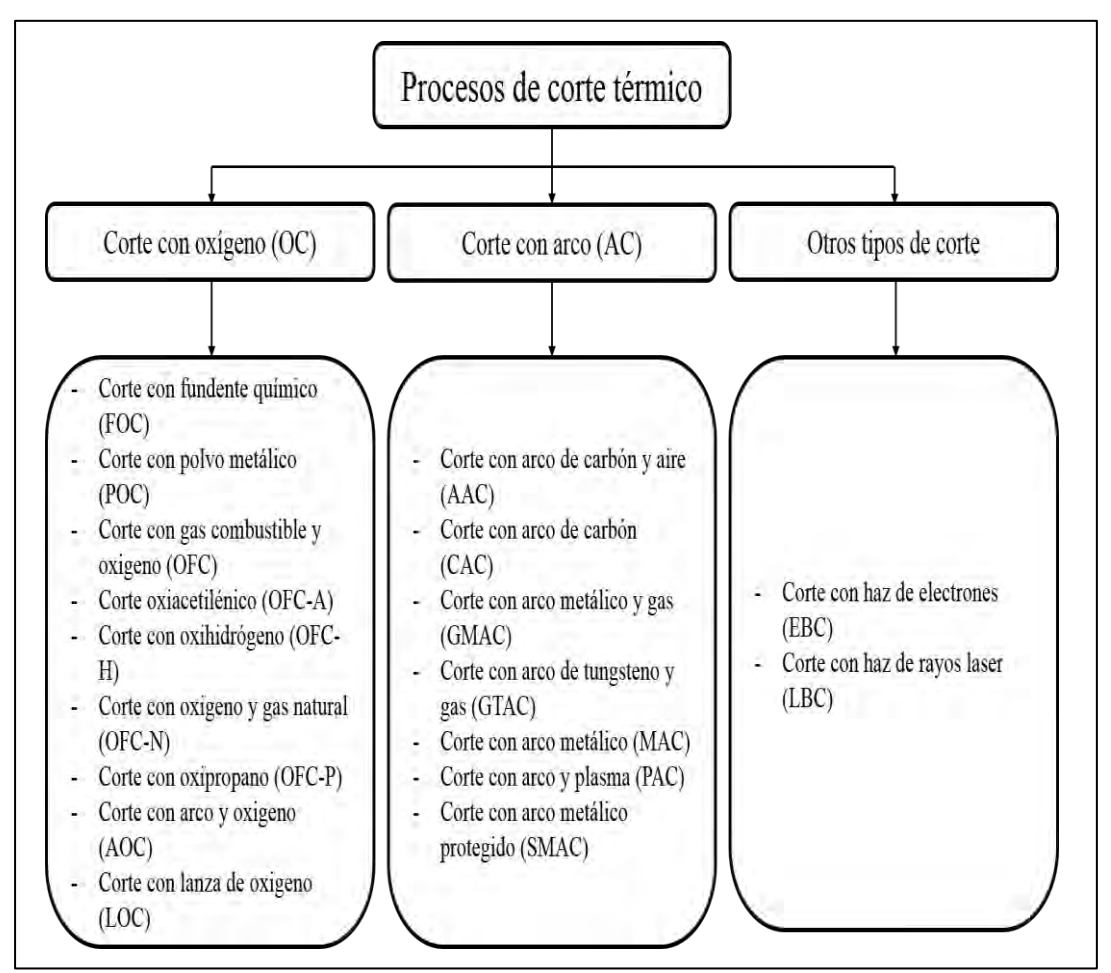

Nota: Tomada de American Welding Society (AWS) (1996)

### **2.4. Proceso de Corte por Plasma (PAC – Plasma Arc Cutting)**

#### *2.4.1. Historia del Corte por Plasma.*

En 1909, el inventor alemán Schonherr desarrolló un sistema con un vórtice de gas estabilizado. "En esta unidad, el gas se introducía en un tubo en ángulo y el arco pasaba a través de él. La fuerza centrífuga del gas ayudaba a estabilizar el arco a lo largo del centro del tubo creando un núcleo de baja presión en la dirección axial." Es posible crear arcos de muchos metros de longitud. En 1922, Gerdien y Lots hicieron un nuevo esfuerzo para construir un aparato avanzado de corte por plasma. Desarrollaron un mecanismo que incluía la entrada tangencial de agua en un tubo, a través del cual se transmitía un arco eléctrico. El agua servía para concentrar el calor del arco elevando su temperatura. Sin embargo, este dispositivo no se utilizó en aplicaciones prácticas debido a su rápido consumo de electrodos y a la generación de vapor de agua. No obstante, sirvió como precursor de los equipos modernos. El proceso de corte por plasma específico para cortar chapas y planchas de acero no existió hasta la década de 1950. En 1953 se produjo un importante avance en este método, cuando Gotc observó el parecido entre un arco eléctrico prolongado y una llama de gas típica. Sus esfuerzos por regular la temperatura y la fuerza de la descarga eléctrica dieron como resultado la creación de una antorcha de arco de plasma, que sirve de base para la antorcha moderna que se utiliza hoy en día. (Gómez Hurtado & Alberco Medina, 2019)

#### *2.4.2. Definición del Plasma Gaseoso*

Los cuatro estados de la materia son:

- 1. Estado sólido: De fuerte cohesión y que rara vez cambia de forma o volumen, la materia se compone de átomos individuales.
- 2. Estado líquido: La materia es fluida, tiene un volumen constante dentro del recipiente y presenta menor cohesividad molecular.
- 3. Estado gaseoso: La atracción molecular es escasa o nula y no existe unidad. La sustancia, que no es especialmente espesa en esta forma, carece tanto de forma como de volumen definidos (Maya Alejandra, 2017).
- 4. Plasma: Conjunto de partículas que se asemeja en algunos aspectos a un gas, pero se desvía de él en que es un excelente conductor eléctrico. El plasma es el cuarto estado de la materia.

En la figura 11, se aprecia esquemáticamente los cuatro estados de la materia.

### **Figura 11**

*Estados de la materia.*

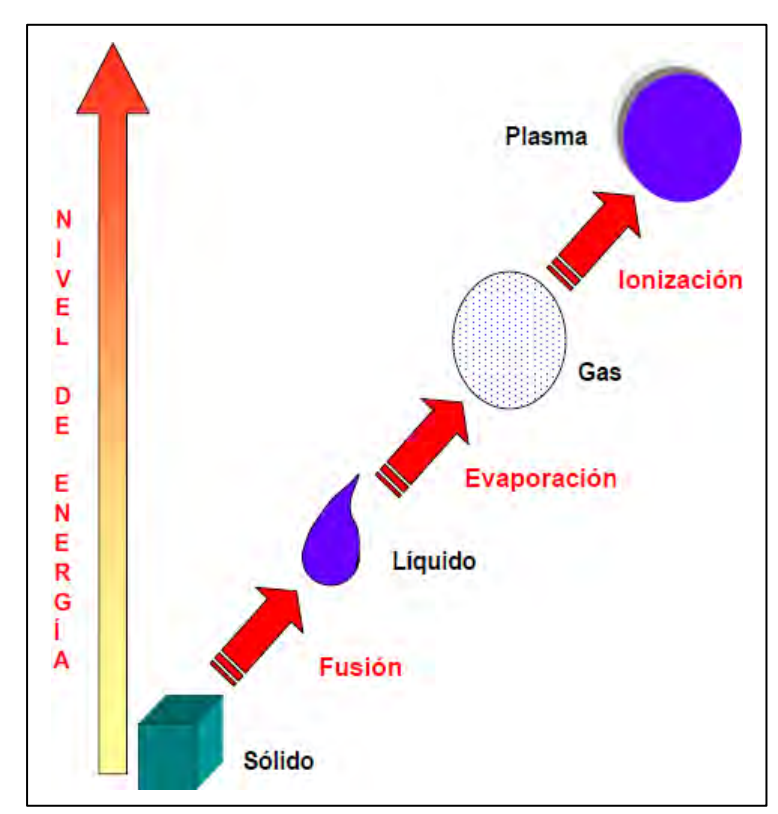

Nota: Tomada de American Welding Society (AWS) (1996

### *2.4.3. Corte por Plasma*

Un arco de plasma es impulsado continuamente a través de una boquilla en el proceso de corte térmico conocido como corte por plasma, o PAC (Plasma Arc Cutting). Cuando un gas fluye entre un cátodo de tungsteno y un ánodo y alcanza temperaturas superiores a 28.000 °C, se produce un arco de plasma. Como la sustancia tratada es conductora de la electricidad, se funde y vaporiza rápidamente en estas circunstancias tan severas (El-Hofy, 2005).

Los gases del interior del plasma se vuelven conductores de la electricidad a medida que se disocian parcialmente y se ionizan dentro del arco. Debido a las altas temperaturas, el plasma se expande rápidamente y se desplaza a una velocidad de 500-1500 m/s. Esto se debe a la elevada temperatura y densidad de energía. Esto se debe a la elevada temperatura y densidad de energía. (El-Hofy, 2005).

Utilizando un alto voltaje, se crea un arco piloto entre el electrodo y la boquilla para iniciar el proceso de corte. Este arco piloto de baja energía provoca una ionización parcial y prepara la zona entre la pieza y el quemador de plasma. Un aumento de la potencia eléctrica hace que el plasma principal se forme automáticamente cuando el arco piloto entra en contacto con la pieza a cortar. (El-Hofy, 2005).

### **Figura 12**

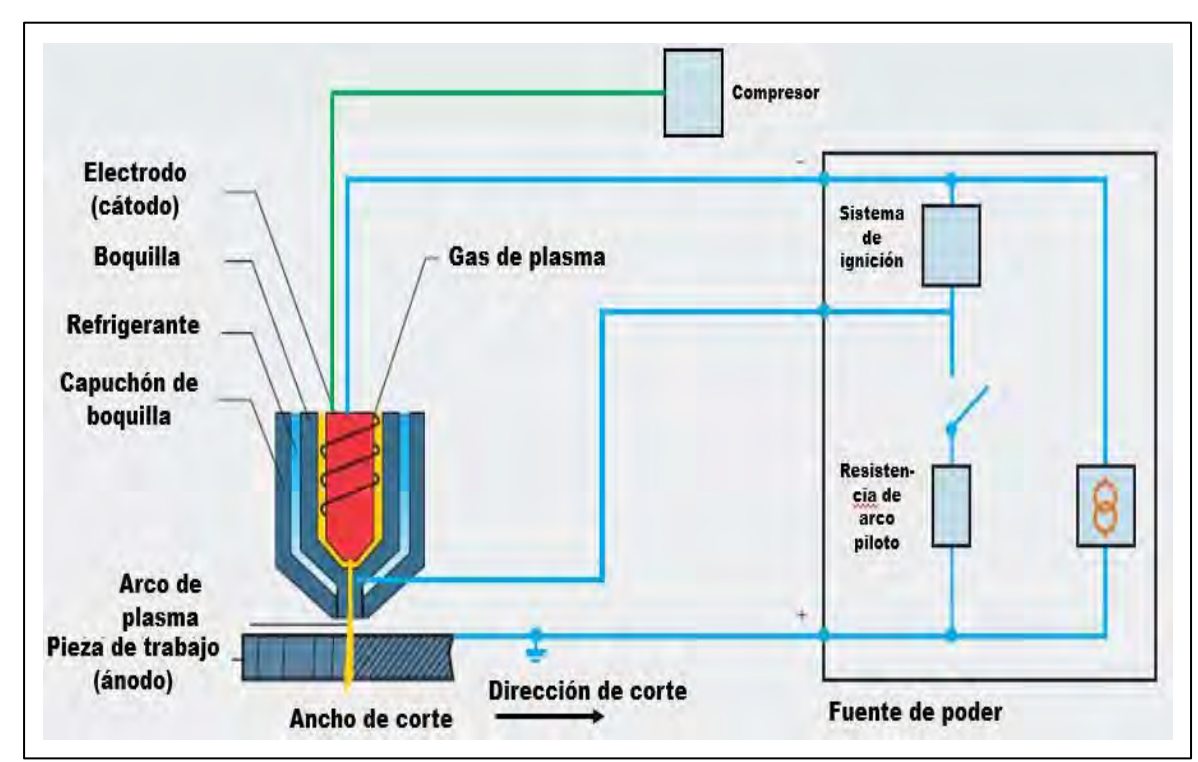

*Esquema proceso PAC.*

Nota: Recuperado de (Linde Specialist Plasma Arc, 2011)

El material de la pieza se funde y se transforma parcialmente en vapor al entrar en contacto con el arco de plasma primario debido al calor que transfiere el arco. La energía cinética impartida a las partículas fundidas provoca la evacuación del material fundido de la región formada por el paso del arco (Linde Specialist Plasma Arc, 2011). El procedimiento de corte por plasma se representa esquemáticamente en la figura 12.

La base del método de corte por plasma es llevar el material a cortar a una temperatura altamente específica superior a 20.000 °C, lo que lleva al gas empleado al cuarto estado de la materia. En este estado, el gas se ioniza y se vuelve conductor al separarse los electrones del átomo. La figura 13 muestra las temperaturas generadas en el arco de plasma. (Jeffus, 2009)

### **Figura 13**

*Temperaturas en el arco de plasma.*

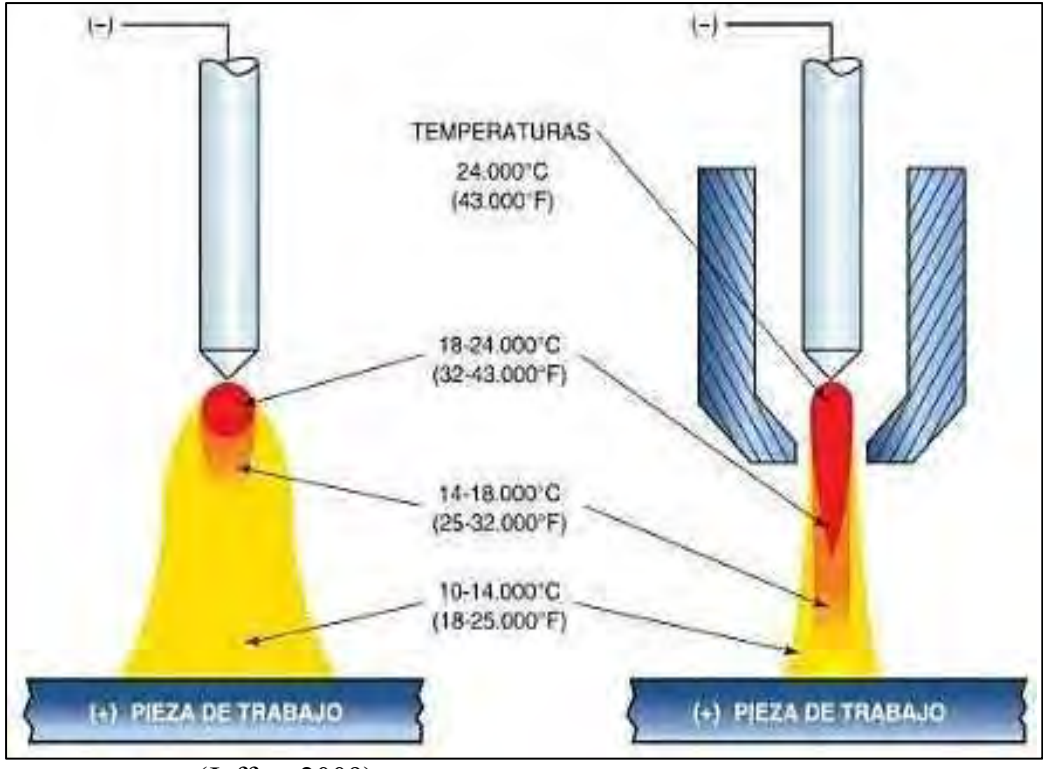

Nota: Tomado de (Jeffus, 2009)

Las condiciones de funcionamiento del corte por plasma son corriente continua, polaridad directa (electrodo al polo negativo) y arco transferido. Se tiene las siguientes ventajas y desventajas

### **A. Ventajas**

- Rápida velocidad de corte en chapa semigruesa y chapa metálica.
- Bajo calentamiento, lo que resulta especialmente útil para cortar formas de chapa.
- Apto para cortar cobre, aluminio, acero dulce y aleado, etc.

### **B. Desventajas**

- Superficies de corte no paralelas.
- Rayos de luz ultravioleta.
- Separación excesiva entre los puntos de entrada y salida del chorro de plasma.
- La perforación de chapas gruesas puede resultar difícil.
- Sonido.
- Emisión de humo.
- Compromisos financieros importantes.
- Costes asociados a la energía eléctrica (Gómez Hurtado & Alberco Medina, 2019)

### *2.4.4. Gases Utilizados en el Corte por Plasma*

Los fluidos utilizados en el corte por plasma deben cumplir las siguientes cualidades:

- Potencial de ionización y disociación.
- Valor de las calorías.
- Conductividad del calor.
- Conductividad de la electricidad.
- Masa molecular.
- Reactividad química (Gómez Hurtado & Alberco Medina, 2019)
- Los principales gases utilizados en el corte por plasma son los siguientes:

#### **A. Argón**

De los gases raros presentes en el aire, el argón es el más frecuente (0,9% en vol%). No tiene sabor, olor ni color. Es un gas un 30% más pesado que el aire y no es venenoso ni combustible. Presenta una excelente estabilidad física y química a cualquier temperatura y presión, por lo que es muy inerte. Es un buen conductor eléctrico. Es un líquido blanco más pesado que el agua a presión atmosférica y por debajo de 186°C.. (Salazar Mara, 2021)

### **Tabla 4**

#### *Ficha técnica del argón*

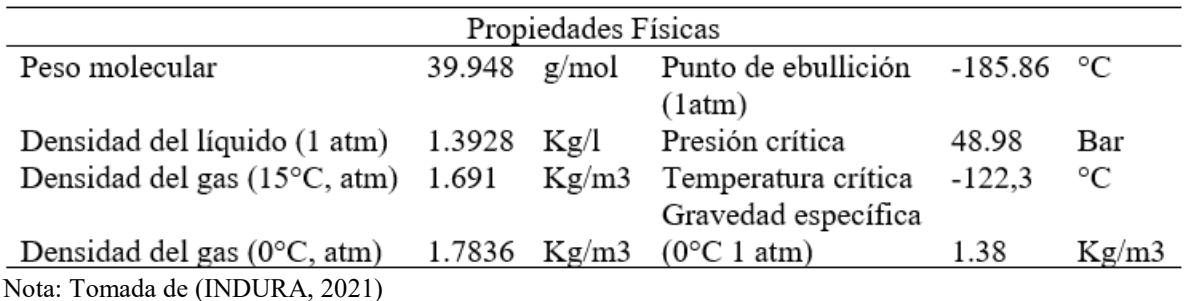

El gas utilizado en el corte por plasma, con el peso atómico más alto entre todos, facilita la expulsión del material fundido de la ruta de corte debido a la elevada energía cinética alcanzada por el haz de plasma. Además, es más probable que el haz de plasma se encienda debido a su bajo potencial de ionización. En la Tabla 4 se enumeran las características técnicas de este gas, que lo hacen inadecuado para su uso exclusivo en el corte debido a su bajo contenido calorífico y a su escasa conductividad térmica. (INDURA, 2021)

#### **B. Hidrógeno**

El hidrógeno se disocia a altas temperaturas y tiene una conductividad térmica superior a la del argón, lo que indica que ioniza o absorbe una gran cantidad de energía del arco eléctrico, enfriando las capas exteriores. Como resultado de este impacto, el arco se estrecha y su densidad energética aumenta. La energía absorbida se devuelve al baño de fusión en forma de calor como resultado de los procesos de recombinación. Pero, a diferencia del argón, el hidrógeno tiene un peso atómico muy bajo, lo que significa que no puede proporcionar suficiente energía cinética para expulsar el material fundido, por lo que no puede emplearse por sí solo. (INC, 2011)

### **Tabla 5**

*Ficha técnica del hidrogeno.* 

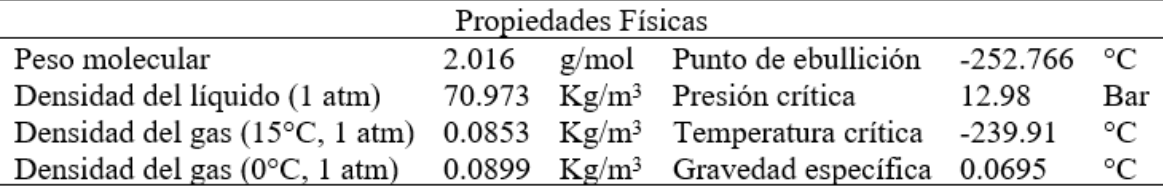

Nota: Tomada de (INDURA, 2021)

La combinación de Argón e Hidrógeno se destaca como la opción óptima para el corte de acero inoxidable, y demuestra ser eficaz en cortes de espesores considerables tanto en aluminio como en acero inoxidable. Debido a la mayor temperatura que produce esta combinación, hay una mayor capacidad máxima de corte. Ofrece un corte recto y una superficie de corte casi pulida en acero inoxidable. (El-Hofy, 2005)

El nitrógeno se emplea a menudo como gas de protección cuando se utiliza argónhidrógeno como gas de plasma. La ficha técnica puede verse en la Tabla 5. (INDURA, 2021)

#### **C. Nitrógeno**

El nitrógeno, como gas no reactivo, sólo interactúa con la pieza cuando la temperatura es elevada; a bajas temperaturas, es inerte. Debido a sus características (peso atómico, entalpía y conductividad térmica), que lo sitúan entre el argón y el hidrógeno, puede emplearse tanto como plasmógeno como gas secundario para cortar chapas finas de acero de alta aleación. La tabla 6 presenta la ficha técnica del nitrógeno. (INDURA, 2021)

### **Tabla 6**

#### *Ficha técnica del nitrógeno*

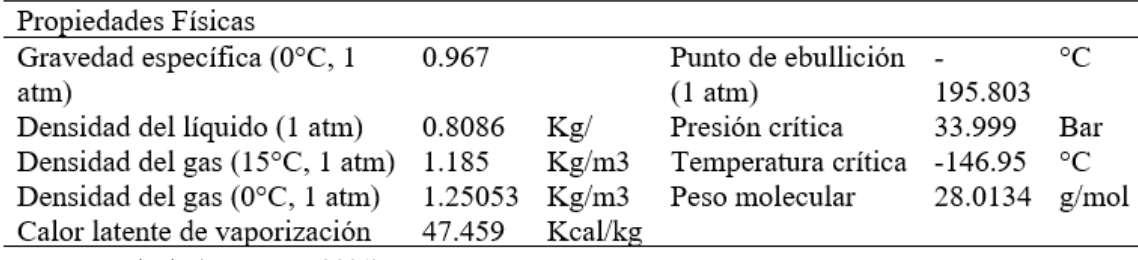

Nota: Tomada de (INDURA, 2021)

### **D. Oxígeno**

El oxígeno se clasifica junto con el nitrógeno en función de su peso atómico y su conductividad térmica. Debido a su gran afinidad con el hierro, puede cortar a mayor velocidad, ya que se libera calor durante el proceso de oxidación. Sin embargo, como el material se ha fundido antes y la reacción con él se produce muy lentamente, esta reacción da lugar a un proceso de corte por fusión más que a un proceso de oxicorte. Los aceros de baja aleación o sin aleación se cortan utilizando oxígeno como gas secundario y agente de corte. En la Tabla 7 se indican los datos específicos de la hoja de datos de oxígeno. (INDURA, 2021)

### **Tabla 7**

*Ficha técnica del oxígeno* 

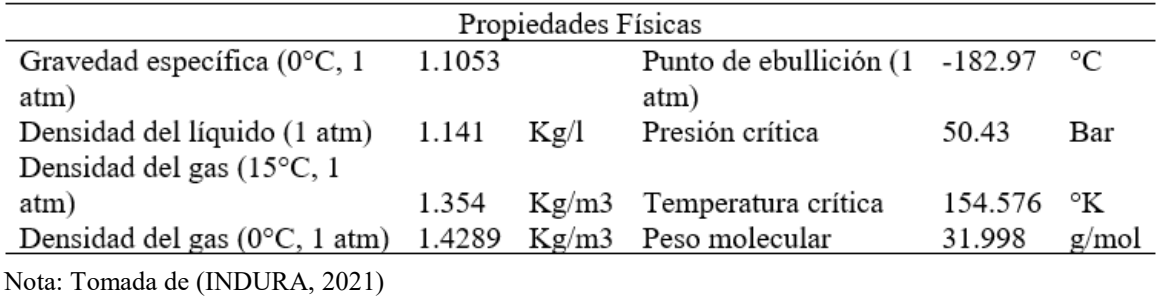

#### **E. Aire**

La atmósfera terrestre está compuesta por una combinación de gases translúcidos sin sabor ni olor. La composición de la mezcla permanece prácticamente inalterada. El aire no es corrosivo ni inflamable. (Salazar Mara, 2021)

### **Tabla 8**

*Composición química del aire* 

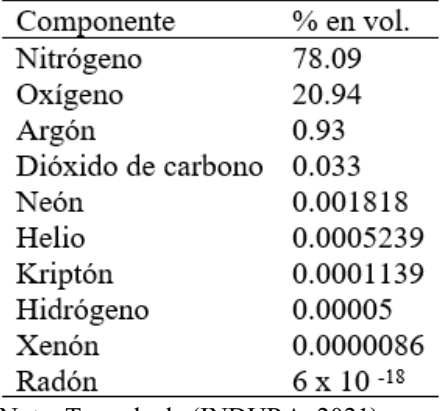

Nota: Tomada de (INDURA, 2021)

Cuando el aire líquido incluye CO2, aparece translúcido con un tenue matiz azul y un tinte cremoso. La composición química del aire seco a nivel del mar suele determinarse, como se muestra en la Tabla 8: (INDURA, 2021)

Está compuesto por un 21% de oxígeno y un 79% de nitrógeno. Como gases diatómicos con poder calorífico, el nitrógeno y el oxígeno se combinan para generar una combinación tremendamente energética. El aire tiene como ventaja ser muy barato en comparación con los otros gases, pero tiene la desventaja de que produce un "consumo excesivo de electrodos. Para ser usado deberá estar exento de agua y aceite" (INDURA, 2021), por lo que generalmente previo a la entrada de este gas se usan filtros.

#### **F. Mezclas**

Otra opción es emplear mezclas gaseosas. Esto permite combinar, por ejemplo, el alto peso atómico del argón con las excelentes características térmicas del hidrógeno. El corte puede realizarse en aluminio y aceros de alta aleación con espesores de 5 mm y superiores. El grosor del material determina el contenido de hidrógeno. En los materiales más gruesos se utiliza más hidrógeno. Es posible emplear un volumen máximo de H del 35% del volumen total de la combinación de gases. Por supuesto, también pueden emplearse otras combinaciones, incluidas mezclas de argón-nitrógeno-hidrógeno o nitrógeno-hidrógeno (INC, 2011).

### **Figura 14**

*Tipos de corte por plasma*

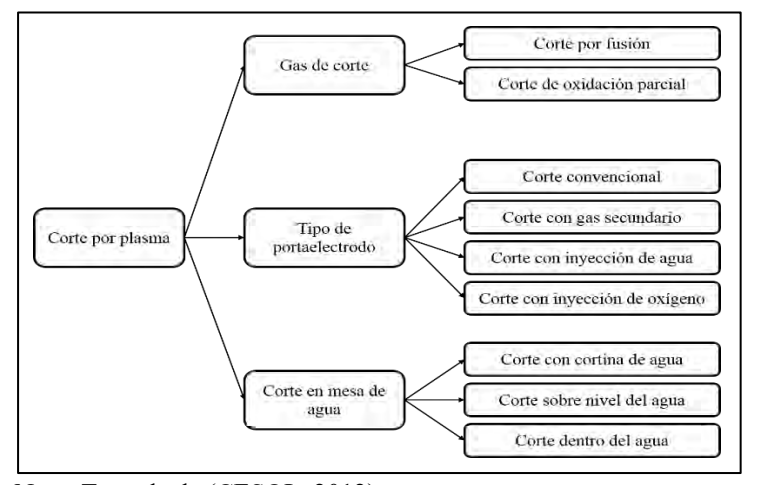

Nota: Tomada de (CESOL, 2012)

En la figura 14 se observa los diferentes tipos de corte con plasma. (CESOL, 2012).

#### **A. Corte por fusión**

El arco eléctrico proporciona la energía necesaria para fundir el material en este tipo de corte. Los gases utilizados incluyen nitrógeno, argón y combinaciones de nitrógeno e hidrógeno, así como argón y nitrógeno. Dado que el wolframio no reacciona con los gases indicados, suele emplearse como electrodo. (CESOL, 2012)

#### **B. Corte con oxidación parcial**

Como aprovecha el aporte extra de energía producido por la reacción exotérmica entre el oxígeno y el acero, esta tecnología corta los aceros suaves con mayor eficacia. El aire y el oxígeno son los gases que se emplean en este procedimiento. Se emplean electrodos compuestos de hafnio y circonio, o sus compuestos, los cuales tienden a sufrir una menor combustión cuando están en contacto con el oxígeno. A pesar de ello, es común que el consumo de electrodos y boquillas sea considerable, especialmente durante el corte con oxígeno. (CESOL, 2012)

#### **C. Corte convencional**

Esta técnica, también denominada "plasma seco", aísla la boquilla de la columna de arco tanto térmica como eléctricamente al utilizar un único gas para formar el plasma de corte, a pesar de las altas temperaturas a la salida de la boquilla.

El corte por plasma seco se utiliza normalmente para espesores entre 30 y 40 mm en aplicaciones industriales. Los cortes por plasma convencionales en este rango de espesores suelen tener un borde circular y están biselados en un ángulo determinado, como se muestra en la Figura

15. (CESOL, 2012)

### **Figura 15**

*Superficies de corte no paralelas cortadas por el proceso PAC*

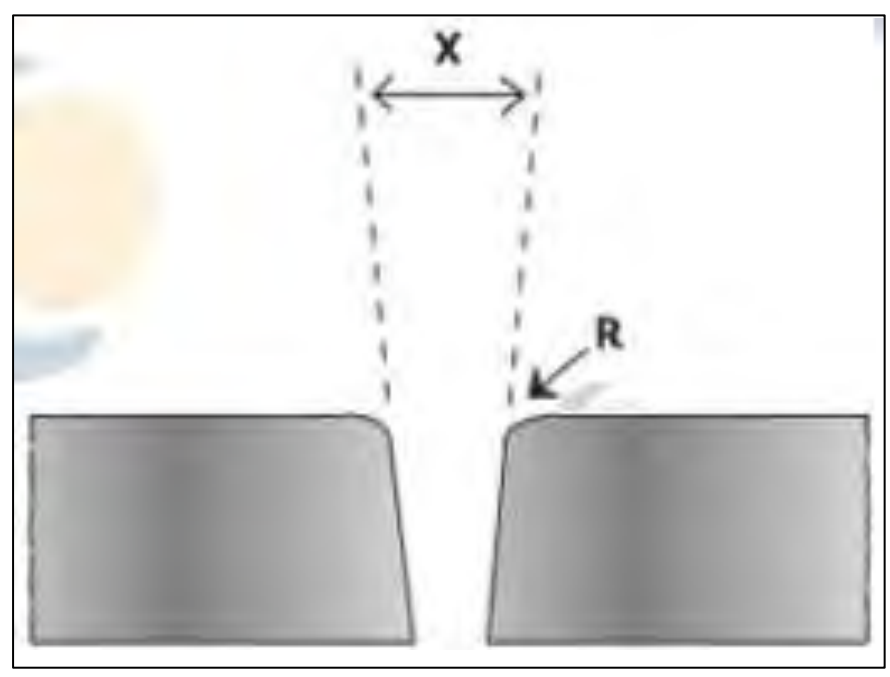

Nota: Tomada de (CESOL, 2012)

El biselado en el corte se origina por una disparidad en la entrada de calor en la superficie de corte, generando más calor en la parte superior que en la inferior. Reducir el flujo de plasma puede minimizar esta distribución desigual de calor, estabilizando las temperaturas. No obstante, esta solución conlleva el riesgo de generar dos arcos consecutivos: el electrodo-boquilla y la boquilla-pieza. Existe la posibilidad de que tanto el electrodo como la boquilla sufran daños. (CESOL, 2012)

#### **D. Corte con gas secundario (Dual Flow)**

Se introduce un gas secundario para rodear el arco de plasma, lo que le confiere unas características únicas similares a las del corte convencional (véase la figura 16). Es la capa cerámica que se extiende desde la línea frontal de la boquilla la que impide que se forme el arco doble. (CESOL, 2012)

### **Figura 16**

*Corte con gas secundario.*

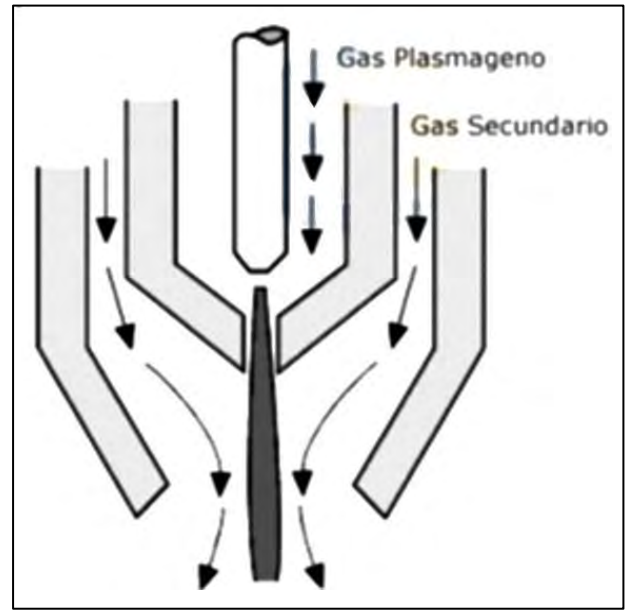

Nota: Tomada de (CESOL, 2012)

El plasma suele utilizar nitrógeno como gas principal, y se elige un gas secundario según el tipo de metal a cortar. Los gases secundarios comúnmente empleados incluyen: (CESOL, 2012)

- Para Acero inoxidable: CO2.
- Para Acero suave: Aire u oxígeno.
- Para Aluminio: Mezcla de argón e hidrógeno.

Las ventajas que presenta este sistema son:

- El gas secundario ayuda a expulsar el metal fundido de la columna de plasma, resultando en un corte más eficiente y libre de impurezas.
- La manipulación de los parámetros críticos es más sencilla.
- Refrigera las piezas frontales de la boquilla, por lo que se prolonga la vida útil de la boquilla.
- Disminuye las salpicaduras en la boquilla.
- Tolera un taladrado más fácil". (CESOL, 2012)

#### **E. Corte con inyección de agua**

En el plasma producido se introduce agua de forma radial o tangencial, lo que tiene el doble efecto de aumentar la contracción del chorro de plasma y de ionizar parcialmente el oxígeno y el hidrógeno del agua. Se introduce más calor durante la recombinación, produciendo un plasma más fuerte. Como resultado, son posibles velocidades de corte más rápidas. El gas utilizado como plasma es nitrógeno. Se utilizan caudales de agua de 1,5 a 2 litros por minuto. (CESOL, 2012)

Como consecuencia de las altas temperaturas del sistema, que alcanzan unos 50.000 °C, sólo se evapora el 10% del agua. El agua restante se utiliza para enfriar el componente, con lo que se consiguen superficies sin óxido y cortes con poca distorsión. El diagrama 17 muestra el proceso de corte mediante inyección de agua. (CESOL, 2012)

# **Figura 17**

*Corte con inyección de agua*

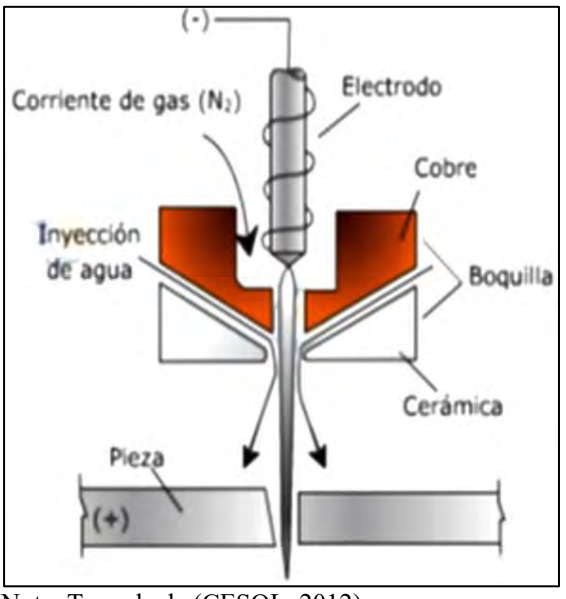

Nota: Tomada de (CESOL, 2012)

# **F. Corte con inyección de oxígeno**

El nitrógeno desempeña el papel de gas en el plasma, mientras que el oxígeno se introduce en el haz de plasma, según se ilustra en la Figura 18. (CESOL, 2012)

# **Figura 18**

*Corte con inyección de oxígeno*

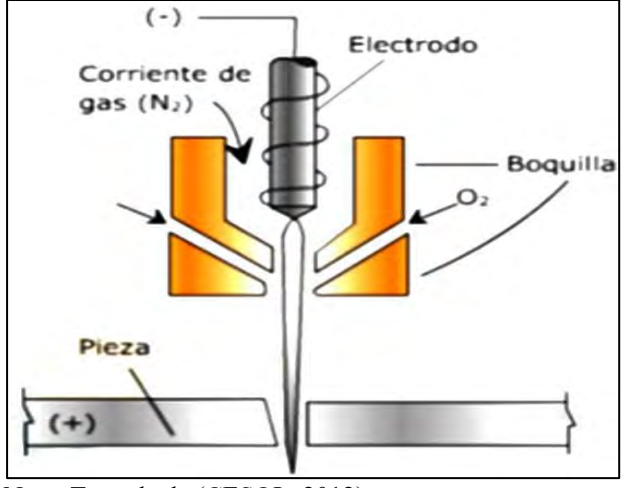

Nota: Tomada de (CESOL, 2012)

Esta técnica de corte se utiliza sobre todo para cortar acero dulce. Al utilizar una mezcla de 20% de oxígeno y 80% de nitrógeno, la velocidad de corte en acero dulce aumenta un 25% en comparación con los métodos tradicionales de corte por plasma. El inconveniente de este método reside en su limitada adaptabilidad y en la relativamente corta vida útil de los consumibles. (Gómez Hurtado & Alberco Medina, 2019).

#### **G. Corte en mesas de agua**

Esta técnica se distingue por el uso de una mesa, especialmente para colocar el material que se va a cortar, que se sumerge parcial o totalmente en agua. Utilizando esta tecnología de corte, podemos conseguir muchas ventajas en comparación con los métodos de corte convencional:

- Control de la distorsión por efecto del calor del plasma.
- Mayor atenuación de los ruidos.
- Menor producción de humos.
- Mayor limpieza en las caras de corte" (INC, 2011)

Cuando se cortan piezas completamente sumergidas, es necesario automatizar el proceso, ya que el control visual no es posible debido a la refracción causada por el agua. Se trata de un método de corte por plasma mejorado que corta el metal utilizando una mesa específica. avances significativos con respecto al corte por plasma convencional. (Gómez Hurtado & Alberco Medina, 2019), son las siguientes:

- Control de la distorsión por efecto del calor del plasma.
- Atenuación del nivel sonoro del corte.
- Menor producción de humos.
- Gran limpieza de las caras del corte". (Gómez Hurtado & Alberco Medina, 2019)

Este tipo de corte adopta tres posiciones:

## **H. Chapa sobre el nivel del agua**

Se reduce la producción de humos, (ver figura 19).

# **Figura 19**

*Corte de chapa sobre el nivel del agua.*

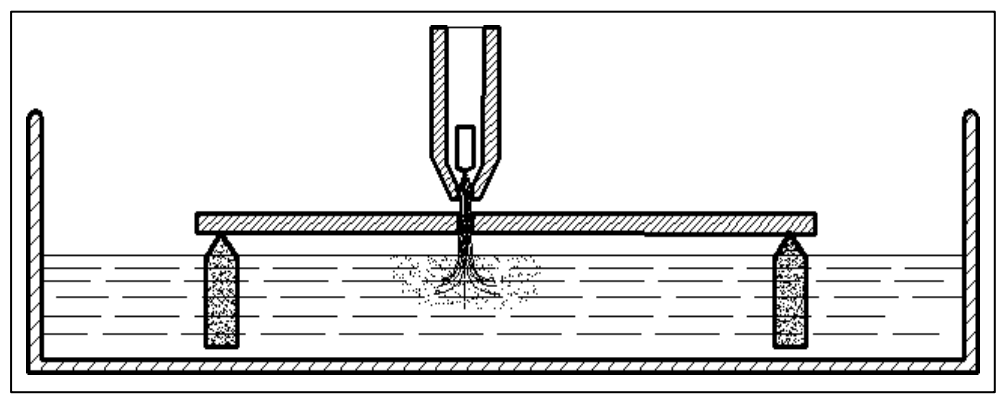

Nota: Tomada de (CESOL, 2012)

# **I. Chapa en contacto con el agua y boquilla con cortina de agua**

Como se muestra en la figura 20, la placa entra en contacto con el agua y el portaelectrodos aprovecha la cortina de agua.

# **Figura 20**

*Corte de chapa en contacto con el agua*

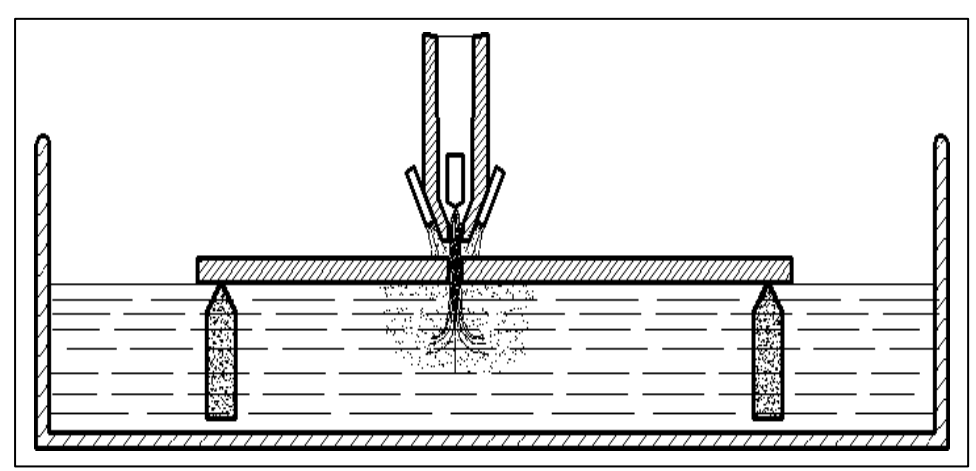

Nota: Tomada de (CESOL, 2012) Chapa con boquilla sumergida en agua

# **Figura 21**

*Chapa y boquilla sumergida en el agua*

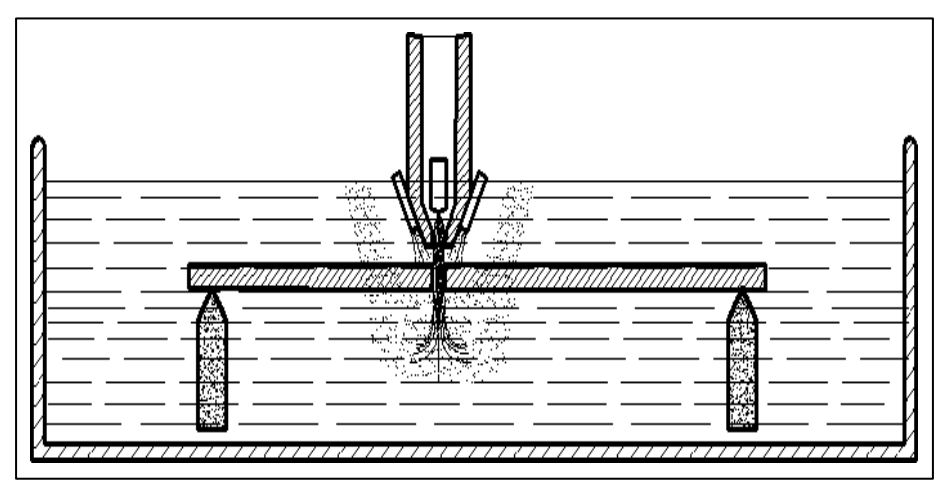

Nota: Tomada de (CESOL, 2012)

La chapa se sumerge en agua a una profundidad de entre 6 y 10 cm por debajo de la superficie (véase la figura 21). La distorsión se mitiga con éxito y se erradica la generación de humo, ruido y reflejos cortantes. (Gómez Hurtado & Alberco Medina, 2019)

#### **J. Corte Plasma con Aire Comprimido**

Existen varias opciones para el uso de gases en el corte por plasma; sin embargo, el aire comprimido es el más solicitado debido a su asequibilidad, facilidad de obtención y capacidad para cortar cualquier material.(Maya Alejandra, 2017)

El funcionamiento del corte por plasma con aire comprimido sigue el mismo procedimiento que con otros gases. Sin embargo, existen peligros potenciales asociados a la calidad del corte debido a variaciones en la calidad y caudal del aire suministrado por diferentes compresores, que pueden afectar al correcto funcionamiento del proceso. Con el fin de minimizar los errores asociados a este proceso, numerosas empresas especializadas en el corte por plasma con aire comprimido han emprendido una serie de estudios. Estos estudios tienen como objetivo determinar con precisión los valores óptimos para diversas variables que pueden ser ajustadas por el operario, como el espesor del material, el diámetro de la boquilla, la presión de O2 en la antorcha y la velocidad de corte. De este modo, las empresas se esfuerzan por conseguir un corte de gran precisión comparable a los cortes realizados con gases más caros y eficaces. La tabla 9 muestra los parámetros que deben tenerse en cuenta al utilizar aire comprimido para cortar. Es importante reconocer que estos valores están sujetos a variación en función de las especificaciones técnicas precisas del plasma o compresor que se utilice. (Maya Alejandra, 2017)

### **K. Aspectos Metalúrgicos**

El corte por plasma consiste en calentar la superficie cortada hasta su punto de fusión y expulsarla utilizando la fuerza del chorro de plasma. (Maya Alejandra, 2017)

El calor generado tiene un impacto térmico a lo largo de la longitud del corte, lo que da lugar a la producción de tensiones de tracción internas causadas por el calor del arco. El impacto térmico se ve influido significativamente por la conductividad del material que se está cortando. En concreto, una mayor conductividad térmica se traduce en una mayor superficie afectada por el calor. (Society, 1997)

### **Tabla 9**

*Valores recomendados corte plasma aire comprimido* (INC, 2011)

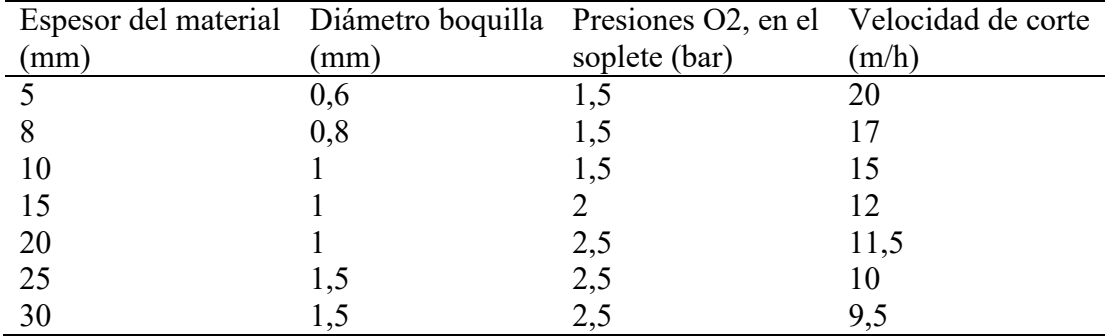

Nota: Tomado de (INC, 2011)

### **L. Residuos**

Al realizar el corte por plasma, en la parte inferior del metal quedan residuos, los cuales vuelven a solidificarse y se unen al metal. Los nitruros metálicos, los óxidos metálicos y el metal no oxidado constituyen estos restos. El equipo de corte por plasma debe estar en buen estado de funcionamiento y el tamaño o grosor no debe ser superior a las especificaciones del consumible para que no queden estos residuos. El grosor del material que se puede cortar sin dejar residuos depende de varios factores, como los gases utilizados, la velocidad de corte, la distancia entre el soplete y la pieza, el diámetro de la abertura de la punta de la boquilla, el caudal de gas y la presión del gas. (Aguirre Sosapanta & Figueroa Bernal, 2008)

### **2.5. Variables o Parámetros de Influencia en el Proceso PAC**

El proceso de corte por plasma está influido por variables o parámetros que afectan directamente al resultado del corte. Estos factores se reflejan en el estado final del material cortado, incluyendo rebabas, bisel en la línea de corte y rugosidad. Además, también afectan a indicadores del proceso como la evolución de los costes y la tasa de arranque de material. (Linde Specialist Plasma Arc, 2011)

#### *2.5.1. Antorcha (Electrodo y Boquilla)*

El diseño de la antorcha de plasma desempeña un papel fundamental en el proceso de mejora continua del corte por plasma. La velocidad de corte y la calidad del área cortada aumentan con la cantidad de compresión aplicada al arco de plasma.

El electrodo y la boquilla son las piezas principales de la antorcha, y como ambos tienen una vida útil finita, elegir los incorrectos reducirá la vida útil de la antorcha y aumentará el coste del proceso. (Linde Specialist Plasma Arc, 2011).

Para elegir correctamente estos elementos, también denominados consumibles en el ámbito industrial-comercial, hay que tener en cuenta una serie de factores. Entre ellos se encuentran el tipo y espesor del material a cortar, la altura de la antorcha respecto a la pieza a cortar, la altura inicial de perforación, el tiempo de retardo de perforación (estático), las recomendaciones de configuración del fabricante en cuanto a calidad de corte y las configuraciones de producción. (Hypertherm, 2016).

#### *2.5.2. Suministro de Gas*

En los sistemas de corte por plasma se pueden utilizar gases inertes, de baja reactividad, activos y mezclas de cualquiera de ellos. Teniendo en cuenta estas composiciones, es posible distinguir entre cuatro gases en función del gas utilizado durante el proceso de corte. El primer gas se denomina gas plasma, y describe el gas o la combinación de gases utilizados para crear el plasma propiamente dicho. Los gases comúnmente utilizados en esta industria son el aire, el argón, el hidrógeno, el nitrógeno y el oxígeno. (Linde Specialist Plasma Arc, 2011)

El gas plasma se mantiene "ardiendo" gracias al segundo gas, que es el gas de ignición. Garantizar una calidad óptima durante el proceso de corte es responsabilidad del gas de corte. En última instancia, el gas secundario o auxiliar es responsable de encerrar, enfriar y apretar el gas plasma, mejorando así la calidad del corte y salvaguardando la integridad de la boquilla. (Linde Specialist Plasma Arc, 2011)

#### *2.5.3. Corriente*

Este parámetro puede seleccionarse a partir del rango dado por cada equipo; el material base, la composición y el grosor son los principales factores determinantes para elegir el valor actual. En general, cada proveedor de equipos de corte sugiere sus mejores tablas de corte. (Aguirre Sosapanta & Figueroa Bernal, 2008)

Con los ajustes recomendados. Los valores bajos de corriente provocan una mala calidad de corte, una mayor generación de escoria y anchura de la sangría, mientras que los valores altos de corriente provocan una falta de penetración a través del espesor de la pieza. (Sharma, 2011).

#### *2.5.4. Velocidad de Corte*

Esta variable describe la rapidez con la que avanza el arco de plasma durante el proceso de corte. Está relacionada con dos variables básicas: la primera es el voltaje del arco, que varía según el tipo de sistema de corte y es inversamente proporcional a los tipos de material y electrodo. Estas variables conforman algunas de las tablas de corte recomendadas por los proveedores de equipos de plasma. La segunda variable relacionada es la altura de la antena. Es bien sabido que cuando la altura de la antena es menor, la velocidad también debe ser menor; por lo tanto, cuando la altura de la antena es mayor, la velocidad debe ser mayor. (Aguirre Sosapanta & Figueroa Bernal, 2008)

#### **Tabla 10**

*Valores recomendados para el corte de acero usando aire.*

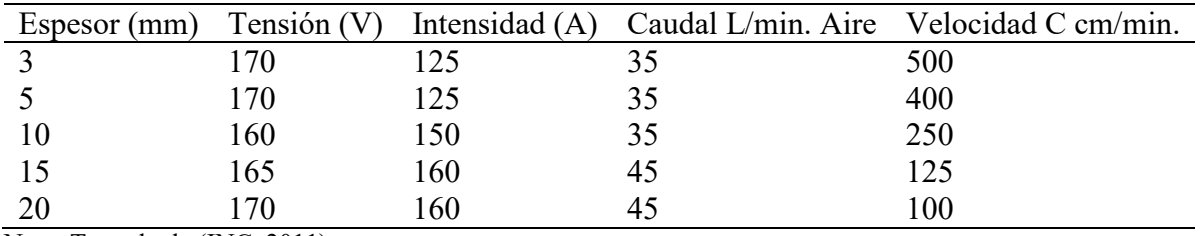

Nota: Tomado de (INC, 2011)

Al considerar la calidad de corte, hay dos tipos de escoria que pueden aparecer en el filo de corte. El tipo de escoria formada depende de la velocidad de corte. Si la velocidad es alta, se forma una fina capa de escoria que se funde en la parte inferior del filo de corte. Si la velocidad es baja, se deposita escoria globular a lo largo del filo de corte, con una anchura mayor en comparación con la escoria formada a altas velocidades de corte. (Hypertherm, 2019)

Los fabricantes de equipos suministran tablas con los parámetros de corte para distintos espesores de chapa y el gas específico utilizado. La tabla 10 muestra los valores sugeridos de las variables para cortar acero dulce con aire. (Aguirre Sosapanta & Figueroa Bernal, 2008)

Las velocidades de corte dan lugar a marcas perceptibles en la superficie del elemento cortado, denominadas líneas de corte. Estas líneas proporcionan una metodología recomendada para determinar la velocidad de corte adecuada. (Aguirre Sosapanta & Figueroa Bernal, 2008)

### **2.6. Lectura de los Perfiles de Corte**

Acero al carbono. Cuando se utiliza aire u oxígeno como gas plasma, las velocidades de corte ideales dan como resultado líneas que se inclinan hacia atrás en un ángulo de alrededor de 15°. Véase la figura 22. (Hypertherm, 2010)

### **Figura 22**

*Perfil de corte con velocidad óptima.*

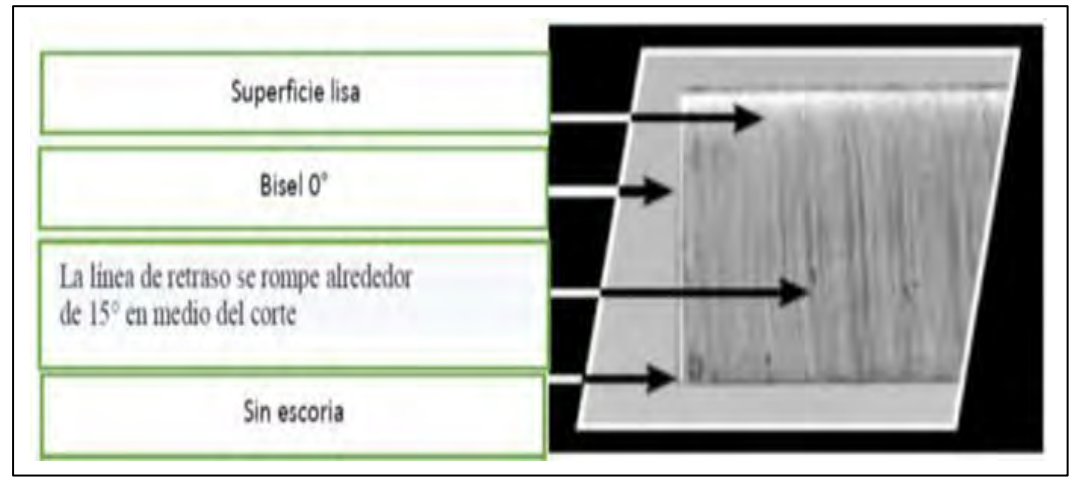

Nota: Tomada de (Hypertherm, 2010)

Una velocidad de corte reducida puede dar lugar a líneas de corte con un ángulo inferior a

15º. Ver figura 23 (Hypertherm, 2010)

# **Figura 23**

*Perfil de corte con velocidad baja*

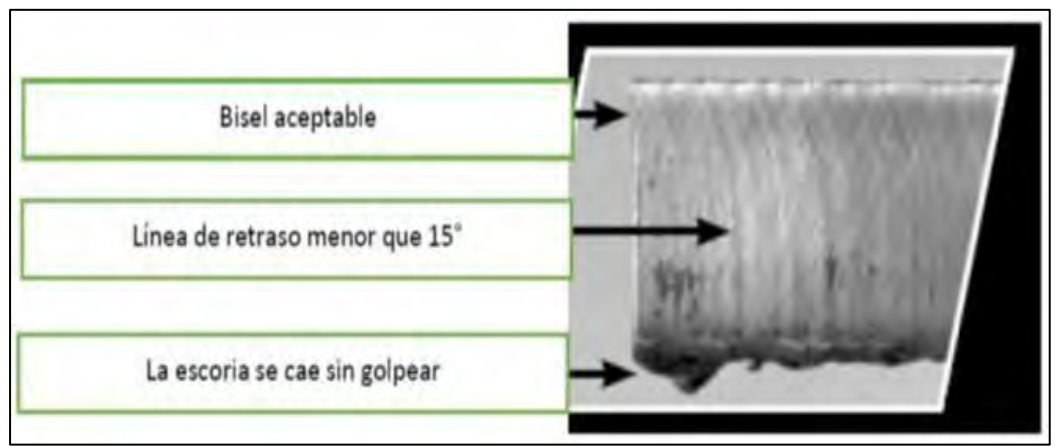

Nota: Tomada de (Hypertherm, 2010)

A altas velocidades de corte, las líneas de arco formarán un ángulo superior a 15º en relación con la superficie superior de la placa, y este ángulo será más agudo. Ver figura 24. (Hypertherm, 2010)

# **Figura 24**

*Perfil de corte con velocidad de corte alta.*

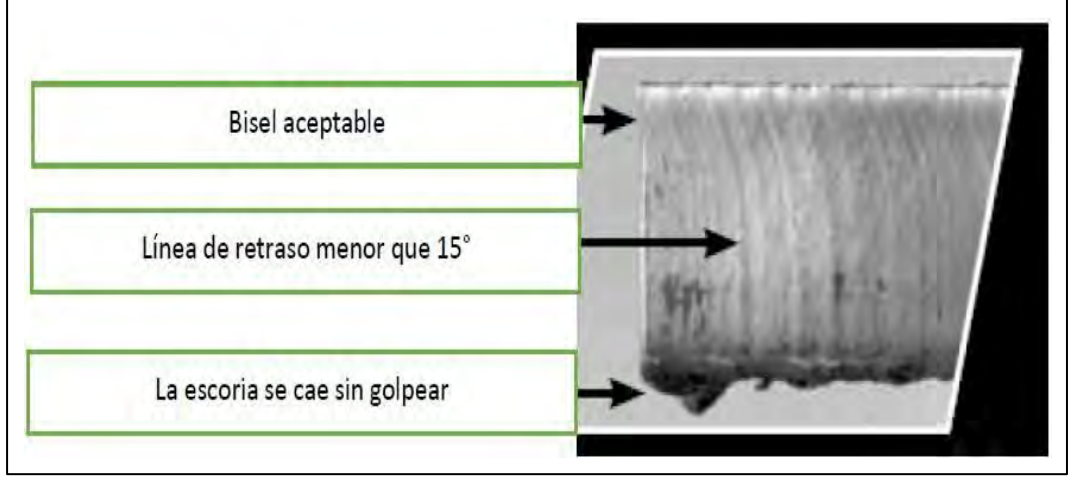

Nota: Tomada de (Hypertherm, 2010)

#### *2.6.1. Altura de Antorcha*

En los sistemas de plasma utilizados en las mesas de corte, existe un sistema automatizado denominado Control de altura de la antorcha (THC) que regula la altura de la antorcha en relación con la pieza a cortar. Este sistema ajusta la distancia monitorizando la tensión del arco. Cuando la tensión del arco aumenta, la distancia entre la pieza a cortar y la antorcha también aumenta, y viceversa cuando la tensión disminuye. Este sistema de autocorrección garantiza que la distancia se mantenga constante durante el proceso de corte. (Hipertherm, I., 2016)

En general, mantener una distancia considerable entre la antorcha y la pieza dificultaría la correcta transmisión del arco eléctrico, lo que provocaría fallos de encendido. Por el contrario, una separación corta provocaría un desgaste excesivo de las piezas consumibles, con el consiguiente aumento de los gastos de explotación. (Hypertherm, 2016).

#### **Figura 25**

*Incidencia de altura de antorcha en ángulo de bisel.*

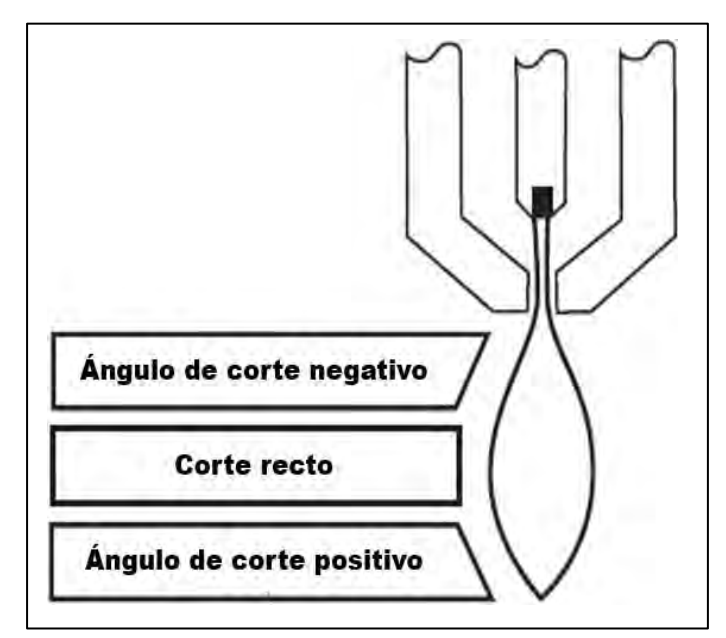

Nota: Tomada de (Hypertherm, 2019).

La altura de la antorcha influye en la calidad del corte, concretamente en el ángulo de bisel. Cuando la antorcha se ajusta a la altura recomendada por el fabricante, el ángulo de bisel tiende a ser cercano a cero y no es significativo. Sin embargo, si la antorcha se coloca muy cerca de la pieza a cortar, se crea un ángulo de bisel negativo. Por otro lado, si la antorcha se coloca lejos, se genera un ángulo de bisel positivo. Esto se ilustra en la figura 25. La distancia vertical entre la antorcha y la pieza a cortar es de 1,5 mm. (Aguirre Sosapanta & Figueroa Bernal, 2008)

#### *2.6.2. Dirección de Corte*

Debido a la naturaleza turbulenta del componente gaseoso del plasma de corte, el borde de corte de una pieza mostrará sistemáticamente un bisel muy inclinado. Este borde de corte en particular se conoce a veces como el "lado indeseable" de la pieza cortada. Para evitar la formación de este bisel en el material de trabajo, es necesario que la antorcha se mueva en la dirección adecuada, que corresponde al lado derecho de la antorcha a medida que avanza hacia delante, alejándose de su posición estacionaria frente a la pieza de trabajo. La figura 26 muestra la orientación precisa del movimiento. (Hypertherm, 2019).

#### *2.6.3. Régimen de Corte*

Para el corte PAC, la gama aplicable para el corte de aceros con bajo contenido en carbono utilizando equipos mecanizados manuales abarca desde 1 milímetro hasta 50 milímetros, con unos gastos operativos constantes. (Aguirre Sosapanta & Figueroa Bernal, 2008)

Utilizando equipos de corte de alta definición, es posible cortar espesores de hasta 200 mm con una corriente de salida de 800 A. Sin embargo, es importante tener en cuenta que el coste de adquisición de estos equipos es bastante caro. Aparte de los requisitos mencionados, los factores limitantes clave son la velocidad de corte, que debe alcanzar una productividad óptima y minimizar el desgaste de la herramienta. Para esta investigación, utilizamos una velocidad de corte de aproximadamente 30 mm/s, tal y como se especifica en el manual del operario. La fuente de alimentación utiliza un transformador trifásico, lo que resulta en una tensión en vacío que oscila entre 10 y 400 voltios. (Aguirre Sosapanta & Figueroa Bernal, 2008)

#### **Figura 26**

*Dirección de corte con plasma*

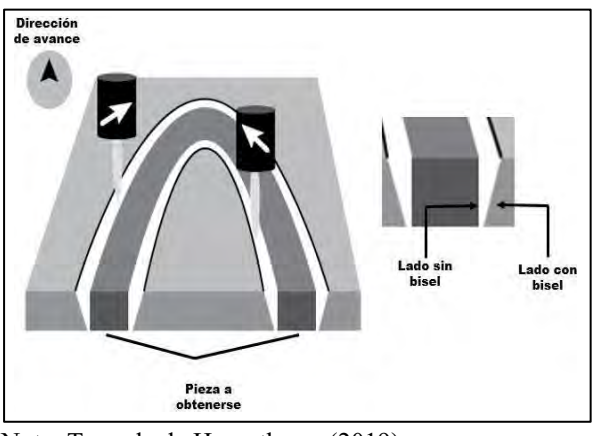

Nota: Tomada de Hypertherm (2019)

### **2.7. Equipo Para Corte por Plasma**

### *2.7.1. Antorcha*

La herramienta es la encargada de ejecutar el proceso de corte. Su finalidad es transportar el flujo de gas y la corriente eléctrica, creando así el arco a través del electrodo consumible. La figura 27 muestra una serie de diseños de antorchas que pretenden mejorar diversas partes del proceso.

# **Figura 27**

*Antorchas con diversos diseños*

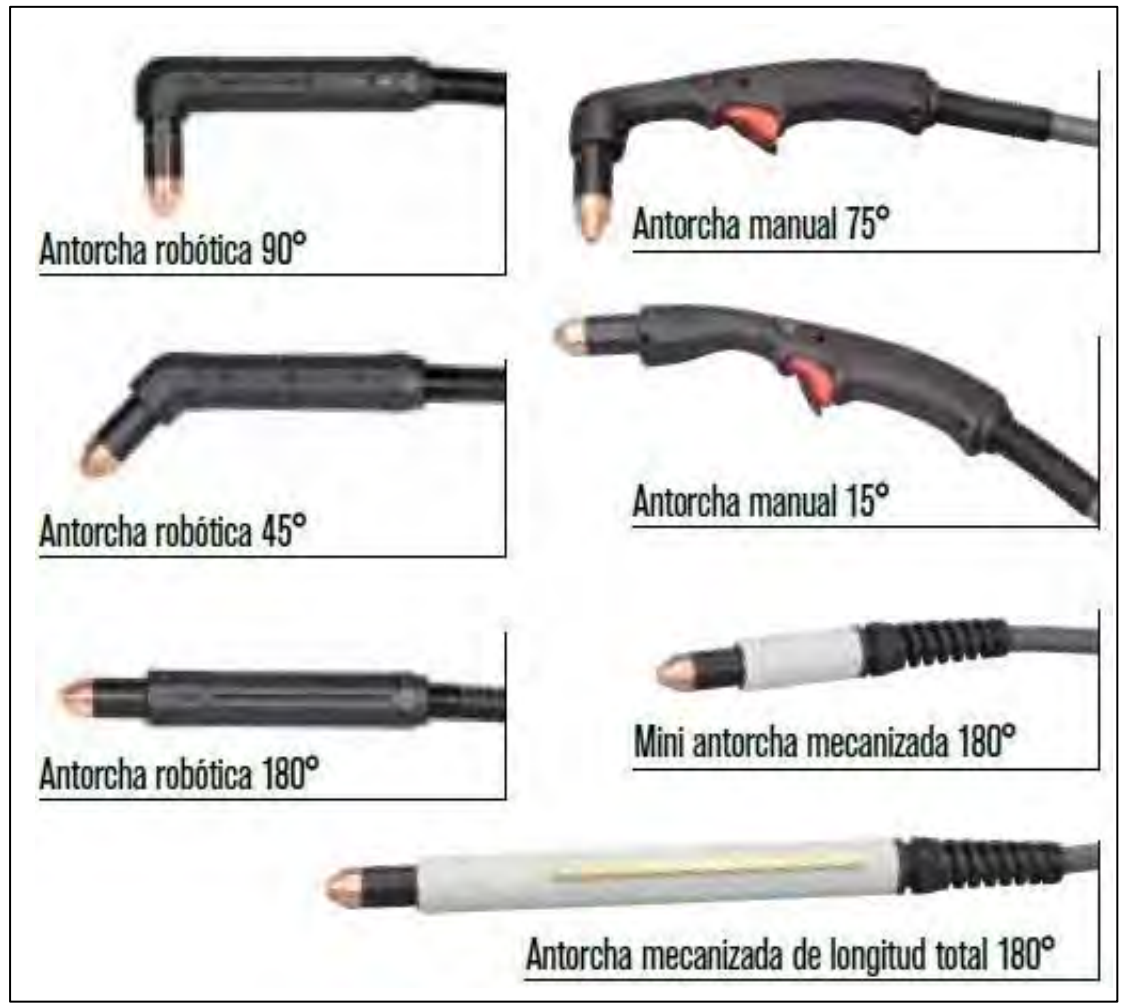

Nota: Tomada de (Hypertherm, 2022)

# *2.7.2. Tipos de antorcha*

## **A. Antorcha manual**

Es manipulada manualmente por un operador. En la figura 28, se observa este tipo de antorcha.

# **Figura 28**

*Antorcha manual*

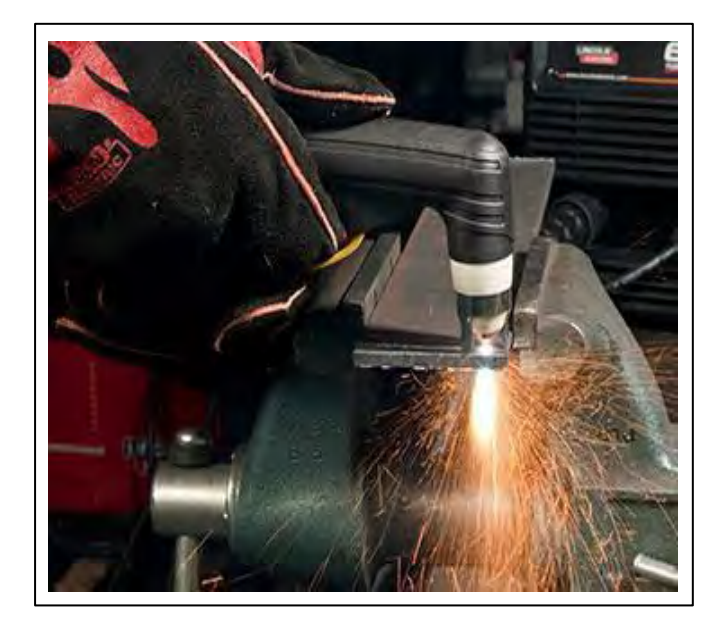

### **B. Antorcha mecanizada**

Adicionada a cualquier dispositivo de avance mecánico. En la figura 29, se observa este tipo de antorcha.

# **Figura 29**

*Antorcha mecanizada.*

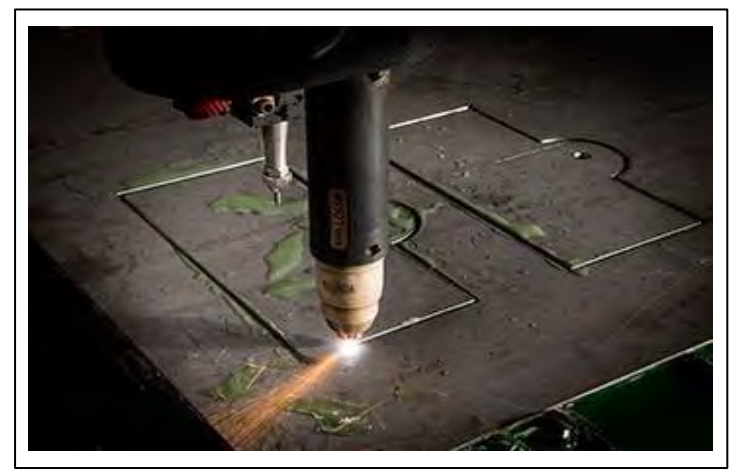

Nota: Tomada de (Hypertherm, 2022)

Para realizar un excelente corte, es fundamental disponer de consumibles para la antorcha de plasma. En la figura 30, se muestra los elementos (consumibles) que componen una antorcha de plasma.

## **Figura 30**

*Elementos que componen una antorcha*

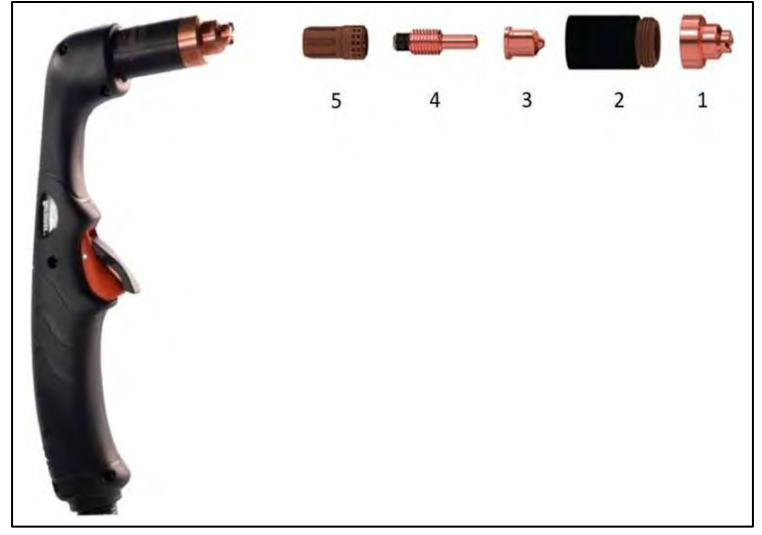

Nota: Tomada de (Hypertherm, 2022)

Donde:

- 1 = Protector de arrastre
- 2 = Boquilla de retención o tobera
- $3$  = Punta
- $4 =$ Electrodo
- 5= Anillo difusor

## **A. Protector de arrastre**

Permite al operario colocar inmediatamente la antorcha sobre la superficie metálica sin necesidad de un espaciador adicional (ver figura 31). Facilita el corte para personas con poca experiencia.

### **Figura 31**

*Protector de arrastre*

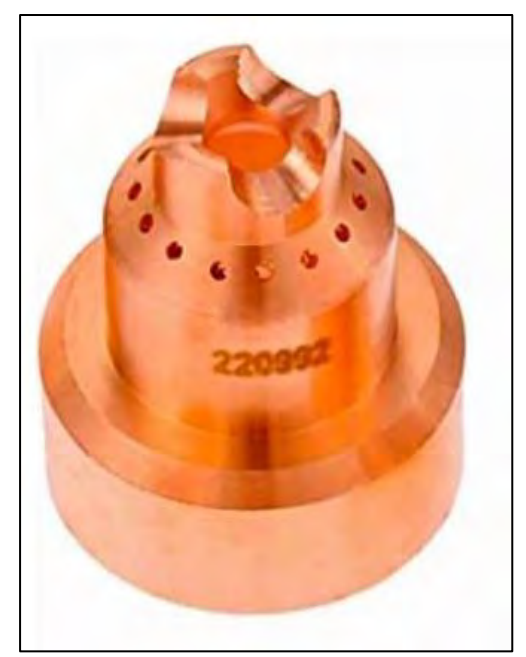

Nota: Tomada de (Hypertherm, 2022)

### **B. Boquilla de retención o tapa de retención**

La finalidad principal de este elemento es proporcionar cobertura y mantener la cohesión de la pila de consumibles. El interior de esta boquilla tiene una forma cónica, que sirve como zona de colocación del electrodo. El chorro de plasma se expulsa a través de un orificio circular situado en la región central de la boquilla. La dimensión de este orificio suele oscilar entre 0,6 mm y 3 mm. Aumentar el tamaño de la abertura permite una mayor inyección de corriente eléctrica en el chorro de plasma sin causar ningún daño a la tobera. Seleccionar una boquilla con el tamaño de orificio adecuado es crucial para conseguir el espesor y la velocidad de corte deseados. A medida que aumenta el espesor o se acelera la velocidad de corte, es necesario un mayor amperaje de corte, lo que a su vez requiere un mayor diámetro del orificio de la boquilla (Maya Alejandra, 2017). En la figura 32, se observa los diferentes tipos de boquillas.

### **Figura 32**

*Boquilla de retención o tapa de retención*

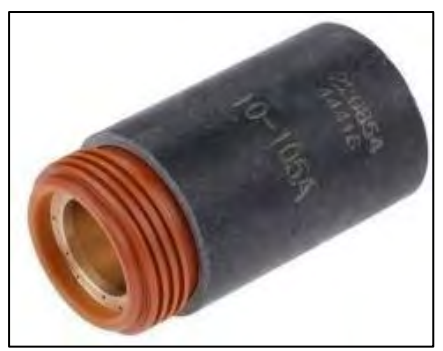

Nota: Tomada de (Hypertherm, 2022)

# **C. Punta**

La boquilla realiza una de dos funciones. "Inicialmente, dirige su atención hacia el arco de plasma". A medida que aumenta el tamaño de la abertura, el arco se vuelve menos definido o más amplio. Las aplicaciones de acanalado utilizan boquillas con una gran abertura, mientras que otras emplean boquillas con orificios extremadamente pequeños que constriñen y concentran el arco. Estas herramientas se utilizan para el corte preciso e intrincado de características delicadas" (El-Hofy, 2005). Además, la boquilla sirve para dirigir el flujo de gas, contribuyendo así a la formación y constricción del arco (Carlson, 2022). En la figura 33 se muestra la punta.

# **Figura 33**

*Punta*

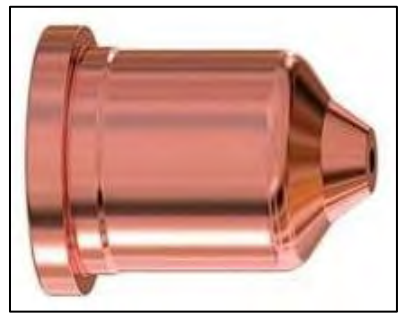

Nota: Tomada de (Hypertherm, 2022)

### **1) Electrodo**

## **Figura 34**

### *Electrodo*

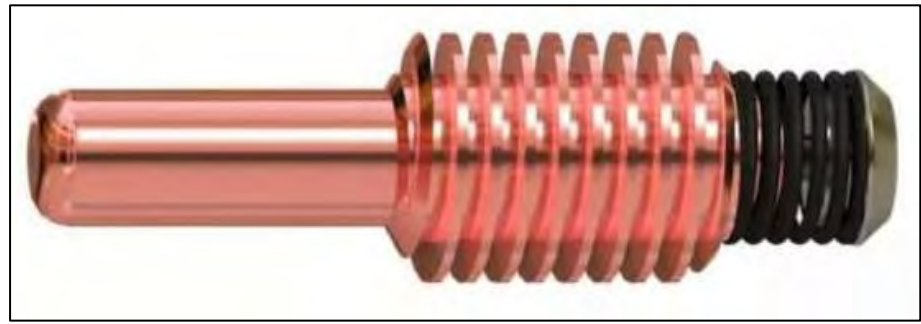

Nota: Tomada de (Hypertherm, 2022)

### **D. Electrodo**

Su función principal es proporcionar corriente eléctrica al plasma. Normalmente, está compuesto de cobre. Las antorchas necesitan un mecanismo o conductos por los que pueda circular el aire y refrigerar el electrodo. Algunas antorchas de alto amperaje, normalmente de 200 amperios o más, están equipadas con un sistema de recirculación de agua diseñado para enfriar el electrodo. En la figura 34, se observa el electrodo usado en la antorcha para corte por plasma.
#### **E. Anillo difusor**

El anillo difusor, que se ve en la figura 35, sirve para dirigir el gas en dos orientaciones distintas a su llegada de la máquina a la antorcha. Inicialmente, el gas se mueve en espiral en la dirección del arco, pasando por la tobera y saliendo de la antorcha. El movimiento giratorio del anillo es necesario para inducir variaciones de temperatura en el gas a medida que sale de la tobera. El gas que sale del refrigerador fluye por el exterior, estableciendo contacto con la tobera e impidiendo que sufra combustión. Sin la presencia del remolino, la mezcla de gases es insuficiente y tiene el potencial de provocar una combustión en la tobera. El anillo difusor cumple la función adicional de redirigir el flujo de gas y extraer el calor (Paredes Balseca, 2017) del electrodoméstico.

## **Figura 35**

*Anillo difusor*

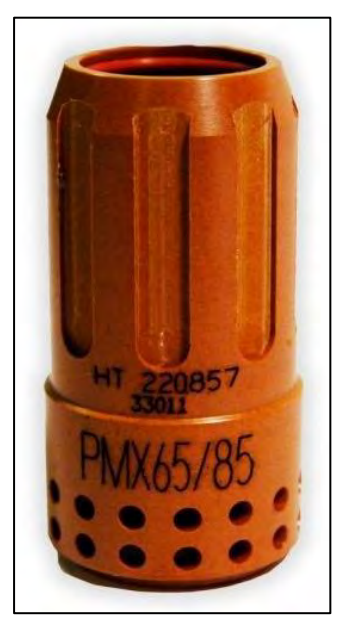

Nota: Tomada de (Hypertherm, 2022)

#### **F. Duración de los consumibles.**

La frecuencia con que se puede cambiar los consumibles dependerá de los siguientes factores:

- El espesor de corte del metal.
- La longitud media del corte.
- Independientemente de si el corte se realiza manualmente o con maquinaria.
- La calidad del aire se refiere a la presencia de aceite, humedad u otras impurezas en el aire.
- La decisión entre perforar el metal o iniciar las incisiones desde la periferia.
- La distancia adecuada entre la antorcha y la pieza a cortar cuando se utilizan consumibles sin blindaje para ranurar o cortar.
- La elevación adecuada para la perforación. (Paredes Balseca, 2017)

Independientemente de si utiliza el "arco piloto continuo" o el modo convencional para el corte. Utilizar un arco piloto continuo durante el corte resulta en un mayor consumo de los consumibles debido a los mayores niveles de desgaste. Típicamente, en el corte automatizado, el electrodo experimentará el mayor desgaste, mientras que en el corte manual, la boquilla experimentará el mayor desgaste. Normalmente, un juego de consumibles durará entre 2 y 3 horas de tiempo de "arco encendido" para el corte manual, basándose en estos criterios. La vida útil de los consumibles en el corte mecanizado suele oscilar entre 3 y 5 horas. (Paredes Balseca, 2017)

### *2.7.4. Fuente de Alimentación*

El PAC utiliza una fuente de alimentación que proporciona una corriente constante de corriente continua (CC). La tensión en circuito abierto suele estar comprendida entre 240 y 400 VCC. Las capacidades de velocidad y espesor de corte del sistema vienen determinadas por la corriente de salida (amperaje) y la potencia total en kilovatios de la fuente de alimentación. La función principal de la fuente de energía es suministrar la energía adecuada para sostener el arco de plasma una vez que ha sido ionizado. (Hypertherm, 2022)

### *2.7.5. Controles de Corte*

El corte automatizado implica la iniciación y terminación humana o automática del arco de corte, que se consigue pulsando un botón o utilizando los controles de movimiento del sistema. Los controles permiten al usuario ajustar los niveles de potencia y regular los cambios en el flujo de corte. Además, los controles están equipados con un presostato de gas. La refrigeración por agua se utiliza para los sopletes que funcionan con una intensidad de corriente elevada (Aguirre Sosapanta & Figueroa Bernal, 2008). En la figura 36, se observa el panel de control de la fuente de energía utilizado en la experimentación.

#### **Figura 36**

*Panel de control de hypertherm 85.*

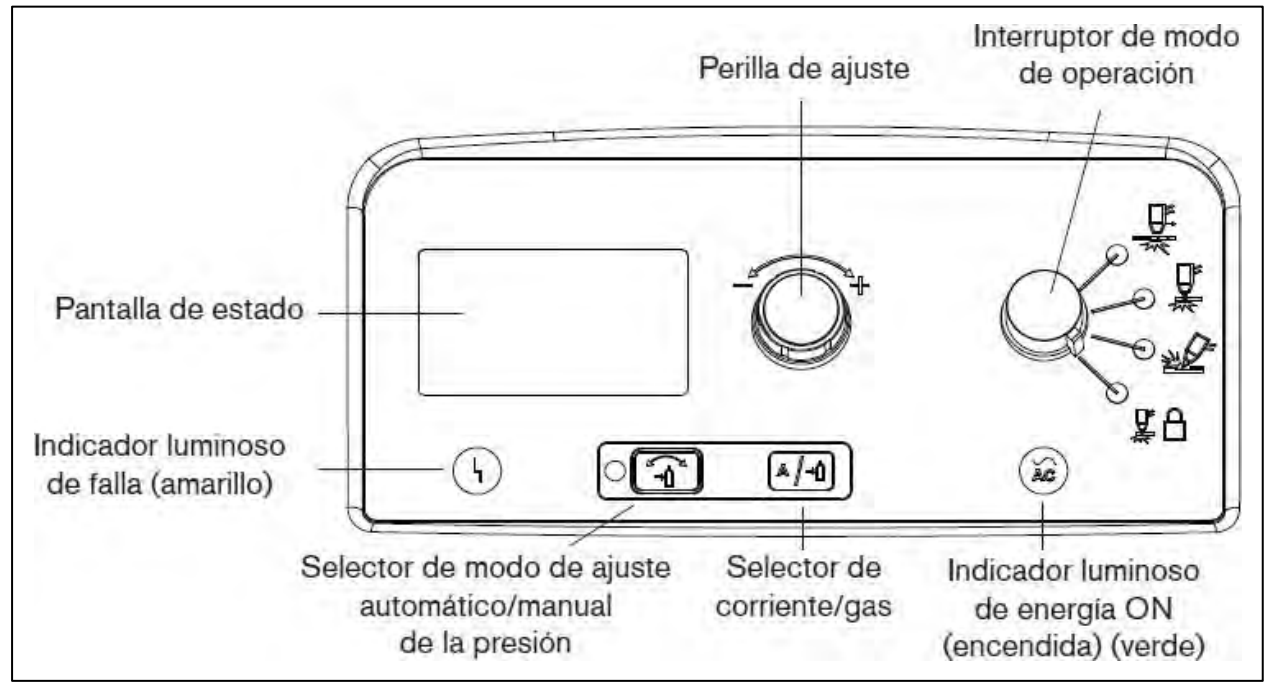

Nota: Tomada de (Hypertherm, 2022)

Las grandes máquinas controladas por ordenador, realizan cortes con alta velocidad de avance y de buena calidad, se obtienen grandes volúmenes de producción. En este tipo de máquinas el operador puede controlar la velocidad de corte, "amperaje, posición, flujo de gas y forma de la pieza que se va a cortar con un alto grado de precisión". (Aguirre Sosapanta & Figueroa Bernal, 2008)

### **2.8. Defectología**

Una característica notable del corte por plasma es la circulación centrífuga del gas alrededor del electrodo. Esta característica se evidencia al observar el corte desde la dirección de corte, donde tanto el lado derecho como el izquierdo presentan cortes lineales (Gómez Hurtado & Alberco Medina, 2019) presenta una zona achaflanada. Esta característica está asociada con el gas usado. Por lo tanto, es crucial elegir cuidadosamente la secuencia de corte y la dirección de avance para garantizar que, siempre que sea factible, el lado no deseado se sitúe en la parte que se rechazará (ver figura 37). (Society, 1997)

#### **Figura 37**

*Defectología* 

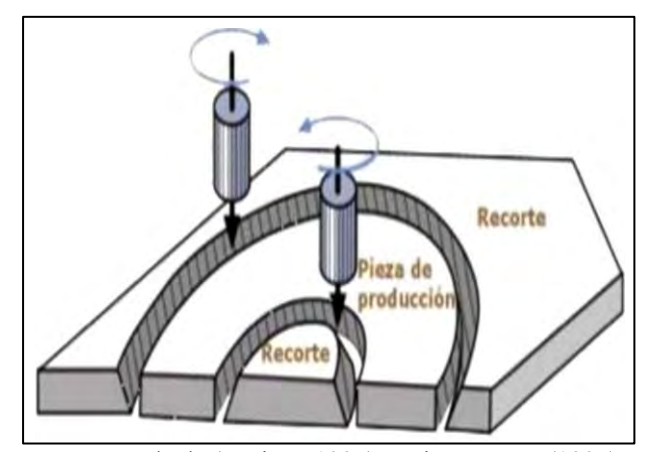

Nota: Tomada de (Society, 1997) Society, A. W. (1997).

En la figura 38 se muestran los defectos producidos en el corte con plasma y sus posibles causas.

## **Figura 38**

*Defectos en el corte con plasma y sus posibles causas*

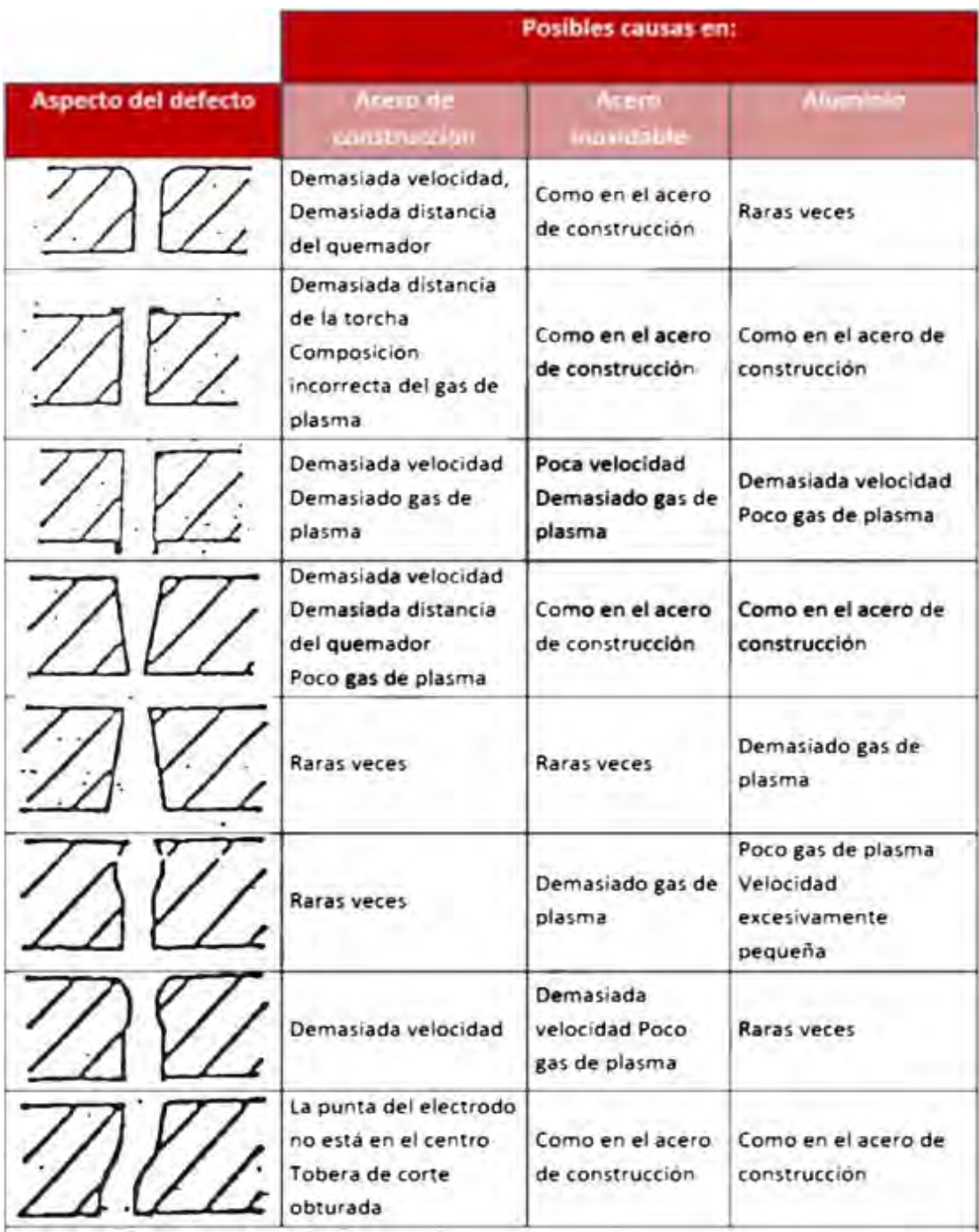

Nota: Tomada de (CESOL, 2012)

### **2.9. Influencia del corte por plasma en la zona afectada térmicamente**

La zona afectada térmicamente se refiere a la región específica de un componente de acero que sufre cambios cuando se realizan operaciones de corte en materiales que necesitan la aplicación de calor para el proceso de corte.

Los procesos de corte de perfiles y láminas de acero de espesores altos se basan en la fusión del material aplicando calor. Cuando se aplica calor para realizar un corte el calor afecta un área determinada del material más allá de la sección cortada. Toda esa sección o área sufrirá modificaciones en sus propiedades mecánicas. La zona afectada por el calor, o ZAT, se refiere a la sección del acero que ha sido alterada por el calor y se encuentra entre la zona fundida y el borde del metal base. Normalmente la zona inmediatamente adjunta al corte presenta cambios en el color del acero, tendiendo a ser más clara y brillante, pero es muy importante tener en cuenta que por lo general la ZAT va más allá de la zona que ha cambiado de color.

Por otro lado, los cambios en la ZAT no implican simplemente colores más brillantes o tonos más azules, es decir no es un tema simplemente de acabados o presentación de un trabajo, sin embargo cabe señalar que toda la zona afectada por el calor (ZAC) puede presentar problemas mecánicos y de resistencia a la corrosión, que se extienden más allá de la región donde se han producido los cambios de color.

Las diferentes temperaturas a las que se ve sometido el material implican diferentes cambios de colores desde la zona de corte (que recibe más calor) hacia las zonas más alejadas. El cambio de color es el resultado del proceso de oxidación que se produce en la superficie, y sirve como indicación de la temperatura aproximada alcanzada por esa zona en particular.

El tamaño de la ZAT dependerá entonces de qué tanto se transmita el calor en la pieza intervenida. La transmisión de calor se determina para cada material utilizando un "coeficiente de conductividad térmica" que viene determinado por la conductividad térmica, la densidad y el calor específico del material. Una mayor conductividad térmica se traduce en una propagación más rápida del calor. Del mismo modo, una mayor conductividad se traduce en un enfriamiento más rápido, lo que conduce a una ZAT más baja. Por el contrario, cuando los coeficientes de conductividad térmica son menores, la disipación del calor es menos eficaz, lo que se traduce en una mayor superficie impactada.

El tamaño o extensión de la Zona Afectada por el Calor (ZAC) viene determinado por tres factores: la magnitud del calor aplicado, el tiempo de exposición y las propiedades de la región afectada, vistas desde la perspectiva de los procedimientos realizados en un componente. Las mayores cantidades de energía, cuando se aplican durante un período prolongado, darán lugar a la creación de mayores zonas de daño térmico. Independientemente de las cualidades específicas de los aceros o elementos a tratar, esto se aplica universalmente.

Debido a su haz más ancho, el corte por plasma produce una ZAT intermedia. Sin embargo, a mayor velocidad de corte menor ZAT (debido a que el tiempo de aplicación de calor es menor). Por esto un plasma usando un mayor amperaje otorgará una ZAT menor.

### *2.9.1. Afectación del material en la ZAT*

El calor que se aplica a la pieza dentro de los procesos de corte y el posterior enfriamiento, generan en el acero cambios químicos y metalúrgicos que afectan las propiedades mecánicas de las piezas intervenidas.

El cambio más obvio es la oxidación que genera efectos inmediatamente y es el responsable de las manchas térmicas o cambios de color en el acero. Un efecto adicional que puede darse es una nitruración ligera de la superficie, lo que puede aumentar la dureza del acero disminuyendo su soldabilidad.

## **CAPITULO III**

## **HIPÓTESIS DE INVESTIGACIÓN**

## **3.1. Hipótesis General**

El aire y el oxígeno, la intensidad de arco y la presión del gas influye en la velocidad de corte del acero A36 por el proceso de corte por plasma

## **3.2. Hipótesis Específicas**

- H1. La presión del gas, usado como gas plasmógeno influye en la velocidad de corte del acero A36 por el proceso de corte por plasma.
- H2. El aire y el oxígeno, usado como gas plasmógeno influye en la velocidad de corte del acero A36 por el proceso de corte por plasma.
- H3. La intensidad de arco usado como gas plasmógeno influye en la velocidad de corte del acero A36 por el proceso de corte por plasma.

## **3.3. Variables**

## *3.3.1. Variables independientes*

- Tipo de gases empleado
- Presión del gas
- Intensidad del arco.

## *3.3.2. Variables Dependiente*

Velocidad de corte

### **3.4. Operacionalización de Variables**

La operacionalización se refiere al proceso sistemático de especificar explícitamente los métodos y técnicas que se utilizarán para medir una determinada idea. Esto implica determinar las metodologías de investigación precisas que utilizaremos para recopilar datos sobre nuestras nociones. El cuadro 11 muestra la operacionalización de las variables que se regularán durante los ensayos programados. La importancia de esto radica en la seguridad de evitar perderse o cometer errores, hechos comunes en un proceso de investigación, cuando no existe correlación entre la variable y el método de medición elegido. (Maya Alejandra, 2017)

*Matriz de operacionalización de variables*

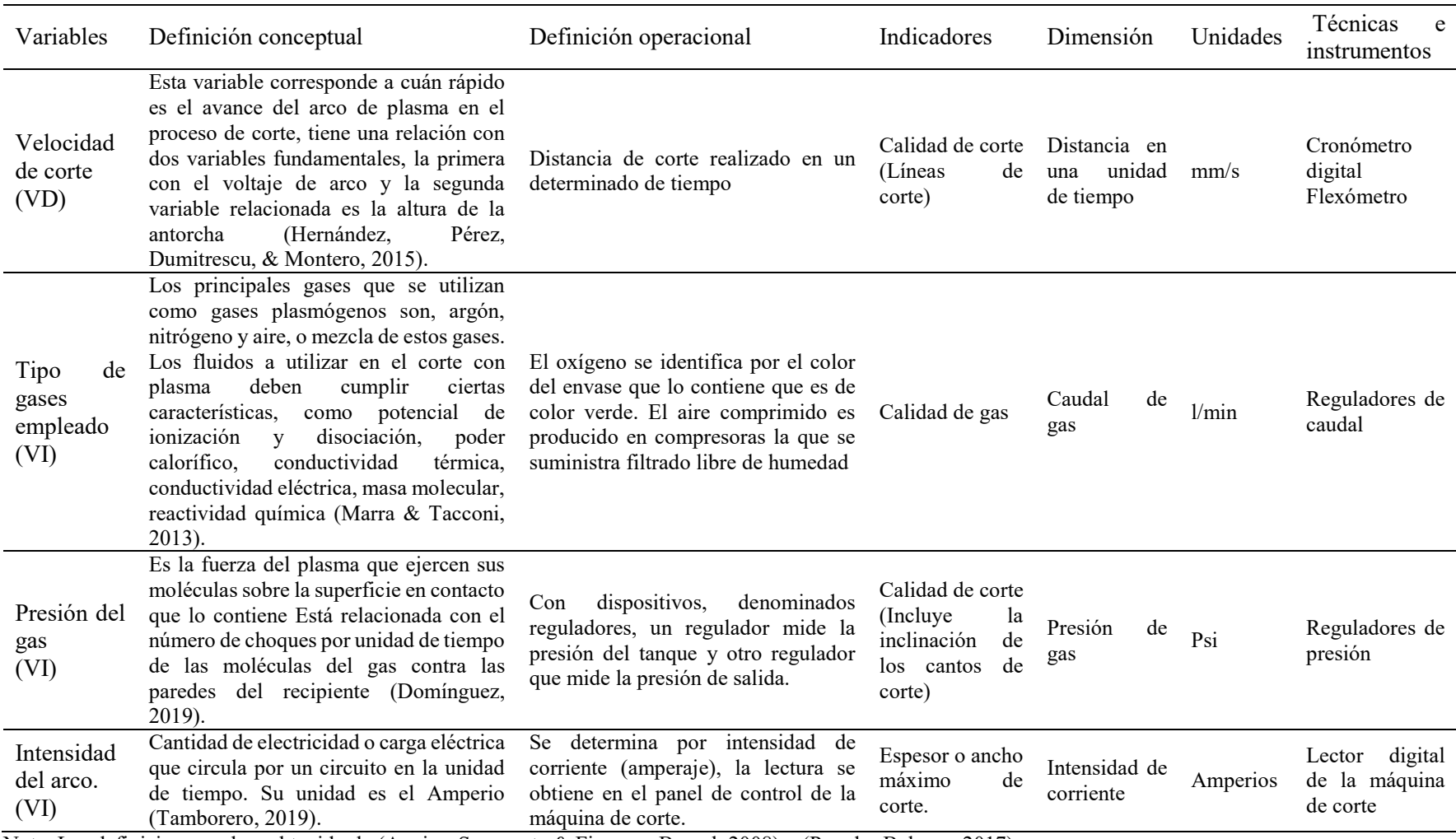

Nota: Las definiciones se han obtenido de (Aguirre Sosapanta & Figueroa Bernal, 2008) y (Paredes Balseca, 2017)

#### **CAPITULO IV**

## **METODOLOGÍA DE INVESTIGACIÓN**

#### **4.1. Ámbito del Estudio: Localización Política y Geográfica**

El proyecto de investigación objeto de estudio se encuentra ubicado en el departamento del Cusco, en la ciudad del Cusco. La ciudad está situada en un valle formado por los ríos Saphi y Huatanay. La Plaza de Armas se sitúa en la parte elevada del valle, junto a la colina en la que se encuentra la Fortaleza de Sacsayhuaman. Esta fortaleza sirvió de baluarte protector de la ciudad durante la época imperial. (SKY, 2023)

El clima de la ciudad es templado, con noches frías y días luminosos. El tiempo presenta un alto grado de variabilidad, pasando rápidamente de un sol intenso a fuertes lluvias en cuestión de minutos. Las temperaturas en gran parte del sur de Perú oscilan a menudo entre los 13ºC (55,4ºF) y los 15ºC (59ºF). Por lo general, la zona de Cuzco tiene un clima caracterizado por dos estaciones distintas al año: la estación árida (de abril a octubre) y la estación húmeda (de noviembre a marzo) (SKY, 2023). La media anual de temperatura mínima y máxima (periodo 1953-1991) es 19.6°C y 4.4°C, respectivamente. El acceso a la zona del presente proyecto, se llegan por:

- Vía Terrestre: Los servicios de transporte terrestre ya son abundantes y ofrecen opciones favorables. El viaje de Lima a Cusco puede hacerse por Lima-Arequipa-Cusco o Lima-Nasca-Puquio-Abancay-Cusco. Otra opción es ir de Lima a Ayacucho por el viaje de los Libertadores y desde allí continuar hasta Cusco.
- Vía Férrea: Existe transporte ferroviario para unir las ciudades de Cusco, Puno y Arequipa. El itinerario consta de las siguientes ciudades Arequipa, Juliaca, Puno y Cusco. La distancia total recorrida es de 750 kilómetros y la duración estimada del viaje es de unas 17 horas.

 Vía Aérea: Existen vuelos diarios de Lima a Cusco, con una duración estimada de 1 hora. (SKY, 2023).

#### **4.2. Diseño de Investigación**

#### *4.2.1. Tipo de Investigación*

- Explorativa: Se examinarán a fondo todos los aspectos del trabajo. Para ello, se escrutará cada parámetro de análisis, lo que conducirá a la formulación de hipótesis y a la identificación de las variables de importancia para la investigación. (Hernández Sampieri y otros, 2014)
- Descriptivo: Este estudio supone delimitar la cuestión dentro de un contexto geográfico concreto. Además, esta investigación se considera muy adecuada para abordar el tema de investigación, dado su inicio y progresión. (Hernández Sampieri y otros, 2014)
- Correlacional: La finalidad de este estudio es evaluar el grado de correlación o asociación no causal entre dos o más variables mediante el examen y la comprobación de la hipótesis propuesta. (Hernández Sampieri y otros, 2014)
- Explicativa: La investigación trata de documentar una faceta de la realidad, dilucidando su importancia dentro de un marco de referencia que pretende desvelar la razón de ser de los hechos mediante el establecimiento de conexiones causa-efecto. (Hernández Sampieri y otros, 2014)

Por lo tanto, el estudio adopta una metodología correlacional mediante la realización de experimentos de laboratorio para determinar los factores esenciales para alcanzar la velocidad óptima de corte por plasma para los aceros ASTM A36.

#### *4.2.2. Diseño de Investigación*

El alcance de la investigación es experimental se refiere a cualquier estudio realizado mediante una técnica científica, en esta estructura experimental, un grupo de variables permanece constante mientras que el otro grupo de variables se examina como objeto de la investigación. (Hernández S. 2014). Para explicar las causas de la variabilidad de las variables independientes y los efectos de la velocidad de corte de por plasma para los aceros ASTM A36.

#### *4.2.3. Método de Investigación*

El presente trabajo de investigación de acuerdo a Hernández, Sampiere y Batista (2018), utiliza el método de investigación analítica y aplicada. Puesto que en cada una de las etapas del proceso realiza un análisis de los resultados a obtener y es aplicada porque es eminentemente tecnológico de carácter ingenieril.

#### **4.3. Población y Muestra**

#### *4.3.1. Población*

Está constituida por todos los aceros estructural ASTM A36, de aplicación en la industria de diferentes presentaciones de buena resistencia a la tracción y buena influencia en la soldadura

#### *4.3.2. Muestra*

Respecto a la Muestra, se procederá a la recolección de muestras aleatorias, en la ciudad del Cusco para asegurarnos la representatividad de las propiedades y características de la muestra en estudio. Cuyo tamaño será de 10 cupones del acero estructural ASTM A36 y será reportado a los laboratorios de La Escuela Profesional de Ingeniería Metalúrgica para proceder con las pruebas en el taller de soldadura.

#### **4.4. Técnicas e Instrumentos de Colecta de Datos**

#### *4.4.1. Técnica*

Se utilizará el método de "observación directa", ya que los especímenes se someterán a un análisis visual. La información proporcionada se organizará, evaluará, procesará e interpretará para obtener las conclusiones pertinentes relacionadas con el tema. (Hernández Sampieri y otros, 2014)

#### *4.4.2. Instrumentos*

A lo largo del presente trabajo se utilizarán los siguientes instrumentos: equipo de corte por plasma, gases plasmógenos (aire y oxígeno)

### *4.4.3. Validez y Confiabilidad de Instrumentos*

La validez tiene como interpretación que, es el grado en el que una prueba da información que es apropiada y tiene relación con la decisión que se toma. Respecto a la confiabilidad, se deduce que es la exactitud y precisión al momento de realizar el procedimiento de medición durante el corte por plasma. En consecuencia, toda la información recolectada tiene validez porque utilizamos los equipos e instrumentos de los laboratorios de la Universidad Nacional de San Antonio Abad del Cusco. Es confiable, puesto dichos equipos e instrumentos tiene precisión y exactitud de los datos obtenidos.

#### **4.5. Viabilidad**

La realización de este proyecto de investigación es viable, ya que disponemos de los aparatos y materiales necesarios para llevar a cabo los experimentos. La viabilidad determina el nivel de dedicación y motivación para cumplir el objetivo del estudio.

### **4.6. Plan de Análisis de Datos**

Para obtener los datos, se utilizarán "Técnicas de recolección de datos, como son la observación, experimentación y análisis de resultados" (Soporte de minitab 20, 2023) mostrados en cuadros, diagramas y figuras.

Una vez obtenidos los datos experimentales, se recurre al diseño de experimentos (DOE). El DOE es una estrategia metódica que describe las etapas necesarias y su orden para recopilar y evaluar la información necesaria para estudiar un tema de investigación. El objetivo es obtener la mayor cantidad de información necesaria para el experimento, reduciendo al mismo tiempo los gastos y optimizando la eficacia. Un diseño eficaz es aquel que puede proporcionar la información deseada de forma precisa y eficiente, utilizando una cantidad mínima de datos. (Soporte de minitab 20, 2023)

Específicamente, se ha aplicado el diseño factorial  $2<sup>3</sup>$ , el experimento utilizó tres factores, cada uno de ellos con dos niveles. En otras palabras, se seleccionaron tres elementos para el experimento, y cada factor sólo podía tener dos niveles posibles. (Soporte de minitab 20, 2023)

## **CAPITULO V**

### **PRUEBAS EXPERIMENTALES**

## **5.1. Equipos y Materiales Utilizados**

El proceso de corte con arco de plasma, se llevó a cabo empleando los siguientes equipos y materiales:

### *5.1.1. Generador de Plasma*

Para el desarrollo del presente trabajo, se usó el generador de plasma que se encuentra en

el taller de la Escuela Profesional de Ingeniería Metalúrgica de la Universidad Nacional de San

Antonio Abad del Cusco. Sus principales especificaciones técnicas se detallan en la Tabla 12.

### **Tabla 12**

*Especificaciones de la fuente de energía*

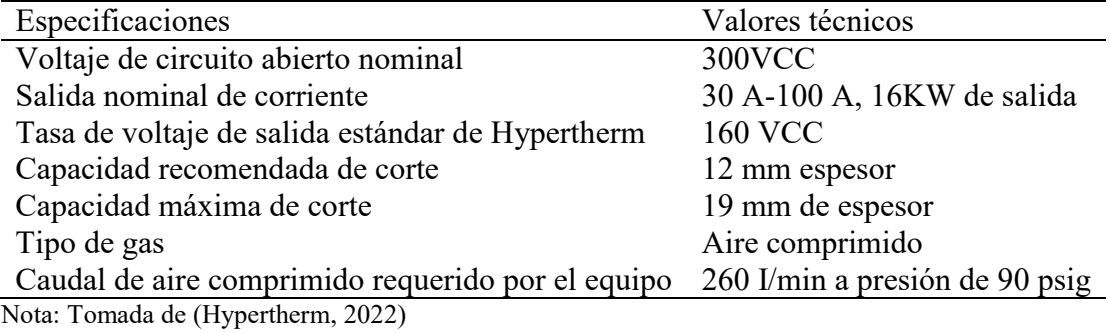

Este equipo en mención se muestra en la figura 39.

*Generador de plasma*

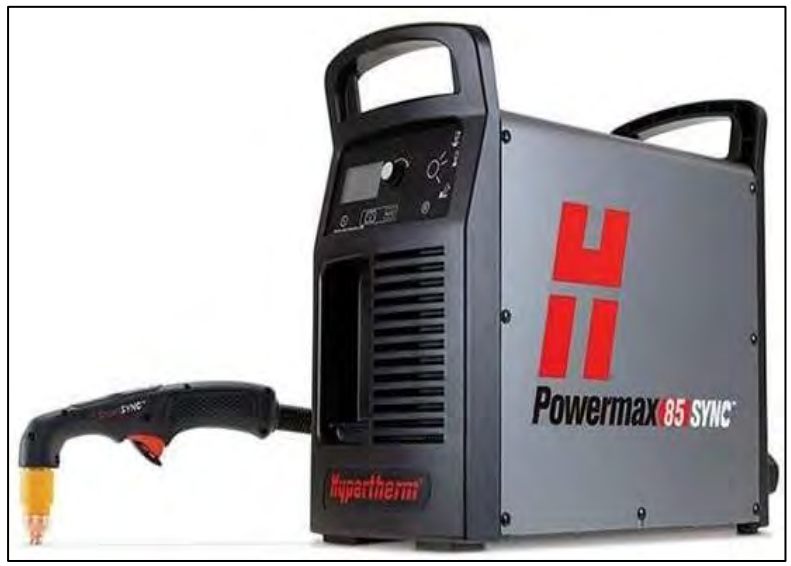

Nota: Tomada de (Hypertherm, 2022)

En la Tabla 13, detallan las especificaciones de corte del generador de plasma hypertherm, modelo Powermax 85, utilizado para la experimentación.

## *5.1.2. Compresora de Aire Tipo Vertical*

Utilizado para proveer aire comprimido. Sus especificaciones técnicas son:

- Capacidad =  $60$  gal.
- Potencia: 2400 W
- Capacidad del tanque de combustible: 60 gal
- Tipo de Motor = Monofásico
- Potencia  $HP = 3.2 HP$
- Presión de trabajo = 135 PSI
- Voltaje =  $220$

*Especificaciones de corte* 

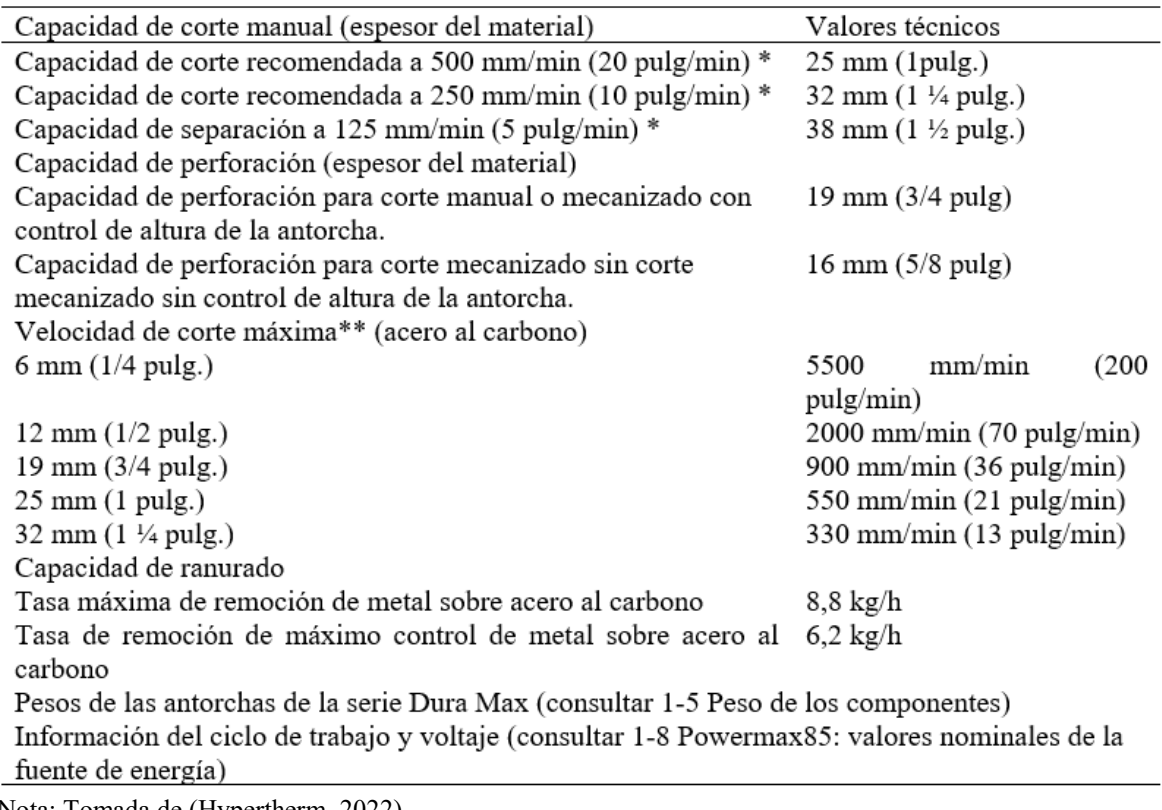

Nota: Tomada de (Hypertherm, 2022)

## *5.1.3. Balón de Oxígeno*

Se utiliza para almacenar el oxígeno, sus características son:

- Proceso de fabricación: Cilindro de acero sin costura cerrado por forjado en caliente.
- Presión de trabajo: 20 MPa
- Presión de prueba: 30 MPa.
- Presión mínima de estallido: 48MPa.
- Diámetro exterior:  $273.00 +1$  1%
- Espesor mínima parte cilíndrica: 6.6 mm
- Material: Acero al Cr-Mo.

## **5.2. Material para Investigación**

Para este proyecto, se empleó el acero ASTM A36, y sus características químicas y propiedades mecánicas se detallan en las tablas 2 y 3.

## *5.2.1. Dimensiones de las Probetas*

En la tabla 14, se detallan las dimensiones del material a experimentar. En la figura 40 (a)

y 40(b), se muestran las probetas para el corte por plasma usando el aire y el oxígeno y en la figura

40(c) se muestra las probetas para la segunda prueba por corte con oxígeno

## **Tabla 14**

*Caracterización de las probetas*

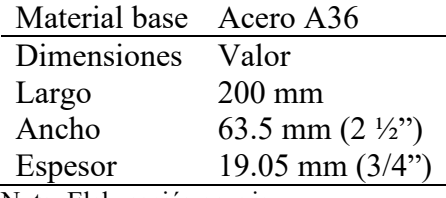

Nota: Elaboración propia.

*Probetas para el corte por plasma usando el aire y oxígeno*

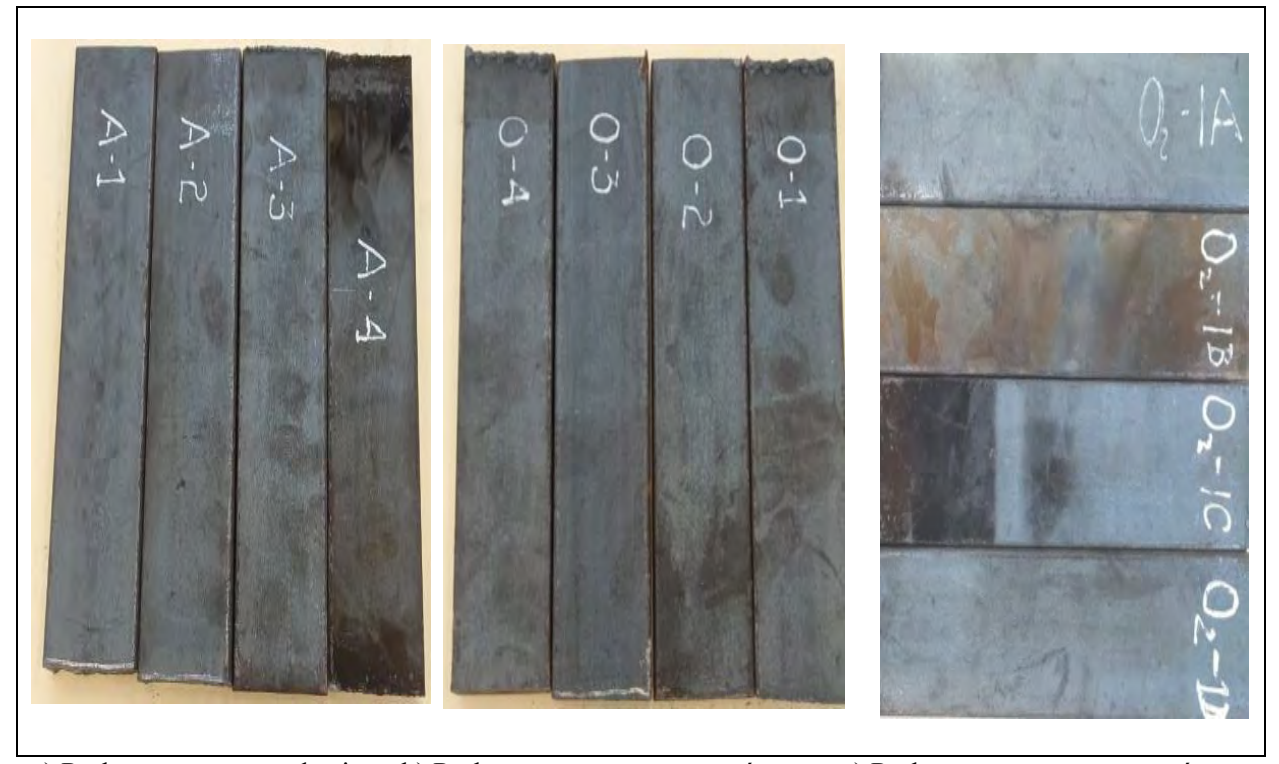

a) Probetas para corte de aire b) Probetas para corte con oxígeno c) Probetas para corte con oxígeno (2da prueba) Nota: Elaboración propia.

### *5.2.2. Procedimiento de Corte*

Antes del corte, es necesario la identificación e instalación de todos los elementos que conforman el equipo, desde la línea de gas, hasta la operatividad de la máquina.

## **5.3. Instalación del Equipo de Corte**

En la figura 41(a) se observa el esquema de instalación del equipo de corte con aire y en la figura 41(b) el equipo de corte con oxígeno (con manguera de color rojo)

*Esquema de instalación del equipo de corte con aire y oxígeno.*

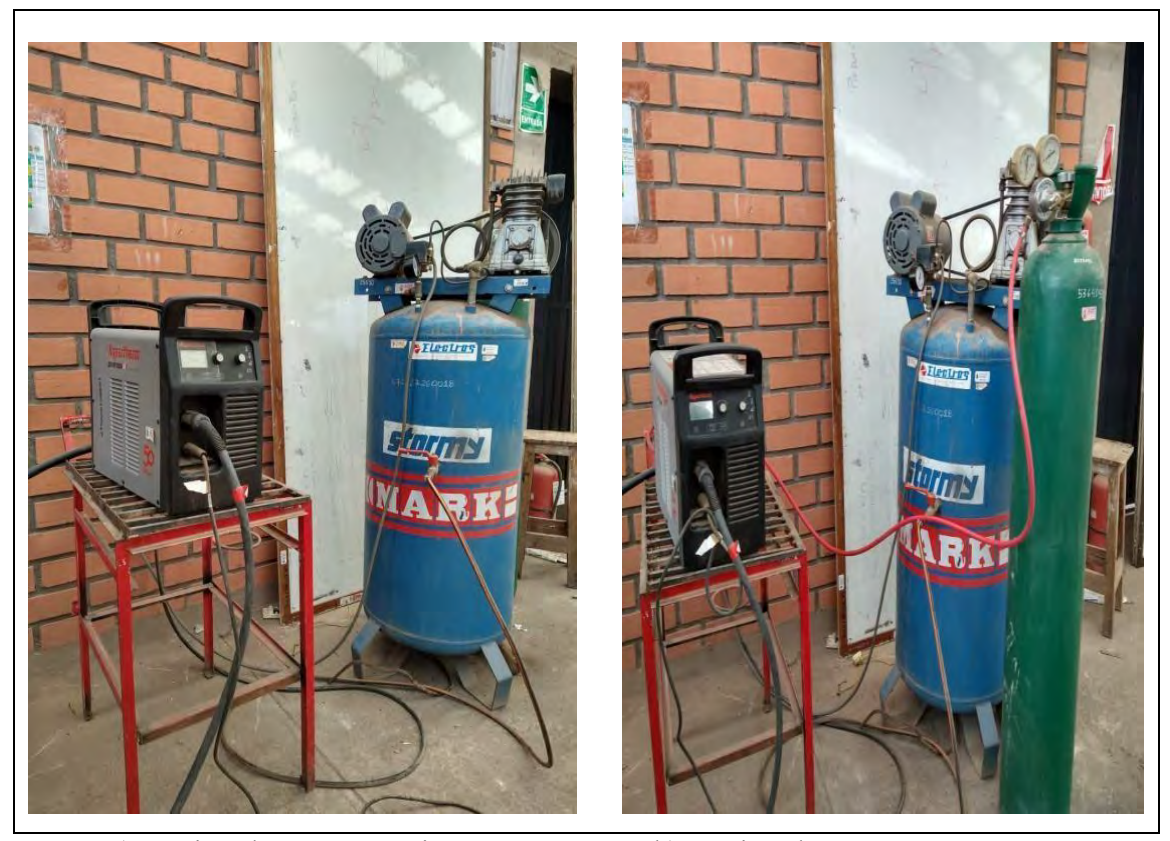

a) Equipo de corte con aire b) Equipo de corte con oxígeno

Para el caso del corte con aire, se usó un compresor de aire comprimido y para el caso de corte con oxígeno, la alimentación se hizo a través de un balón. "Se requiere un regulador de alta presión para cada tipo de suministro de gas para distribuir el gas a la entrada de aire de la fuente de energía". (INC, 2011)

## *5.3.1. Selección de los Consumibles*

Para realizar el corte con características optimas; la empresa fabricante de la fuente de energía recomienda usar los consumibles que se ilustran en la figura 42. (Hypertherm, 2022)

*Consumibles de corte con arrastre para modelo Powermax 85.*

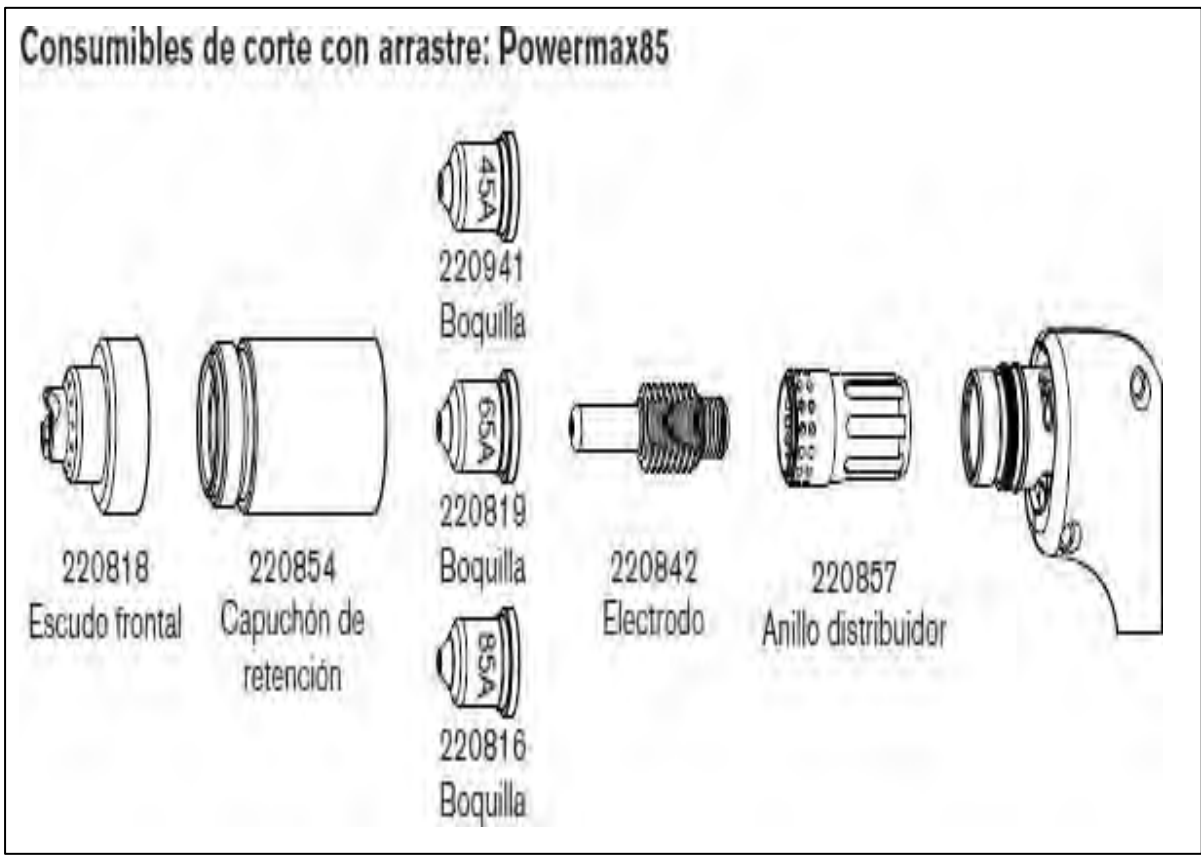

Nota: Tomada de (Hypertherm, 2022)

## *5.3.2. Corte Por Plasma Mecanizado Por Arrastre*

Para la presente experimentación se seleccionó la operación de corte por plasma por arrastre. Este proceso consiste en arrastrar la punta del soplete de plasma del cortador de plasma a lo largo de la pieza de trabajo para cortar el metal.

## *5.3.3. Características Técnicas de la Máquina de Corte*

En la tabla 15, se detallan las características técnicas de la máquina de corte por plasma usadas para la experimentación.

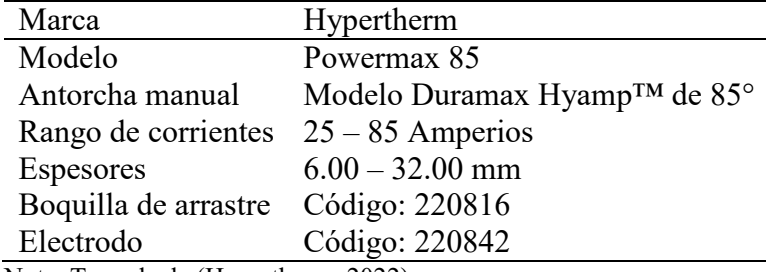

*Características técnicas de la máquina de corte* 

Nota: Tomada de (Hypertherm, 2022).

### **5.4. Parámetros de Corte por Plasma con Aire Comprimido.**

En la tabla 16, se muestran los parámetros operacionales para el corte con por plasma usados en la experimentación con aire y oxígeno.

Para realizar el corte se usó el siguiente procedimiento:

- Tomar en cuenta las recomendaciones del fabricante del equipo.
- Examinar si existen fugas de gas en el sistema.
- Revisar los circuitos eléctricos, estos no deben tener humedad.
- Utilizar EPP (protección auditiva, protección para los ojos y la piel).
- Chequear que exista una ventilación adecuada en el área de trabajo.
- Oprimir el gatillo de encendido y realizar la operación de corte.
- Posicionar adecuadamente el material a ser cortado.
- Oprimir el interruptor para suspender el corte". (INDURA, 2021)

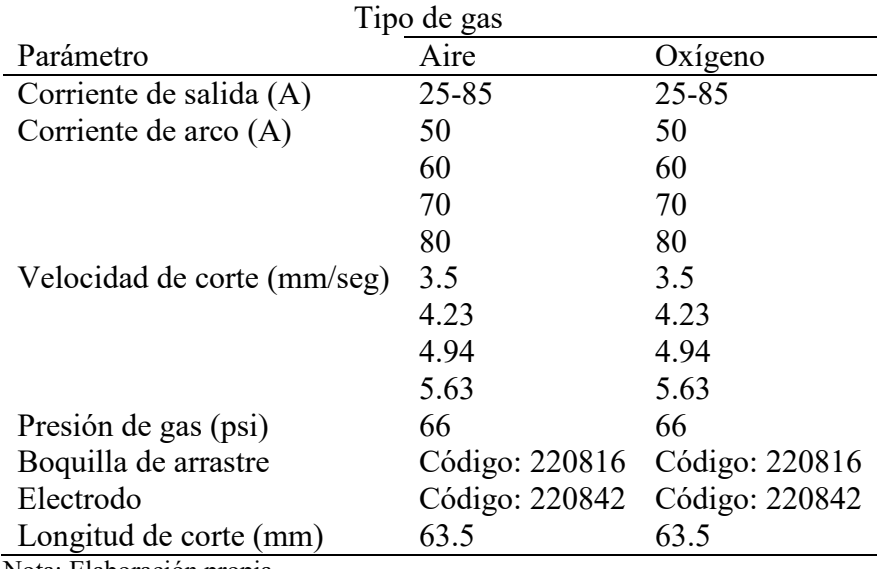

*Parámetros operacionales usados en el corte*

Nota: Elaboración propia.

Con los parámetros operacionales se realizaron los cortes, tal como se observa en la figura 43. El sistema de plasma se observa en la figura 44

#### **5.5. Matriz Final del Diseño Factorial 23**

Aquí presentamos la matriz de las pruebas realizadas a escala natural y codificada para las pruebas corte por plasma en aceros ASTM A36 (ver tabla 17).

El término "diseño de experimentos" abarca diversos métodos estadísticos que posibilitan la comparación de igualdad o similitud entre más de dos promedios, o la falta de efectos del tratamiento. En resumen, su propósito es la evaluación de hipótesis (Soporte de minitab 20, 2023).

*Corte de las probetas*

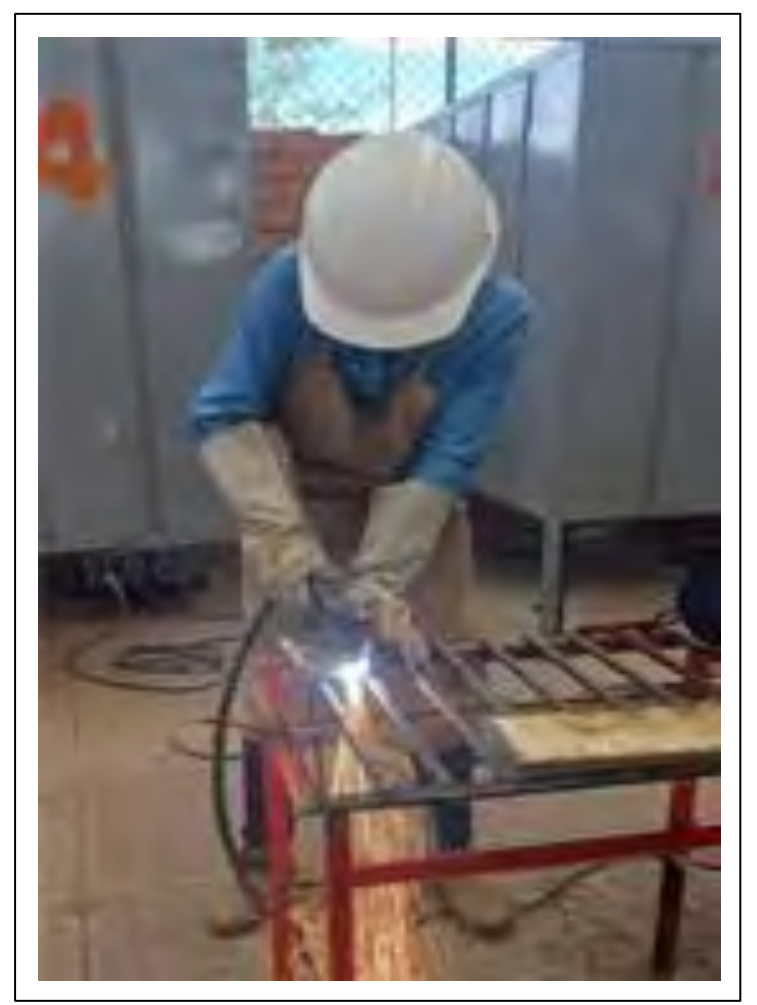

Nota: Elaboración propia.

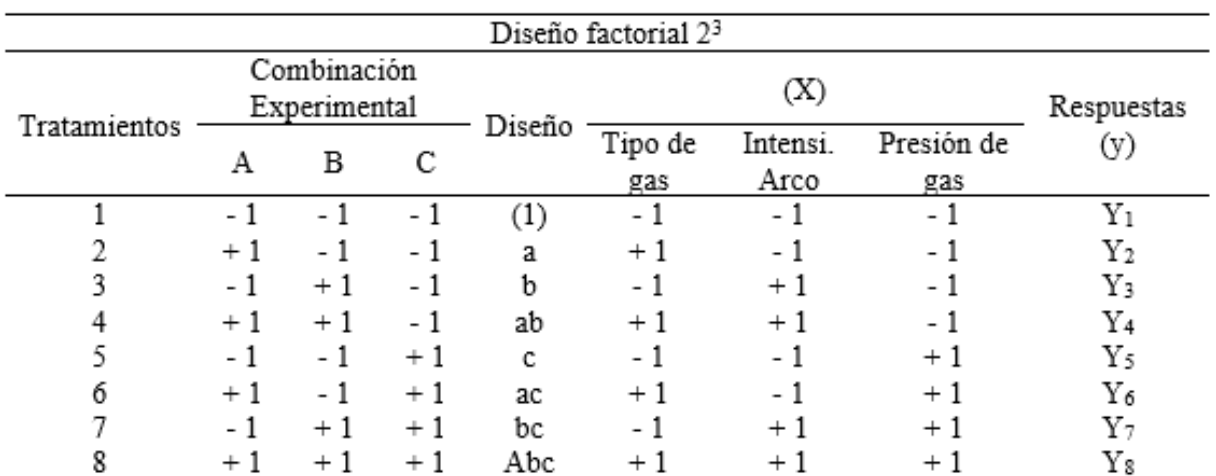

## *Matriz final del diseño factorial* 2 3

## **Figura 44**

*Sistema de plasma Hypertherm Powermax 85 SYNC*

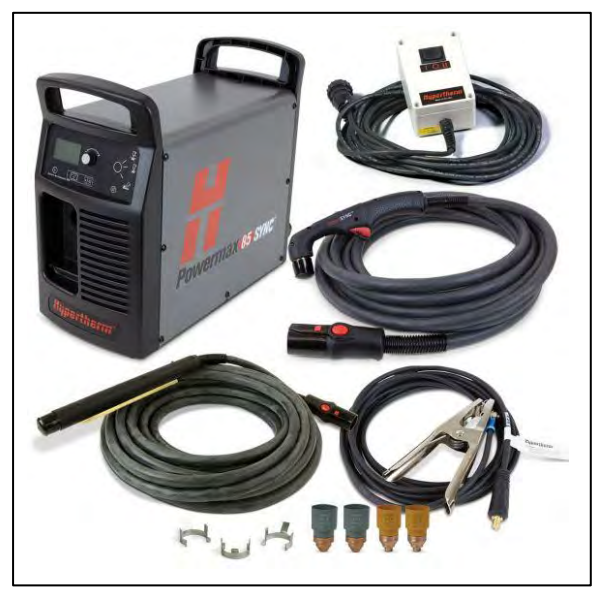

Nota: Tomado de (Hypertherm, 2022)

## **5.6. Resultados Experimentales Según el Diseño Factorial**

Los perfiles obtenidos después de la operación de corte se muestran en las tablas 18 a 23:

*Probeta 1*

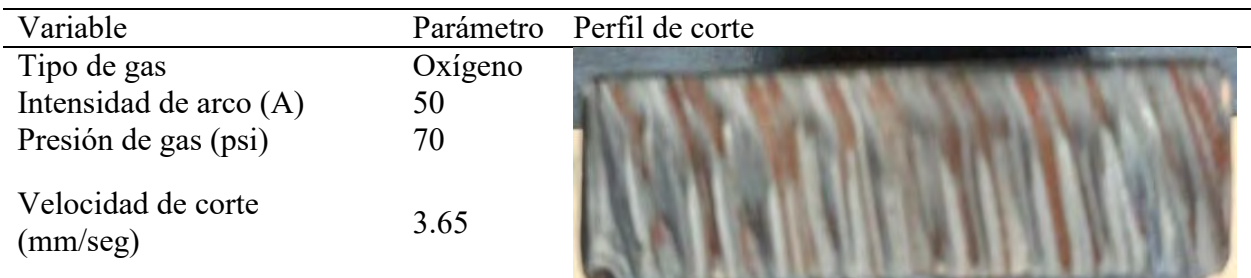

## **Tabla 19**

*Probeta 2*

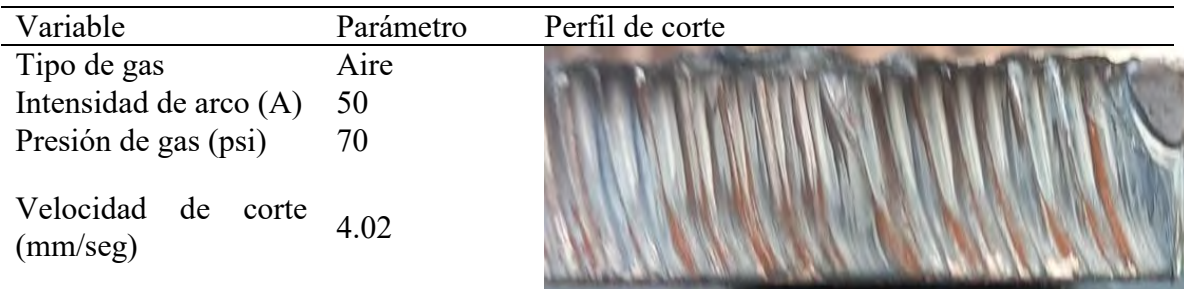

## **Tabla 20**

*Probeta 3*

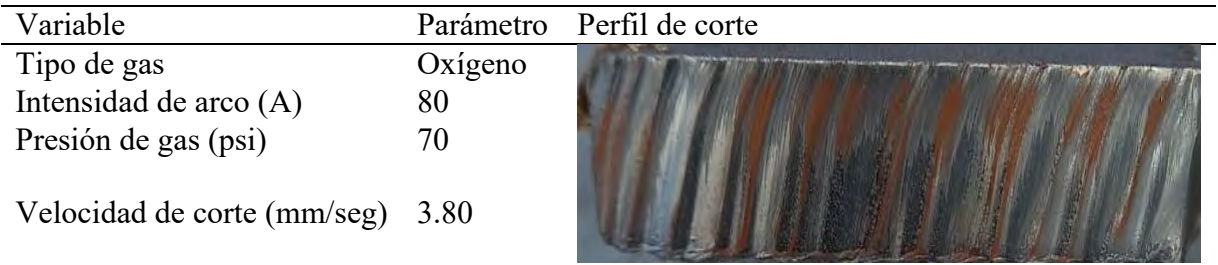

*Probeta 4*

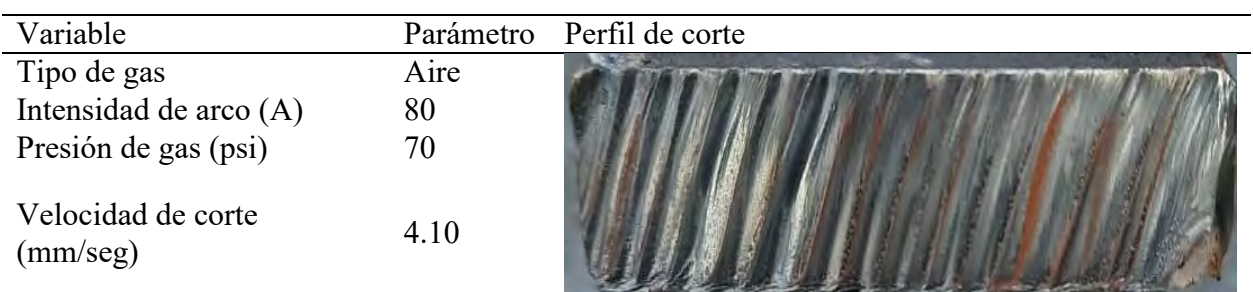

## **Tabla 22**

*Probeta 5*

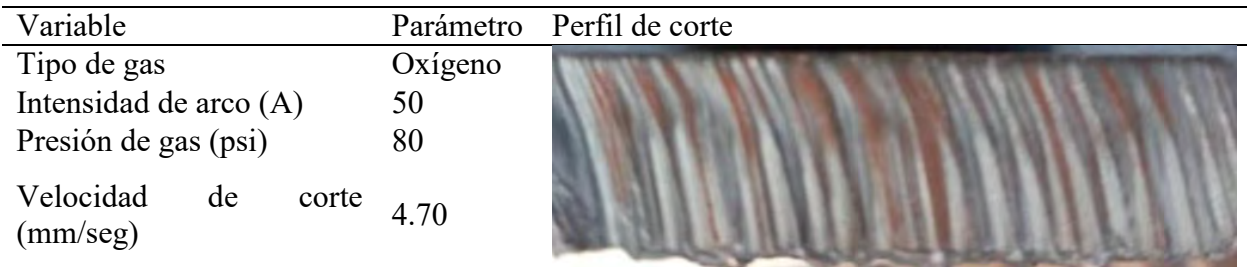

## **Tabla 23**

*Probeta 6*

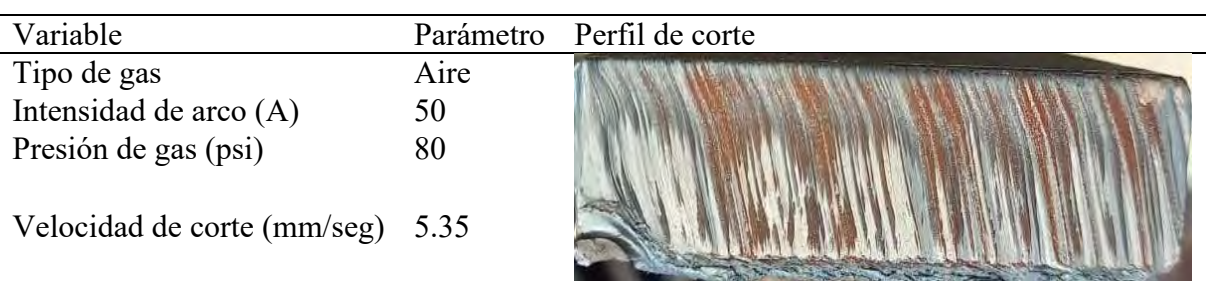

*Probeta 7*

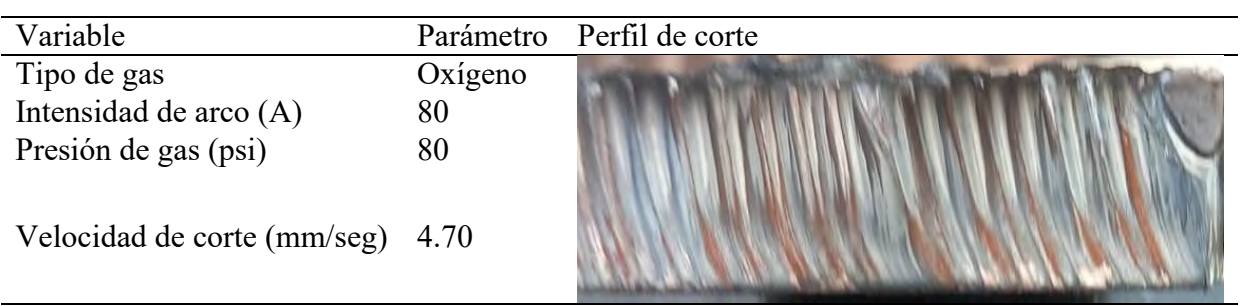

## **Tabla 25**

*Probeta 8*

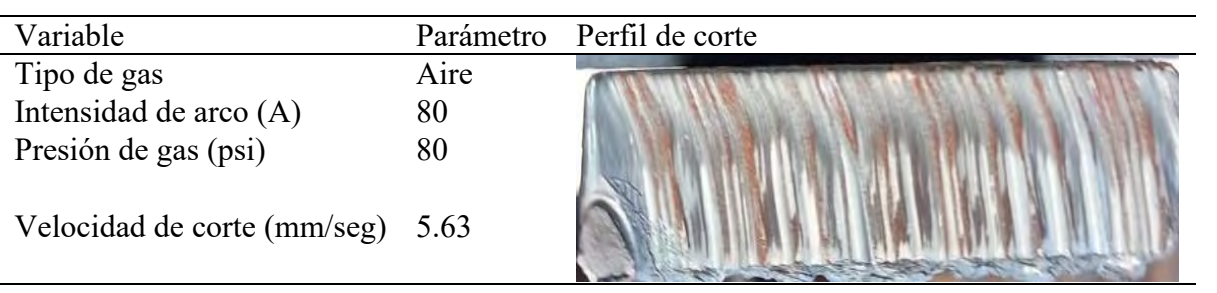

#### **CAPITULO VI**

#### **RESULTADOS Y DISCUSION DE LA EXPERIMENTACION**

#### **6.1. Diseño Experimental de Resultados Experimentales**

Para la fabricación de máquinas metálicas para diversas actividades se debe cortar metales usando el corte por plasma para cumplir los diversos requerimientos del propósito y obtener productos de calidad adecuada. "Siendo así se debe determinar cuál es la influencia de diversos factores en la velocidad de corte de metales, es por ellos que se deben realizar cortes con esta nueva tecnología variando factores que afectan en la velocidad de corte cuidando su calidad donde los datos de las diferencias de cortes" (Gómez Hurtado & Alberco Medina, 2019) son sometidas a la prueba de ANOVA.

Para alcanzar estos propósitos, se recurren a los diseños experimentales, en que se manipulan a las variables controlables en el taller de soldadura, al respecto, se ha afirmado lo siguiente: Para conseguir un corte de metal preciso y suave, el proceso puede optimizarse utilizando una máquina de corte por plasma de control numérico computerizado (CNC), que garantiza que se satisfacen los criterios de diseño. Además de su precisión y calidad de corte, esta tecnología reduce considerablemente el tiempo necesario para el corte de metal en comparación con métodos manuales como las sierras de oxicorte, el corte por plasma y las lanzas térmicas. (Cuadros Pineda et al. 2021).

El análisis de datos realizada hace referencia a los resultados de aplicar condiciones a las diferentes variables en el proceso de corte por plasma en aceros, para contrastar la hipótesis de investigación de la experimentación planteada se eligen diseños de primer orden por ser los más

recomendables y dentro de ellos se utiliza el diseño factorial simple a dos niveles 2<sup>3</sup>, que generan ecuaciones matemáticas que explican el proceso analizado.

En la tabla 26, se muestra las variables independientes y son aquellas cuyo valor no dependen de otras variables. Las variables causas se suele simbolizar por X, y se ubica en el eje horizontal. Las variables independientes, están con sus unidades y sus correspondientes niveles.

## **Tabla 26**

*Factores y niveles codificados de las variables independientes*

| Variable                 | Unidad           | <b>Niveles</b> |    |
|--------------------------|------------------|----------------|----|
|                          |                  |                |    |
| $A = Tipo$ de gas        | $(O=02; 1=Aire)$ | $\Omega$       | 65 |
| $B = Intensidad de arco$ | A                | 50             | 40 |
| $C =$ Presión de gas     | Psi              | 70             |    |

Para el Diseño se realizó con 8 corridas, y 0 réplicas Los factores involucrados en esta investigación son: Tipo de gas como factor A, Intensidad de arco de soldadura como factor B, Presión de gas como factor C, las otras variables de proceso de corte por plasma se mantuvieron constantes. Realizamos el análisis de la varianza con un nivel de confianza del 95%. Utilizamos dos programas informáticos, Minitab 19 y EXCEL, para analizar los datos de entrada y extraer todas las conclusiones finales. (Soporte de Minitab 21, 2023), de esta manera se puede analizar la interacción de estas variables en el resultado de la velocidad de corte.

La validación de los datos hallados, determinación del modelo matemático, y finalmente para una mejor comprensión de los diversos gráficos se realizaron con el análisis estadístico. El diseño factorial se planificó para una sola replica.

### **6.2. Variables Analizadas en la Experimentación**

En un diseño  $(2^3)$  de 8 experimentos con una réplica evaluada y lo cual puede dar uso para examinar otras interacciones de segundo orden como AB, BC y AC, así como de tercer orden ABC, entonces diseño factorial con ocho pruebas experimentales nos informa mediante un modelo lineal la función de la variable de efecto en función de una o más variables predictoras y predecir el comportamiento del proceso de corte por plasma:

- Estimar efectos de los factores A, B y C, así como de sus interacciones
- Para estimar los efectos de los 3 factores explicativos, implicaron 3 interacciones de segundo orden (AB, AC, BC) 1 de tercer orden (ABC) y todas las restantes se consideran despreciables.

El modelo estadístico utilizado es lineal para posibilitar el análisis de datos experimentales, mediante la siguiente ecuación:

$$
Y_{ijk} = f(A, B, C, AB, AC, BC, ABC) + \epsilon_{ijk}
$$

Donde:

 $A, B, C$  = Factores principales

AB, AC, BC = Factores de interacción dobles

ABC= Factor de interacción triple

 $\epsilon_{ijk}$  = Error aleatorio ijk-ésimo (agrupa a los demás factores no controlados en el experimento).}

Se analizaron tres factores independientes, A, B y C, cada uno con dos niveles, utilizando un diseño factorial 2k. Las ocho combinaciones de tratamientos pueden ser representadas y descritas de la siguiente manera:

 $k =$  Factores (Tipo de gas, Intensidad de arco, Presión de gas).

2 = Niveles cada factor, (un mínimo y un máximo).

 $2^3 = 8$  tratamientos.

#### *6.2.2. Matriz de Diseño para el Proceso PAC.*

"La matriz de diseño es la relación que define el valor que deben tomar los factores en cada uno de los experimentos a realizar" (Gutiérrez Pulido & De la Vara Salazar, 2008). En la tabla 27, se simboliza a los factores con sus niveles codificados.

### **Tabla 27**

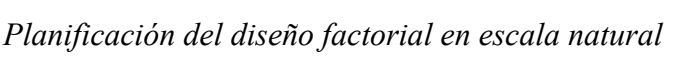

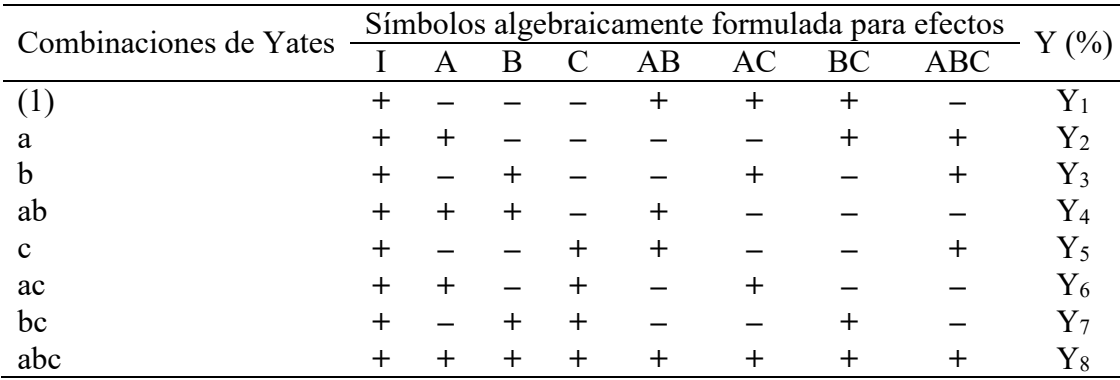

Nota. - Tomado y modificado de (Gutiérrez Pulido & De la Vara Salazar, 2008)

La variable respuesta (Yi, criterio de optimización) es la velocidad de corte, la tabla 10 muestra la planificación del diseño experimental, el cual indica los valores de las variables en escala codificada (Xi). La tabla 10, "refleja la relación de condiciones experimentales para realizar el diseño 2 3 , nótese que no hay ninguna condición repetida ni tampoco falta una posible combinación" (Gutiérrez Pulido & De la Vara Salazar, 2008)

### *6.2.3. Representación Geométrica de las Combinaciones.*

Para determinar si factores seleccionados (A, B y C) son significativos se decide correr un diseño factorial  $2<sup>3</sup>$  sin réplicas y con las posibles combinaciones mostradas en la tabla 10, si se desea ver el análisis detallado sobre la combinación de las afirmaciones expuestas, se muestra el cubo que asocia a las combinaciones de los factores, el cubo (ver figura 45) que muestra todas estas combinaciones en sus vértices para apreciar la velocidad de soldadura.

#### **Figura 45**

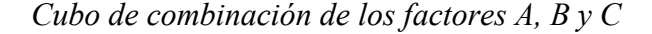

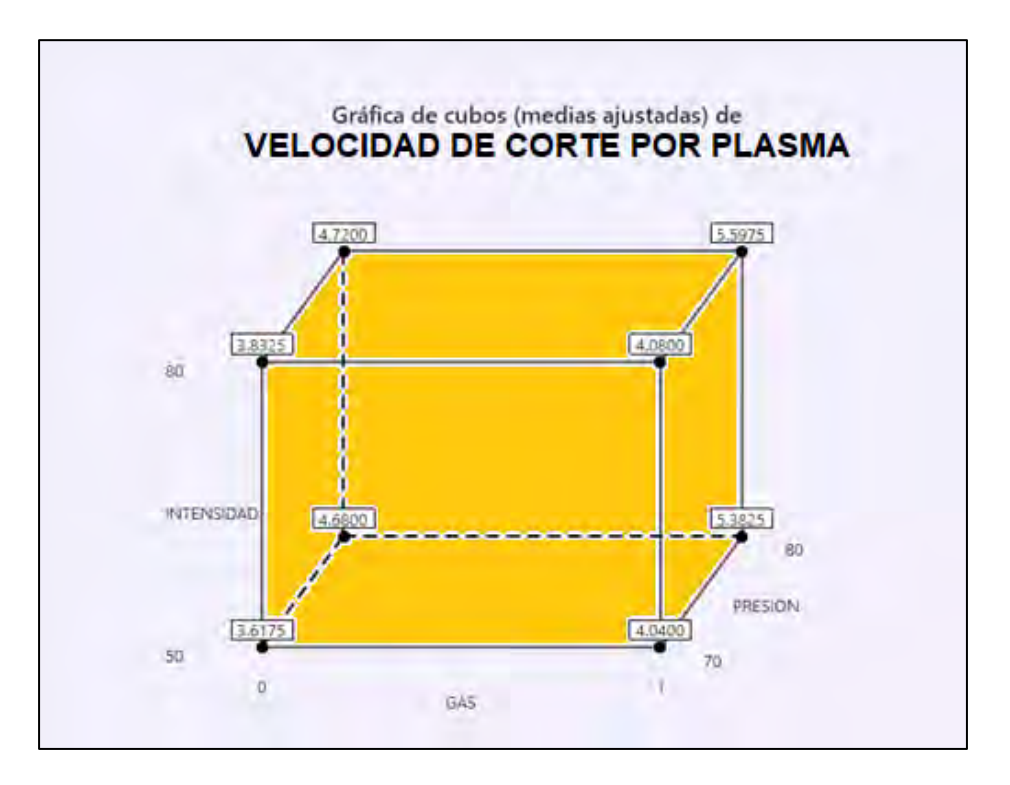

La figura anterior muestra una zona experimental, que coinciden con la combinación de Yates para el diseño factorial 2<sup>3</sup>. A partir de esta mediante experimentación se registran los datos observados obteniéndose resultados estadísticos que confirmar que le modelo seleccionado es adecuado para la verificación de la hipótesis de investigación

El proceso del experimento consiste en aplicar pruebas experimentales que producen cambios en velocidad de corte por plasma, para que puedan observarse cambios en la variable respuesta a la salida de la caja negra (ver figura 46).

#### **Figura 46**

*Caja negra del proceso*

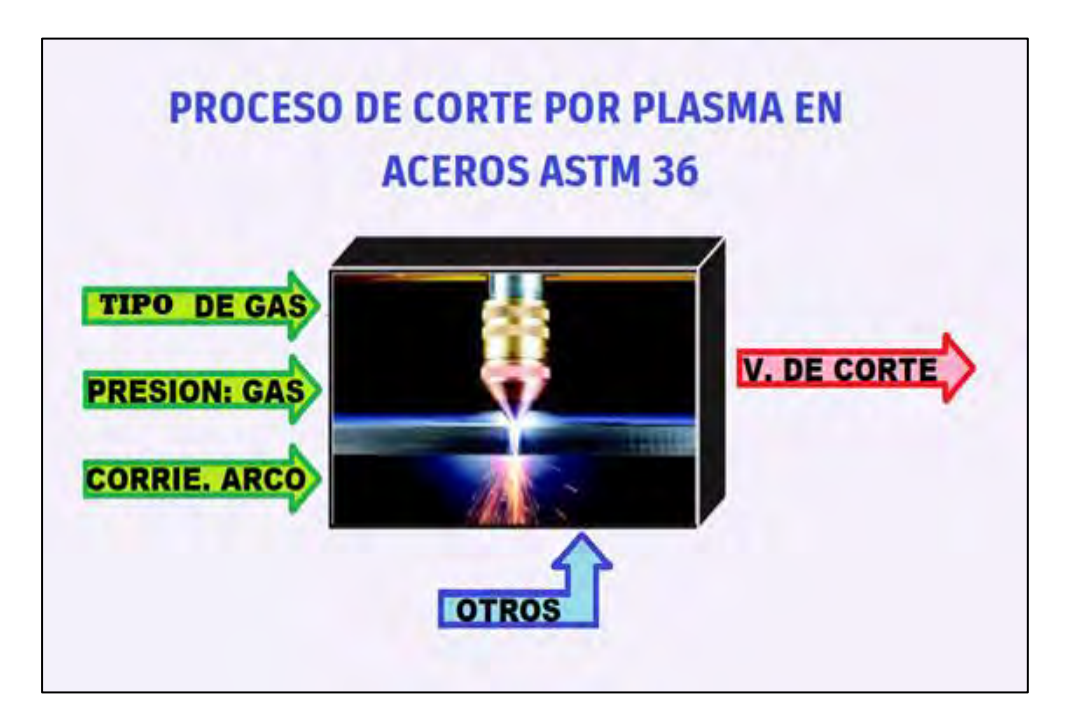

### *6.2.4. Variables Dependientes*

Estos son elementos que forman el resultado de un procedimiento, como las velocidades de corte por plasma en los aceros ASTM, representadas como Y(i). También se conocen como criterios de optimización. En cualquier proceso de optimización, el paso inicial crucial es definir con precisión el criterio de optimización. Este paso implica la selección de las opciones más apropiadas entre las variables dependientes productivas, tomadas de un conjunto de posibilidades (Montgomery, 2004). En este contexto experimental específico, la función objetivo se centra en maximizar la eficiencia de la velocidad de corte.

$$
Y_i = f(X_1 + X_2 + X_3 + u + z)
$$

#### Donde:

Yi: Criterio de optimización (% de recuperación)

Xi: variables independientes (X1: tipo de gas, X2: Intensidad de arco, X3: Presión de gas)

z: variables independientes desconocida

μ: variables independientes no controlable.

Variables independientes

#### *6.2.5. Variables Independientes*

Una variable dependiente se define a partir de los valores de otras variables, denominadas variables independientes. Por lo tanto, la presencia de una variable independiente es necesaria para establecer una variable dependiente. La categorización de las variables independientes puede hacerse de la siguiente manera (Montgomery, 2004).

El diseño de optimización utiliza variables reales en lugar de variables codificadas, ya que estas últimas no contribuyen al proceso. Para proceder al análisis de regresión, es necesario construir la plantilla específica que permitirá determinar los coeficientes necesarios para resolver la ecuación cuadrática. (Soporte de Minitab, 2023). Entonces las variables independientes esta expresada en función de las otras variables independientes en forma de ecuación:
$$
Y_i = \beta_0 + \beta_1 X_1 - \beta_2 X_2 + \beta_3 * C + \beta_{12} * X_1 X_2 - \beta_{13} * X_1 X_3 + \beta_{23} 13 X_2 X_3 - \beta_{123} X_1 X_2 X_3 + u + z
$$

## **6.3. Enunciado de Hipótesis Experimental**

Se tiene las siguientes formulaciones de la hipótesis de investigación y la hipótesis estadística, cabe mencionar, que la hipótesis estadística está formulada a partir de la hipótesis de investigación, formulada para analizar los datos recogidos en el laboratorio de lixiviación, las que serán analizadas para probar o rechazar la hipótesis nula.

#### *6.3.1. Hipótesis Alterna Estadística General*

HA: El aire y el oxígeno usados como gas plasmógeno, así como la intensidad de arco en el proceso de corte por plasma del acero ASTM A36 afectan la velocidad de corte.".

HIPOTESIS DE INVESTIGACION:

 $H_o: \mu_Y = \mu_0$  $H_A$ :  $\mu_Y > \mu_0$ 

#### *6.3.2. Hipótesis Estadísticas Alternas Específicas*

HA1: El tipo de gas usado como gas plasmógeno en proceso de corte por plasma del acero ASTM A36, no influye la velocidad de corte.

$$
H_o: \mu_{Y1} = \mu_0
$$
  

$$
H_A: \mu_{Y1} > \mu_0
$$

HA2: La velocidad de corte por plasma del acero ASTM es afectada positivamente por la intensidad del arco

$$
H_o: \mu_{Y2} = \mu_0
$$

## $H_A: \mu_{V2} > \mu_0$

HA3: La presión del gas en proceso de corte por plasma del acero ASTM A36, es significativa a la velocidad de corte

$$
H_o: \mu_{Y3} = \mu_0
$$
  

$$
H_A: \mu_{Y3} > \mu_0
$$

## **6.4. Valores Experimentales de las Variables Experimentales**

Aplicaremos el método de los diseños experimentales en escala natural para ordenar los datos y analizarla como consecuencia del proceso experimental para optimizar la velocidad de corte con plasma de los aceros ASTM A36. Como consecuencia de la combinación de los factores es que se obtienen resultados que deben ser sometidos a pruebas de hipótesis y validar sus objetivos

FACTORES CONTROLABLES, estas variables se encargan de regentar el proceso velocidad de soldadura en cuyos cambios de valor son registradas para determinar las condiciones de la máxima velocidad de corte por plasma, y son las siguientes con sus correspondientes niveles y unidades:

- $A =$  Tipo de gas (100 % oxígeno 100 % aire)
- $B =$ Intensidad de arco (50 A 80 A)
- $C =$  Presión de gas (70 Psi 80 Psi)

VARIABLE DE INTERES, es la variable que agrupa a los datos registrados como consecuencia de cortar con plasma en aceros ASTM A36 y son de interés para optimizar el proceso de corte, está dado por:

 $Y =$  Velocidad de corte (mm/ss).

En la caracterización se puede identificar que actualmente el proceso de corte, necesita tener controlado el tipo de gas, intensidad de arco, presión de gas y mantener constante las otras variables que intervienen en el proceso. La tabla 28, considera la escala natural y la codificada para la matriz de diseño factorial de 3 variables predictoras, las que serán sometidas a contraste de hipótesis (A, B y C).

## **Tabla 28**

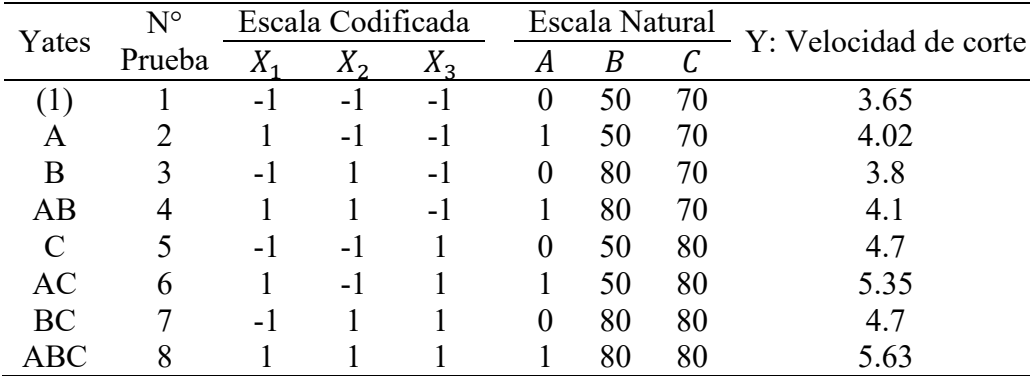

*Matriz del diseño factorial, en escala natural y codificada*

#### **6.5. Contrastes Esperados**

Para desarrollar un modelo matemático es necesario contar con un instrumento sólido, como los diseños experimentales. Los diseños experimentales constituyen un enfoque eficiente para generar modelos matemáticos empíricos, reduciendo al mínimo la cantidad de pruebas experimentales necesarias. (Gutiérrez Pulido & De la Vara Salazar, 2008)

El hecho de que se puedan estimar los contrastes de los factores del experimento. Se tiene una jerarquización de la importancia de los contrastes es que posibilita el cálculo de los efectos, con ocho tratamientos y siete contrastes ortogonales.

## **Tabla 29**

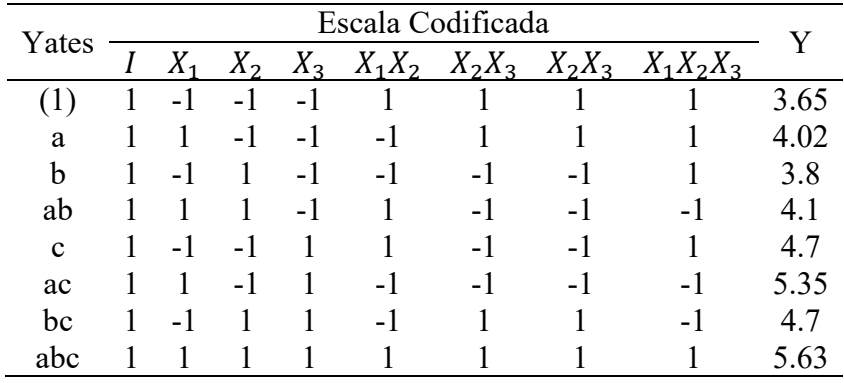

*Contrastes ortogonales del diseño experimental.*

Para cada factor del proceso, se trabajó con dos niveles y se corrió los experimentos considerando sus posibles combinaciones. Todos factores involucrados son cuantitativos. En la tabla 29, la disposición de los signos sigue un procedimiento cumpliendo propiedades para generar los contrastes siguiendo la notación de Yates.

Cada contraste responde a la pregunta: ¿los factores tienen algún efecto en el proceso de corte por plasma en los aceros ASTM? La respuesta a esta pregunta se obtiene al examinar los siete valores de los contrastes ortogonales, calculados con el siguiente procedimiento:

#### **CALCULO DE CONTRASTES PRINCIPALES:**

Contraste  $A = [a + ab + ac + abc - (1) - b - c - bc]$ 

Contraste  $A = [4.02 + 4.1 + 5.35 + 5.63 - 3.65 - 3.8 - 4.7 - 4.7]$ 

Resultado del Contraste  $A = 2.25$ 

Contraste  $B = [b + ab + bc + abc - (1) - a - c - ac]$ 

Contraste  $B = [4.02 + 4.1 + 5.35 + 5.63 - 3.65 - 3.8 - 4.7 - 4.7]$ 

Resultado del Contraste  $B = 0.51$ 

Contraste  $C = [c + ac + bc + abc - (1) - a - b - ab]$ 

Contraste  $C = [4.7 + 5.35 + 4.7 + 5.63 - 3.65 - 4.02 - 3.8 - 4.1]$ 

Resultado del Contraste  $C = 4.81$ 

## **CALCULO DE CONTRASTES DE INTERACCIÓN:**

Contraste  $AB = [ab - b - a + abc + (1) - bc - ac + c]$ 

Contraste  $AB = [4.1 - 3.8 - 4.02 + 5.63 + 3.65 - 4.7 - 5.35 + 4.7]$ 

Resultado del Contraste  $AB = 0.21$ 

Contraste  $AC = [(1) - a + b - ab - c + ac - bc + abc]$ 

Contraste  $AC = [3.65 - 4.02 + 3.8 - 4.1 - 4.7 + 5.35 - 4.7 + 5.63]$ 

Resultado del Contraste  $AC = 0.91$ 

Contraste  $BC = [(1) + a - b - ab - c - ac + bc + abc]$ 

Contraste  $BC = [3.65 + 4.02 - 3.8 - 4.1 - 4.7 - 5.35 + 4.7 + 5.63]$ 

Resultado del Contraste  $BC = 0.05$ 

Contraste  $ABC = [abc - bc - ac + c - ab + b + a - (1)]$ 

Contraste  $ABC = [5.63 - 4.7 - 5.35 + 4.7 - 4.1 + 3.8 + 4.02 - 3.65]$ 

Resultado del Contraste  $ABC = 0.35$ 

## **6.6. Efectos Estimados**

Seguidamente estimamos efectos para cada uno de los factores y sus niveles, que deben ser optimizados, y ubicados en sus rangos de importancia. El efecto de cada factor implicado en el proceso de corte por plasma (A, B, C) influyentes sobre las hipótesis de investigación, específicamente sobre las sumas de cuadrados y las estadísticas de prueba.

#### *6.6.1. Significancia de los Efectos*

Cuando en la experimentación el valor de un factor hacemos variar de un nivel bajo a un nivel alto, entonces, se podrá apreciar su efecto, en este caso para el proceso de corte por plasma en aceros ASTM 36, se realiza el análisis factorial, considerando lo siguiente. (Soporte de Minitab 21, 2023)

- No se han reproducido los puntos del diseño en la investigación actual, lo que significa que no se ha realizado el mismo diseño más de dos veces, si las circunstancias lo permiten..
- Replicando el elemento focal del diseño dos o más veces.
- Cuando no se dispone de réplicas, la importancia de las interacciones de orden superior (como AB, AC, BC, ABC) se determina examinando los resultados de los cálculos estadísticos..
- Es el método más eficaz para evaluar la importancia de las interacciones y los efectos primarios que generan. El diseño factorial se replica varias veces duplicando el punto central (nivel medio o nivel "o"). Esto permite estimar la curvatura potencial entre los niveles de las variables seleccionadas. (p. 76)

Para el caso del diseño experimental proceso de corte por plasma en aceros ASTM 36, el número de pruebas experimentales realizados es de una corrida de 8 pruebas sin replicas por razones de economía en la experimentación. Por lo cual se aplica el tercer y cuarto criterio y se asume desde un principio de que las interacciones son valiosas y de mucha importancia.

#### *6.6.2. Cálculo de los Efectos*

Obtenido los contrastes, el siguiente paso es calcular los efectos principales y de interacción. El cálculo de los efectos nos permitirá determinar en qué medida los factores independientes influyen en la variable dependiente. Los efectos se determinan calculando la diferencia entre los valores medios de las respuestas cuando las variables participantes se encuentran en sus niveles mínimo y máximo. (Inga P., A., 2020, p.80):

## **CALCULO DE EFECTOS PRINCIPALES:**

$$
Efecto A = \frac{1}{4n} [Contraste A] = \frac{1}{4} [2.25]
$$

Resultado del efecto  $A = 0.5625$ 

Efecto  $B =$ 1  $4n$ [Contraste  $B$ ] = 1 4 [0.51]

Resultado del efecto  $B = 0.1275$ 

$$
Efecto C = \frac{1}{4n} [Contraste C] = \frac{1}{4} [4.81]
$$

Resultado del efecto  $C = 1.2025$ 

## **CALCULO DE EFECTOS DE INTERACCIÓN:**

Efecto  $AB =$ 1  $4n$ [Contraste  $AB$ ] = 1 4 [0.21]

Resultado del efecto  $AB = 0.0525$ 

Efecto 
$$
AC = \frac{1}{4n}
$$
 [Contraste  $AC$ ] =  $\frac{1}{4}$  [0.91]

Resultado del efecto  $AC = 0.2275$ 

Efecto 
$$
BC = \frac{1}{4n}
$$
 [Contraste  $BC$ ] =  $\frac{1}{4}$  [0.05]

Resultado del efecto  $BC = 0.0125$ 

Efecto 
$$
BC = \frac{1}{4n}
$$
 [Contracte  $ABC$ ] =  $\frac{1}{4}$  [0.3500]

Resultado del efecto  $ABC = 0.0875$ 

De los cálculos efectuados, se aprecia que, el efecto de la variable C, y A muestran las mejores condiciones (mayor cantidad). Revisando los resultados de los tratamientos, el que provoca mayor velocidad de corte son la actuación de las variables presión de gas y tipo de gas en forma simultánea.

#### *6.6.3. Contribución de los efectos*

## **6.7. Cuadrados medios y prueba estadística**

El factor de la suma de cuadrados medios, El SC (Factor) representa la diferencia entre el nivel medio estimado del factor y la media general. Suele denominarse suma de cuadrados entre tratamientos. (Soporte de Minitab, 2023).

Las sumas de cuadrados de las fuentes de variabilidad (A, B, C, AB, AC, BC Y ABC) se calcula a partir de los efectos, considerando que cada efecto tiene un solo grado de libertad igual a 1 por tener únicamente dos niveles de variación para el diseño experimental del proceso de corte por plasma en el modelo 2<sup>3</sup> los valores obtenidos en la suma de cuadrados del tratamiento, representan la variabilidad de cada factor originado en los efectos del tratamiento y se calculan de la siguiente manera:

# **SUMA DE CUADRADOS DE LOS EFECTOS PRINCIPALES:**

$$
SS_A = \frac{1}{n2^3} \text{ [Contraste } A\text{]}^2 = \frac{1}{8} \text{ [2.25]}^2
$$

 $SS_A = 0.63281$ 

$$
SS_B = \frac{1}{n2^3} \text{[Contracte } B]^2 = \frac{1}{8} \text{[}0.5100\text{]}^2
$$

$$
SS_B=0.03251
$$

$$
SS_C = \frac{1}{n2^3} \text{ [Contraste } C \text{]}^2 = \frac{1}{8} \text{ [4.8100]}^2
$$

 $SS_C = 2.89201$ 

# **SUMA DE CUADRADOS DE LOS EFECTOS DE INTERACCIÓN:**

$$
SS_{AB} = \frac{1}{n2^3} \left[ \text{Contract } AB \right]^2 = \frac{1}{8} \left[ 0.2100 \right]^2
$$
  
\n
$$
SS_{AB} = 0.00551
$$
  
\n
$$
SS_{AC} = \frac{1}{n2^3} \left[ \text{Contract } AC \right]^2 = \frac{1}{8} \left[ 0.9100 \right]^2
$$
  
\n
$$
SS_{AC} = 0.10351
$$
  
\n
$$
SS_{BC} = \frac{1}{n2^3} \left[ \text{Contract } BC \right]^2
$$
  
\n
$$
SS_{BC} = \frac{1}{8} \left[ 0.0500 \right]^2
$$
  
\n
$$
SS_{BC} = 0.00031
$$

$$
SS_{ABC} = \frac{1}{n2^3} \text{[Contraste } ABC]^2
$$
  

$$
SS_{ABC} = \frac{1}{8} [0.3500]^2
$$

 $SS_{ABC} = 0.01531$ 

Por lo tanto, efectuando los cálculos correspondientes, se obtiene el siguiente resultado

$$
SS_T = 3.65^2 + 4.02^2 + \dots + 6.63^2 - \frac{35.95^2}{8 \times 1}
$$

$$
SS_T = 165.2323 - \frac{35.92^2}{8*1}
$$

 $SS_T = 3.68199$ 

#### **SUMA DE CUADRADOS DEL ERROR:**

Esta suma, considera la sumatoria de los residuos cuadráticos y las variaciones producida por los resultados experimentales de la variable predictora y se calcula mediante la siguiente expresión:

$$
SS_E = SC_T - SC_A - SC_B - SC_{AB} - SC_C - SC_{AC} - SC_{BC} - SC_{ABC}
$$

 $SS_E = 3.68199 - 0.63281 - 0.03251 - 2.89201 - 0.00551 - 0.10351 - 0.00031 -$ 0.01531

 $SS_E = 0$ 

## **Tabla 30**

| Fuente                                               |  |           | GL $SS_E$ Efecto % |
|------------------------------------------------------|--|-----------|--------------------|
| $SS_{X1}$ : Gas                                      |  |           | 1 0.63281 17.21    |
| SS <sub>X2</sub> : Intensidad                        |  | 1 0.03251 | 0.88               |
| $SS_{X3}$ : Presión                                  |  | 1 2.89201 | 78.67              |
| $SS_{X1*X3}$ : Gas*Presión                           |  | 1 0.10351 | 2.82               |
| $SS_{X1^*X2^*X3}$ : Gas*Intensidad*Presión 1 0.01531 |  |           | 0.42               |
| Total                                                |  | 6 3.67615 |                    |

*Participación de las sumas de cuadrados de los efectos en el proceso*

La suma de cuadrados del error representa la porción de variabilidad en la variable dependiente que las variables independientes no pueden explicar. Dado que su resultado es cero, no se puede realizar el análisis de varianza. Ya que no será posible obtener los F de Fisher, además, los grados de libertad son cero. Por lo que los valores mínimos de la anterior ecuación deben ser pasadas a la SSE, de la forma siguiente:

$$
SC_E = SC_T - SC_A - SC_B - SC_{AB} - SC_{AC} - SC_{ABC}
$$
  
\n
$$
SC_E = 3.68199 - 0.63281 - 0.03251 - 2.89201 - 0.10351 - 0.01531
$$
  
\n
$$
SC_E = 0.00583
$$

A continuación, se realizó el cálculo de suma de cuadrados de los efectos con la ecuación anterior la que se presenta en la tabla 31. En la tabla 32, se observa los resultados de los cálculos como una suma de los cuadrados de las diferencias con respecto a la media (Montgomery, 2004). La variable presión es la afecta en mayor medida a la velocidad de corte por plasma, seguida por el tipo de gas.

#### **Tabla 31**

*Total, de grados de libertad del modelo factorial*

| Factor de variabilidad | Grados de libertad          |       |  |
|------------------------|-----------------------------|-------|--|
|                        | Formula                     | Valor |  |
| A (Tipo de gas)        | $(a-1)$                     |       |  |
| B (Intensidad de arco) | $(b-1)$                     |       |  |
| C (Presión de gas)     | $(c-1)$                     |       |  |
| AC                     | $(a-1)*(c-1)$               |       |  |
| ABC                    | $(a-1)*(b-1)*(c-1)$         |       |  |
| <b>ERROR</b>           | $(a-1)*(b-1) + (b-1)*(c-1)$ |       |  |
| TOTAL                  | $N-1$                       |       |  |

## **6.8. Análisis de Varianza Optimizada**

El análisis de varianza (ANOVA), calcula la variación total, considerando a todas las variables consideradas de la experimentación del proceso de corte por plasma en los aceros ASTM A36, que afectan a la velocidad de corte. Este procedimiento nos muestra la significancia de los efectos, para calcular la variabilidad total en función la suma de cuadrados de los efectos y del error, recurrimos a la siguiente igualdad:

$$
SS_{total} = SS_{efectos} + SS_{error}
$$

Donde:

 $SS_{total}$  = Suma total de los cuadrados corregidos.

 $SS_{efectos}$  = Suma de los cuadrados de los efectos (tratamientos).

 $SS_{error}$  = Suma de cuadrados por el error aleatorio.

#### *6.8.1. Grados de Libertad de los Factores del Experimento*

La cantidad total de grados de libertad (GL) se establece en 1, correspondiente al número de tratamientos en el diseño experimental según lo indicado en la tabla 14. Este conocimiento se emplea en el análisis para estimar los valores de parámetros poblacionales desconocidos (Soporte de Minitab, 2023). La tabla 15 presenta los grados de libertad (GL) asociados a un término específico en el proceso de corte por plasma en los aceros AST 36

## *6.8.2. Cálculo de los Cuadrados Medios*

Los cuadrados medios en el análisis de la varianza representan la medida de variabilidad explicada por un término o modelo, considerando todos los demás términos del modelo, sin importar su disposición. Los cuadrados medios tienen en cuenta los grados de libertad, a diferencia de las sumas de cuadrados. El cuadrado medio del error, comúnmente conocido como CME, representa la variabilidad en torno a los valores ajustados, concretamente los cuadrados medios. (Soporte de minitab 20, 2023) para nuestro modelo tienen las cantidades siguientes:

#### **CUADRADO MEDIO DE LOS EFECTOS PRINCIPALES:**

$$
CM_A = \frac{SC_A}{(a-1)} = \frac{0.63281}{1}
$$

 $CM_A = 0.63281$ 

$$
CM_B = \frac{SC_B}{(b-1)} = \frac{0.03251}{1}
$$

 $CM_B = 0.03251$ 

$$
CM_C = \frac{SC_C}{(c-1)} = \frac{2.89201}{1}
$$

## **CUADRADO MEDIO DE LOS EFECTOS DE INTERACCIÓN:**

$$
CM_{AC} = \frac{SC_{AC}}{(a-1) * (c-1)} = \frac{0.10351}{1}
$$

$$
CM_{AC} = 0.10351
$$

$$
CM_{ABC} = \frac{SC_{ABC}}{(a-1) * (b-1) * (c-1)} = \frac{0.01531}{1}
$$

 $CM_{ABC} = 0.01531$ 

#### **CUADRADO MEDIO DEL ERROR:**

$$
CM_E = \frac{SC_E}{(a-1) * (b-1) + (b-1) * (c-1))} = \frac{0.00583}{2}
$$

 $CM_E = 0.00291$ 

## *6.8.3. Cálculo de F de FISHER*

#### *6.8.4. Características Técnicas de la Máquina de Corte*

Con las estimaciones, realizamos el análisis de varianza, pero, previamente se calcula la prueba de distribución estadística F de Fisher, con el cociente de la estimación de los efectos sobre los errores, expresada como la siguiente formula:

$$
F_0 = \frac{MS_{Efectos}}{MS_{Error}}
$$

El valor estadístico de prueba resultante de la aplicación de la expresión anterior, se debe comparar con un valor tabular de F (que se encuentran en tabla 16, para f1 y f2 grados de libertad de F), esto determinará el valor más alto posible de la estadística de prueba bajo el supuesto de que la hipótesis nula es cierta, a un nivel de significación elegido. (Soporte de Minitab, 2023), para un nivel de significancia de 0.05, Para efectuar los cálculos se ha considerado las características de la distribución F de Fisher, tales como los grados de libertad. Y las estimaciones de F de Fisher de los factores que venimos analizando para el proceso de corte por plasma en aceros ASTM 36.

## **F DE FISHER DE LOS EFECTOS PRINCIPALES:**

$$
F_{0(A)} = \frac{CM_A}{CM_E} = \frac{0.63281}{0.00291}
$$

 $F_{0(A)} = 217.27$ 

$$
F_{0(B)} = \frac{CM_B}{CM_E} = \frac{0.03251}{0.00291}
$$

 $F_{0(B)} = 11.16$ 

$$
F_{0(C)} = \frac{CM_C}{CM_E} = \frac{2.89201}{0.00291}
$$

 $F_{0(C)} = 992.97$ 

# **F DE FISHER DE LOS EFECTOS DE INTERACCIÓN:**

$$
F_{0(AC)} = \frac{CM_{AC}}{CM_E} = \frac{0.10351}{0.00291}
$$

 $F_{0(AC)} = 35.54$ 

$$
F_{0(ABC)} = \frac{CM_{ABC}}{CM_E} = \frac{0.01531}{0.00291}
$$

 $F_{0(ABC)} = 5.26$ 

**Tabla 32**

*Valores de distribución de F de Fisher*

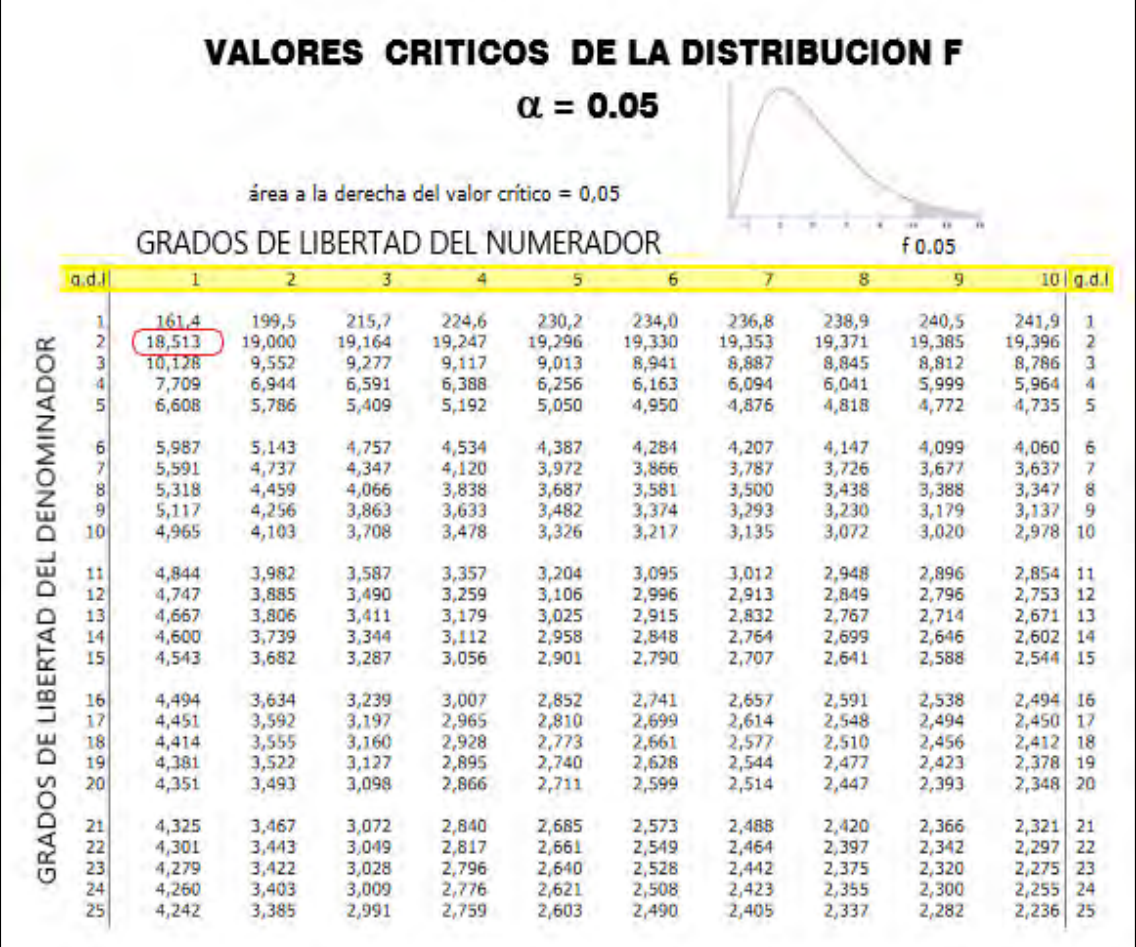

Nota: Tabla arreglada a partir de: https://www.slideshare.net/Mariocerob93/tabla-f05

# **F DE FISHER CRÍTICO**

Observando la tabla 16 encontramos valores de la distribución de F de Fisher tabuladas y los utilizamos para aplicar al modelo del proceso de corte por plasma en aceros ASTM 36, determinada para ANOVA. Utilizando. Considerando α=0.05, de la tabla 33 se obtiene el valor crítico de F es  $F_c = F_{0,05,1,2} = 18.513$ , para los correspondientes grados de libertad.

#### *6.8.5. Formulación ANOVA*

#### *6.8.6. Características Técnicas de la Máquina de Corte*

Para formular la tabla de ANOVA, se siguió lo manifestado por (Montgomery, 2004), La prueba ANOVA, también conocida como análisis de la varianza, es una técnica estadística utilizada para analizar la significación de los datos obtenidos mediante el procedimiento de corte. Ayuda a decidir si se rechaza la hipótesis nula o se acepta la hipótesis alternativa. Para utilizar adecuadamente el ANOVA en el análisis de datos de encuestas, deben cumplirse varios supuestos, como la presencia de una distribución normal de los datos, la independencia de las instancias y la igualdad de varianzas. (p. 88)

La tabla 34 muestra el análisis de varianza, obtenido con los datos calculados anteriormente. En esta tabla vemos que la mayor significancia de cada uno de los factores considerado en el análisis factorial. Ya está ajustada, luego los datos experimentales se ajustan al modelo factorial 22. Dado que el valor-p = 0.004, encontrada en la tabla ANOVA es superior al nivel de significancia de 0.05, el modelo es apropiado para las condiciones del proceso de corte por plasma en aceros ASTM 36.

#### **Tabla 33**

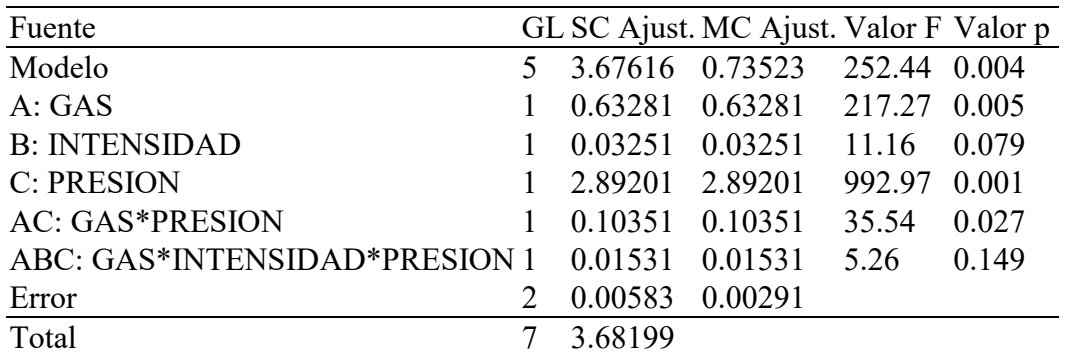

*Análisis de varianza ajustado*

## **6.9. Efectos Significativos y Comprobación de la Hipótesis**

#### *6.9.1. Comprobación de las Hipótesis*

En la tabla 17, el análisis de la varianza (Anova), nos muestra que las variables significativas son el tipo de gas (valor-p = 0.005), presión del gas (valor-p = 0.001) y gas\*presión (valor-p = 0.027). Luego de las hipótesis formuladas, se verifica que no se acepta la hipótesis nula en las siguientes hipótesis:

HA1: El tipo de gas usado como gas plasmógeno en proceso de corte por plasma del acero ASTM A36, influye la velocidad de corte.

> $H_0: \mu_{Y1} = \mu_0$  $H_A: \mu_{V1} > \mu_0$

CONTRASTE DE HIPOTESIS: ANOVA EN RELACION A DE HA1: El tipo de gas usado como gas plasmógeno en proceso de corte por plasma del acero ASTM A36, Si influye la velocidad de corte. SE ACEPTA LA HIPOTESIS ALTERNA.

HA3: La presión del gas en proceso de corte por plasma del acero ASTM A36, es significativa a la velocidad de corte

$$
H_o: \mu_{Y3} = \mu_0
$$
  

$$
H_A: \mu_{Y3} > \mu_0
$$

CONTRASTE DE HIPOTESIS: ANOVA EN RELACION A DE HA3: El tipo de gas usado como gas plasmógeno en proceso de corte por plasma del acero ASTM A36, influye la velocidad de corte. SE ACEPTA LA HIPOTESIS ALTERNA

#### *6.9.2. Gráfica Normal de los Efectos*

El gráfico de probabilidad normal muestra los efectos estandarizados en relación con una línea de ajuste de la distribución, suponiendo que todos los efectos tienen un valor de 0. Los efectos estandarizados se refieren a los estadísticos t utilizados para evaluar la hipótesis nula de que el efecto es igual a cero. (Soporte de minitab 20, 2023).

De la figura 47, La suposición de normalidad se apoya en la observación de que los residuos o puntos de datos se alinean estrechamente con una línea recta en el gráfico de probabilidad normal.

## **Figura 47**

*Grafica normal de efectos*

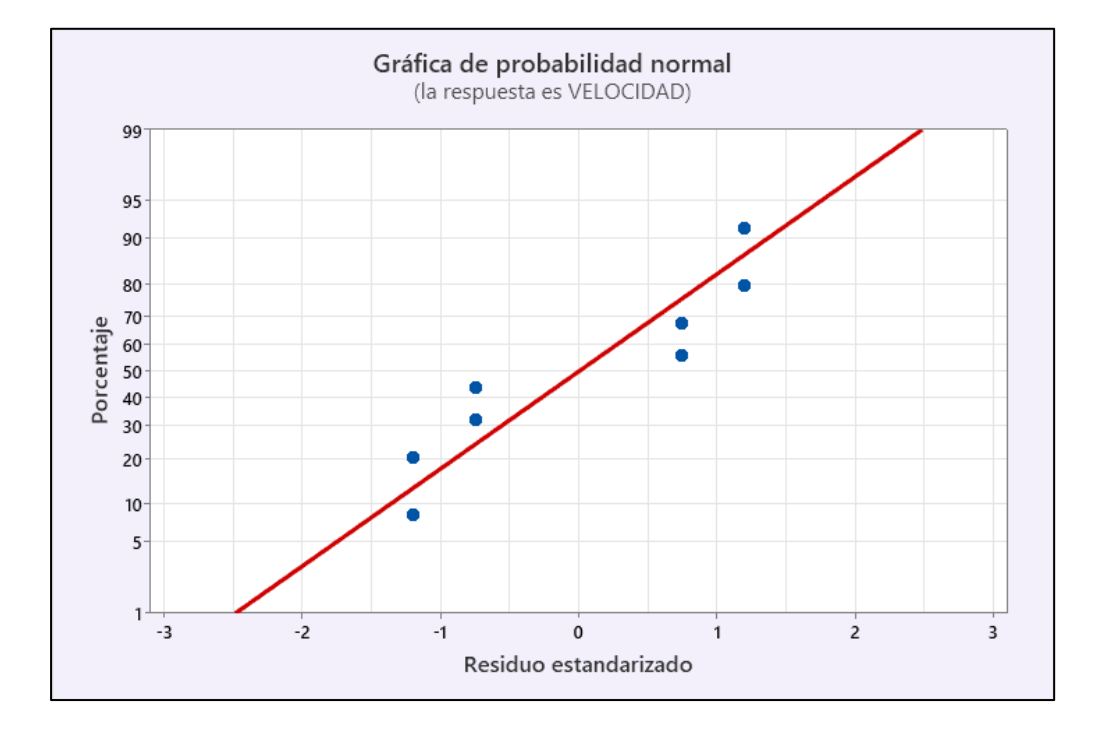

## *6.9.3. Gráfica de Pareto de los Efectos*

El diagrama de Pareto, similar al diagrama normal, se utiliza para identificar los efectos principales en un diseño experimental. Las barras de este gráfico que superan la línea vertical roja, conocida como línea de referencia, indican los impactos notables de los componentes. (Gutiérrez Pulido & De la Vara Salazar, 2008)

La figura 48 muestra los valores absolutos de los efectos normalizados, ordenados de mayor a menor. Basándonos en nuestro análisis, llegamos a la conclusión de que los principales efectos son la presión del gas, el tipo de gas y la interacción entre ellos. El producto del tipo de gas y la presión del gas. El diagrama de Pareto ofrece una representación clara de los factores significativos que superan el umbral indicado por la línea roja. (Montgomery, 2004)

## **Figura 48**

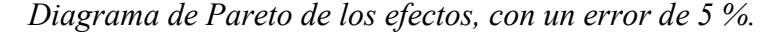

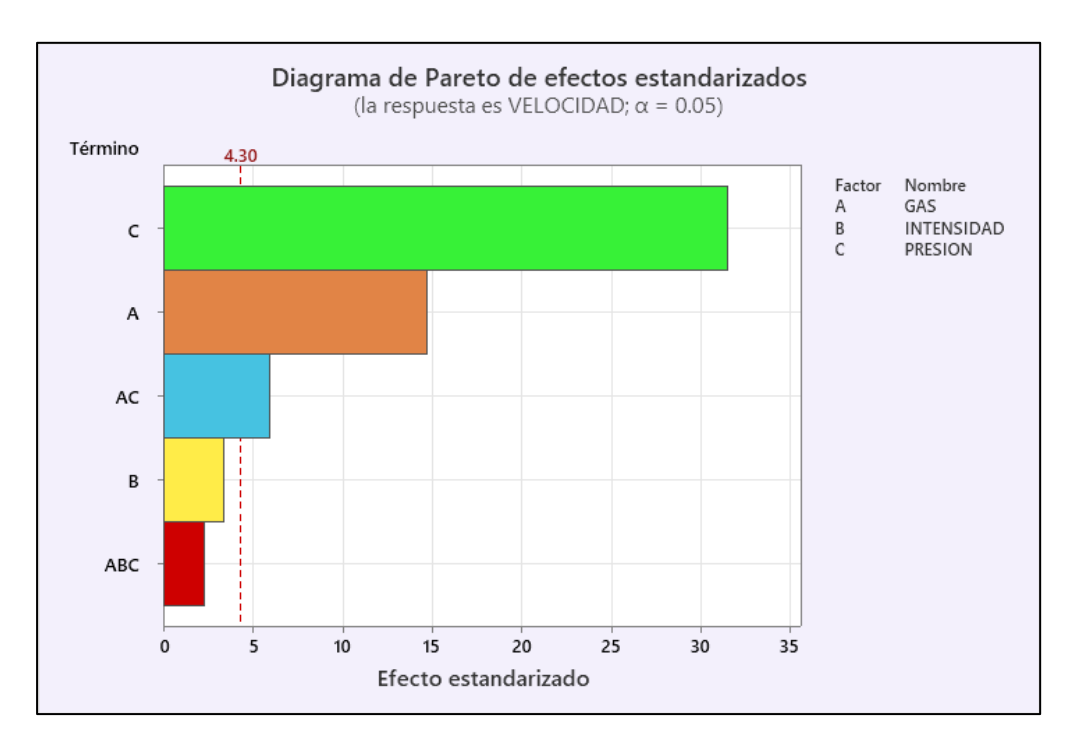

## *6.9.4. Gráfica de los efectos de los parámetros estudiados*

## *6.9.5. Características Técnicas de la Máquina de Corte*

El principal propósito del gráfico de efectos principales es analizar las disparidades entre los valores medios de uno o varios componentes. Un gráfico de efectos principales muestra la reacción media para cada nivel de un componente, unido por una línea. (Soporte de minitab 18, 2021).

Observado la figura 49, se concluye: El tipo de gas parece afectar medianamente la velocidad de corte, porque la línea es horizontal con pendiente positiva. La intensidad de arco tiene una tasa mínima de crecimiento menor que el tipo de gas, por lo que su influencia es mínima pero positiva. La presión de gas, afecta grandemente a la velocidad de corte.

#### **Figura 49**

*Efecto de los factores*

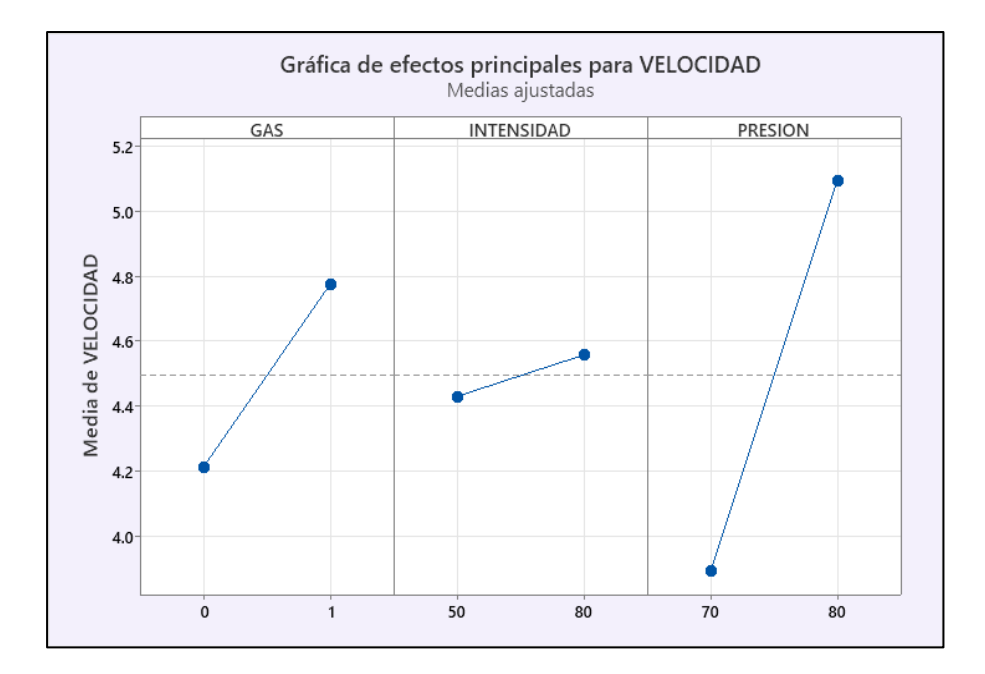

#### **6.10. Graficas de Contorno y Superficie**

En las gráficas de contorno y superficie se puede observar en los siguientes gráficos. La gráfica de superficie examinar la relación entre una variable de respuesta (velocidad de corte) y dos variables predictoras (tipo de gas y presión de gas) en una superficie tridimensional de la respuesta pronosticada.

Los gráficos de contorno, también conocidos como gráficos de nivel, son una representación gráfica de una superficie tridimensional en un plano bidimensional. (Montgomery, 2004). Grafica dos variables predictoras (tipo de gas y presión de gas) en el eje y una velocidad de corte Z como contornos en diferentes colores y correspondientes.

## **Figura 50**

*Grafica de superficie*

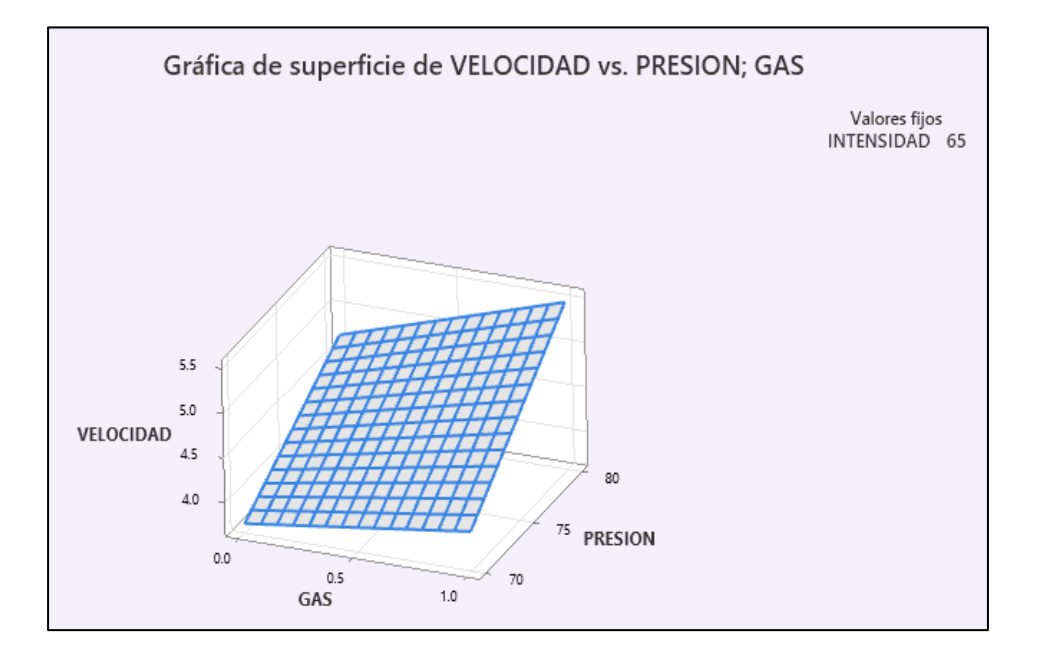

## **Figura 51**

*Gráfica de contornos*

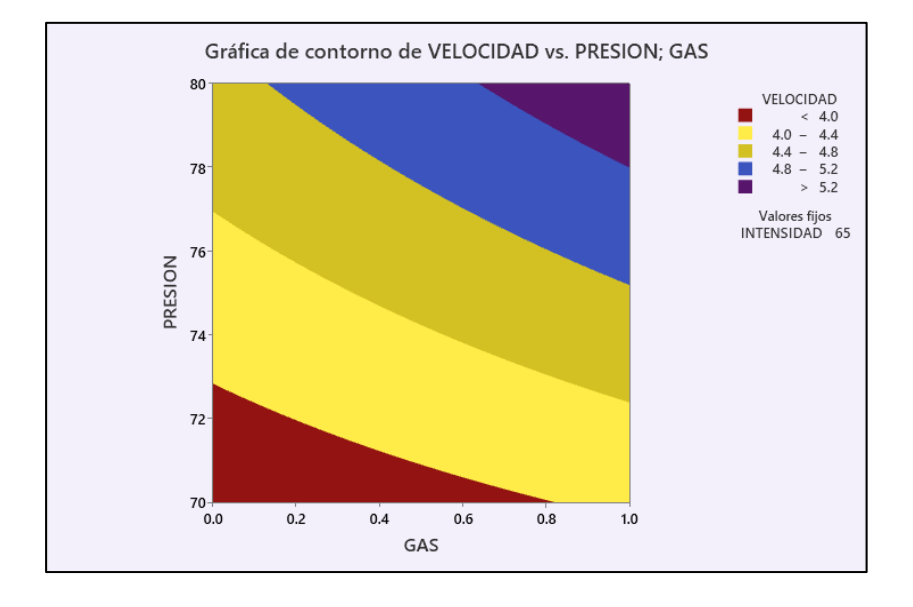

De las figuras 50 y 51, se ultima que cuando la presión de gas es mayor y el tipo de gas es 1 (aire) hay un valor óptimo para la velocidad de corte por plasma en aceros ASTM 36.

## **6.11. Regresión, Correlación e Intervalos de Confianza**

Según la información de la tabla 30 y la figura 49, los factores lineales significativos son C, A, AC, con un nivel de confianza del 95%. El modelo estadístico para este diseño experimental 23 considera la interacción entre los factores involucrados en el análisis. Los coeficientes de la ecuación para este modelo se muestran en la tabla 35.

#### **Tabla 34**

| Término                     | Coef IC de $95\%$                    | Valor T Valor p |       |
|-----------------------------|--------------------------------------|-----------------|-------|
| Constante                   | 4.4937 (4.4117; 4.5758) 235.52 0.000 |                 |       |
| A: Gas                      | $0.2812(0.1992; 0.3633)$ 14.74       |                 | 0.005 |
| B: Intensidad               | $0.0637(-0.0183; 0.1458)$ 3.34       |                 | 0.079 |
| C: Presión                  | $0.6013(0.5192; 0.6833)$ 31.51       |                 | 0.001 |
| AC: Gas*presión             | $0.1137(0.0317; 0.1958)$ 5.96        |                 | 0.027 |
| ABC: Gas*intensidad*presión | $0.0438(-0.0383; 0.1258)2.29$        |                 | 0.149 |

*Modelo matemático de los factores del proceso*

"Los modelos estadísticos utilizan ecuaciones matemáticas para codificar información extraída de los datos durante la experimentación" (Soporte de minitab 20, 2023), del proceso de corte por plasma en Aceros 36. La técnica de modelado estadístico proporciona un modelo adecuado de forma rápida. Ofrece a la postre mejor resultado, y el modelo será usado para optimizar el proceso de corte, como modelos predictivos de línea.

## *6.11.1. Modelo Matemático*

Una vez calculada los contrastes y los efectos de la variable imparcial en la variable principal Y, se observa en la ecuación de regresión lineal las influencias que resultan significativas. El modelo de regresión para predecir la velocidad de corte, es

$$
\hat{y} = \beta_O + \beta_A A + \beta_B B + \beta_C C + \beta_{AC} AC + \beta_{ABC} ABC + \varepsilon
$$

Donde:

 $A = Tipo$  de gas

 $B = Intensidad de arco$ 

 $C =$ Presión de arco

*β<sup>0</sup>* = Parámetro del modelo (ordenada en el origen).

*Βi* = Efecto promedio de los i-ésimo factores, manteniéndose constantes el resto de variables.

 $\varepsilon$  = Residuo o error

Para estimar los coeficientes  $\beta_0$ ,  $\beta_A$ ; ..., ;  $\beta_P$ , se utilizan formulas deductivas de análisis de regresión. Luego, el modelo matemático queda evaluada y expresada en términos de los coeficientes de error.

Ecuación de regresión en unidades no codificadas

$$
Y_c = 4.4937 + 0.2812 \text{ GAS} + 0.0637 \text{ INTENSIDAD} + 0.6013 \text{ PRESION} + 0.1137 \text{ GAS} \n* PRESION + 0.0438 \text{ GAS} * INTENSIDAD * PRESION
$$

## *6.11.2. Análisis de Regresión del Modelo*

La tabla 36, nos muestra un modelo estadístico con un coeficiente de determinación R2 de 99.84 %, un R2 ajustado del modelo en un 99.45% según los valores obtenidos por minitab 36.

## **Tabla 35**

*Resumen de la regresión del modelo matemático*

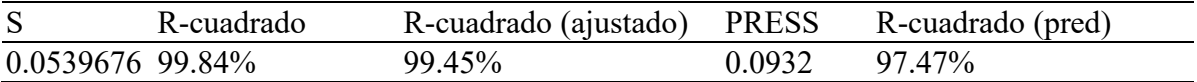

#### *6.11.3. Cálculo de Intervalos de Confianza*

Se calcula los intervalos de confianza, para hallar la media real de cada población bajo ciertos rangos. En los cálculos sucesivos utiliza un intervalo de confianza al 95% para el modelo de regresión para ello, primero se halla el error estándar (se) para cada coeficiente:

$$
se(\hat{\beta}) = \sqrt{V(\hat{\beta})} = \sqrt{\frac{MS_E}{n2^k}}
$$

De la tabla 18, 0bservamos los intervalos de confianza para los coeficientes del modelo de ecuación, las que resumimos a continuación

 $4.4117 \leq \hat{\beta}_0 \leq 4.5758$  $0.1992 \leq \hat{\beta}_A \leq 0.3633$  $-0.0183 \leq \hat{\beta}_B \leq 0.1458$  $0.5192 \leq \hat{\beta}_C \leq 0.6833$  $0.0317 \leq \hat{\beta}_{AC} \leq 0.1958$  $-0.0383 - \leq \hat{\beta}_{ABC} \leq 0.1258$ 

## **6.12. Optimización del Diseño**

Los objetivos principales de la tesis fueron determinar los valores óptimos de las principales variables en el proceso de corte por plasma para aceros ASTM 36 y optimizar la velocidad de corte utilizando un modelo matemático descubierto. Utilizando los intervalos proyectados del modelo matemático y aprovechando el programa Minitab. (Soporte de Minitab 20, 2023) se encontró una máxima de 5.5975 mm/ss como se muestra en la tabla 37.

## **Tabla 36**

*Optimización de respuesta*

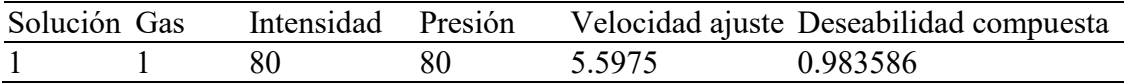

El empleo del diseño  $2^3$  para la efectuar de pruebas experimentales de la velocidad de corte por el proceso de corte por plasma en aceros ASTM 36 tiene el propósito de optimizar la variable dependiente en función de las independientes del proceso de corte por plasma en aceros ASTM 36, y en base a las variables tipo de GAS, intensidad de arco y presión de gas, se optimiza la velocidad de corte bajo las siguientes condiciones:

- La primera condición que debe cumplir el modelo es satisfacer al análisis de la varianza (ver tabla 17) y los factores experimentales satisfacen su significancia.
- La segunda condición que se debe cumplir, es que los coeficientes de regresión codificados (ver tabla 18) cumplen la validez para explicar la velocidad de corte

Al verificar las dos condiciones anteriores, podemos concluir que los resultados cuentan con adecuada consistencia de la estadística inferencial, cuyos valores de configuración se observan en la tabla 38:

## **Tabla 37**

*Valores de los factores para la velocidad óptima*

| Variable   | Valor de configuración |
|------------|------------------------|
| Gas        | $1 =$ Aire             |
| Intensidad | 80 A                   |
| Presión    | 80 psi                 |

# **Figura 52**

*Determinación de la optimización de la velocidad de corte*

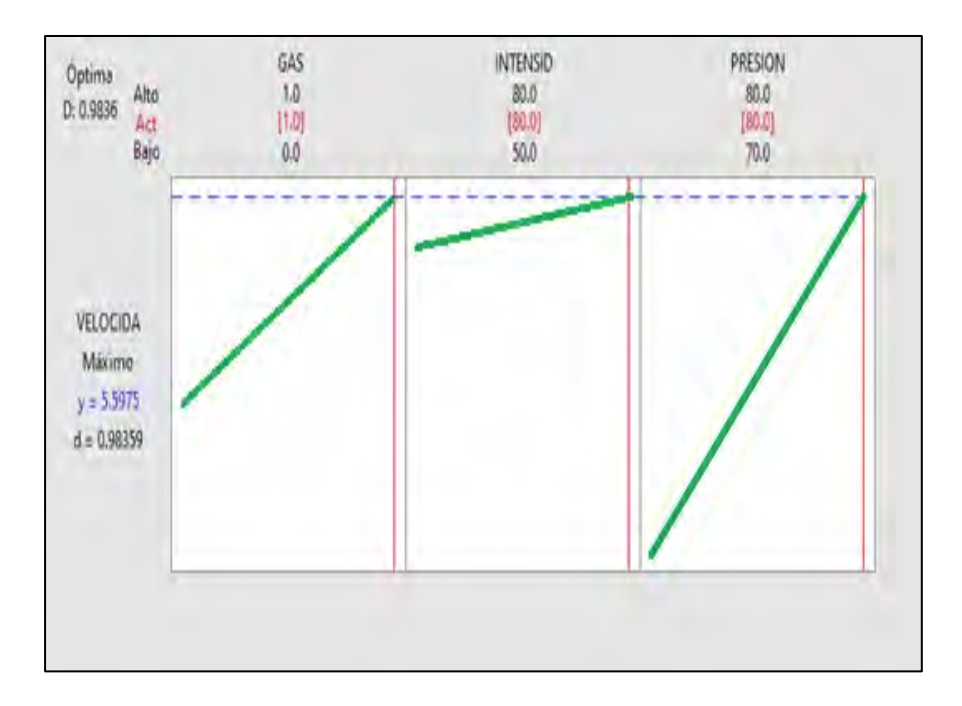

Finalmente, se muestra el valor máximo de cada variable con la ayuda de Minitab 19, y de esta manera lograr la cima de la superficie respuesta del modelo factorial, los resultados se muestra en las figuras 50, 52 y en la figura 52 se muestra los valores óptimos.

## **6.13. Usando el Oxígeno Como Gas Plasmógeno con Velocidades de Corte Mayores**

Un gas altamente ionizado crea un arco eléctrico entre un electrodo y el metal base, que proporciona la energía necesaria para realizar el corte. Este arco se constriñe en la boquilla, creando el calor y la acción de "soplado" necesarios para retirar el metal fundido. (Sedeño Rodríguez, 2021). Los perfiles obtenidos después de la operación de corte con oxígeno se muestran en la tabla 39 a 42:

## **Tabla 38**

*Probeta O2-1.*

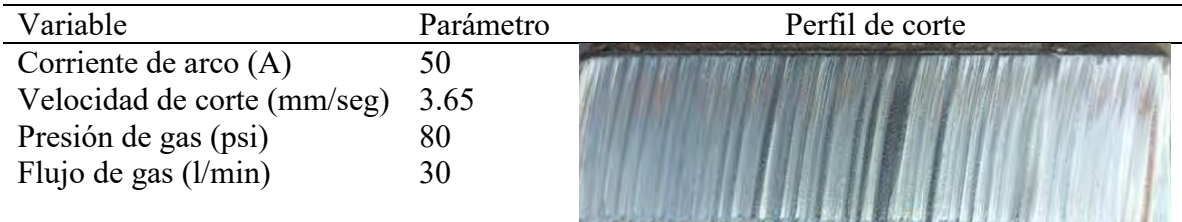

## **Tabla 39**

*Probeta O2-2.*

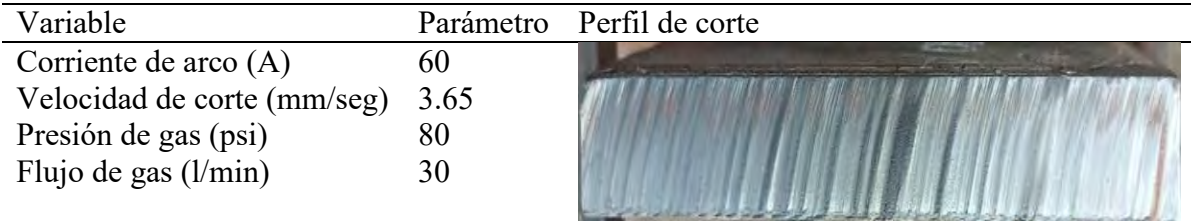

## **Tabla 40**

*Probeta O2-3*

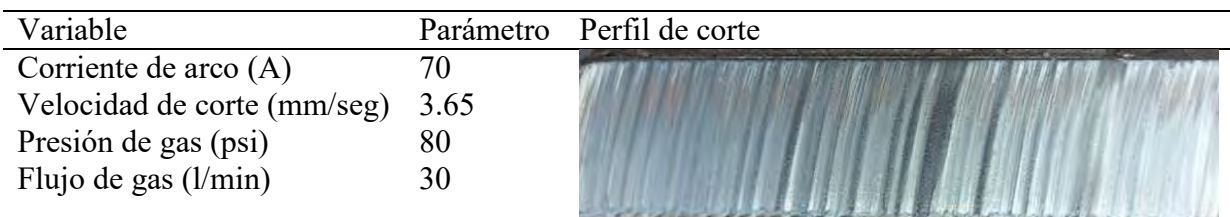

## **Tabla 41**

*Probeta 02-4*

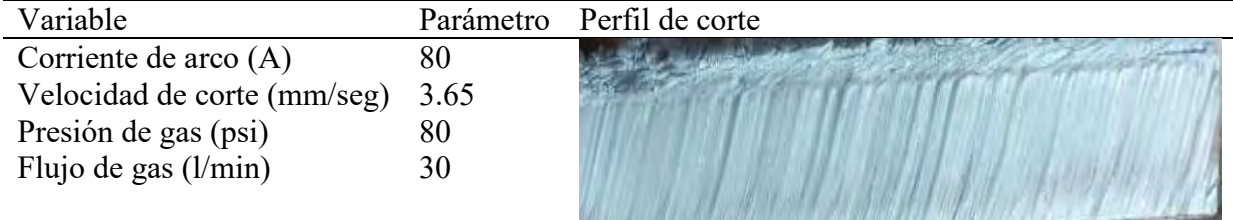

# **6.14. Discusión de Resultados**

- En el corte por plasma usando el aire como gas plasmógeno, se obtuvieron perfiles de corte óptimos, se observa la existencia de una mínima escoria lo que requerirá poco trabajo para eliminar antes de continuar en el proceso de fabricación. La composición del aire (aprox. nitrógeno 79% y oxígeno 21%), también contribuyo a obtener cortes óptimos, confirmando los resultados óptimos encontrados en el análisis de datos por el diseño experimental 23.
- El corte por plasma usando oxígeno como gas plasmógeno, se obtuvieron perfiles con líneas más gruesas, esto se debe a que la velocidad de corte fue muy baja, también se observa la presencia de "escoria de baja velocidad" acumulada en la parte baja del perfil, los cuales caen sin necesidad de golpearlas. En esta prueba se obtuvieron perfiles con escoria

 Dado que las pruebas de corte realizadas con oxígeno no se obtuvieron perfiles óptimos, se optó por realizar el corte con oxígeno con velocidades más altas, con lo que se obtuvieron perfiles óptimos.

#### **CONCLUSIONES**

1. Se han alcanzado los objetivos planteados, los cuales fueron evaluar los factores aire y oxígeno, intensidad de arco y presión del gas y como variable la velocidad de corte por plasma del acero ASTM A36, encontrándose que el efecto de presión de gas es el más significativo, como se observa en porcentaje:

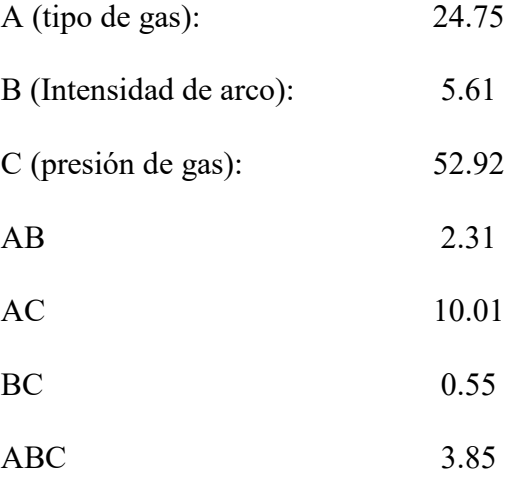

- 2. El segundo factor significativo es el tipo de gas, hallándose una influencia importante con el uso del aire como gas plasmógeno, se ha obtenido perfiles de corte con calidades óptimas. Presentándose poquísima o casi nada de escoria en la parte inferior del corte. Esto se debe a que el aire por su composición (79% de nitrógeno y 21 % de oxígeno) contribuye a obtener estos perfiles. Respecto a la velocidad de corte, los perfiles óptimos se obtienen con velocidades bajas con respecto al oxígeno.
- 3. Usando los mismos parámetros para el corte con aire, se llegó a cortar el acero ASTM A36, pero usando como gas plasmógeno el oxígeno. Se llegó a obtener perfiles sin buena apariencia y con mucha escoria en la parte inferior del perfil teniendo. Determinándose que la velocidad de corte es baja, por lo que deben cortarse con velocidades más altas que en el corte con aire.
- 4. Los perfiles cortados con oxígeno, presente cierta oxidación en su superficie, lo cual perjudicaría en un proceso de soldadura.
- 5. Se estableció un modelo matemático lineal, representando la velocidad de corte, expresado en función de las 3 variables: tipo de gas, intensidad de arco y presión de gas, el modelo se puede explicar al 95 % de nivel de confianza. Los resultados mostraron que el estadístico de prueba F de Fisher es adecuado. para la velocidad de corte de plasma en los aceros ASTM A36. La ecuación de regresión en unidades naturales es:

 $Y_c = 4.4937 + 0.2812$  GAS + 0.0637 INTENSIDAD + 0.6013 PRESION + 0.1137 GAS ∗ PRESION + 0.0438 GAS ∗ INTENSIDAD ∗ PRESION

6. El proceso de corte por plasma en aceros ASTM 36 alcanzó un máximo de velocidad de corte de 5.7975 mm/ss, para las siguientes condiciones óptimas:

Gas  $1 = \text{Aire}$ Intensidad 80 A Presión 80 psi

7. Al realizar los análisis de datos con el diseño experimental 23 se encontró que los datos experimentales están distribuidos normalmente, y el ANOVA ajustado nos indica que las hipótesis de investigación quedan contrastadas ya que los factores estudiados son significativamente positivos para el proceso de corte por plasma en los aceros ASTM A36.

## **RECOMENDACIONES**

- 1. El corte por plasma debe realizarse cumpliendo los parámetros recomendados por los fabricantes de las fuentes de energía. Esto implica tomar en cuenta en tipo de material, tipo de consumible y algunos factores que intervienen en el proceso de corte.
- 2. Para un mejor estudio de investigación y para obtener resultados casi exactos, se recomienda realizar los cortes en forma mecánica (automática).

#### **BIBLIOGRAFIA**

Aceros Arequipa . (2020). *Catálogo de productos.*

- Aguirre Sosapanta, C., & Figueroa Bernal, A. (2008). *Análisis Técnico económico entre proyectos de construccion de estructura metálica y hormigón armado para edificios.* Tesis de pre grado, Escuela Politécnica Nacional, Quito. https://bibdigital.epn.edu.ec/bitstream/15000/607/1/CD-1570%282008-06-30-03-17- 36%29.pdf
- ARC. (2011). *Facts about plasma technology and plasma cutting*. https/www.boc-gas.co
- Arcos Villacis, P. (2010). *Análisis comparativo de los procesos de corte por plas, oxicorte y arc air aplicados a metales.* Escuela Politécnica nacional de Quito, Quito.
- Carlson, A. (14 de Agosto de 2022). *The fabricator*. https://www.thefabricator.com/thefabricatorenespanol/article/cuttingweldprep/el-cortecon-plasma-exitoso-depende-de-los-consumibles
- CESOL. (2012). *Curso de formación de Ingenieros Internacionales de Soldadura–IWE. Procesos de corte, Punzonado y Preparación de Bordes.* España: Asociación española de soldadura y tecnologías de unión.
- Gómez Hurtado, W., & Alberco Medina, A. (2019). *Corte por Plasma con la Técnica de Control Numérico Computarizado, para Mejorar la Calidad de Corte de Metales Del I.E.S.T.P. Nueva Esperanza 2019.* Tesis de pre grado, Universidad Cesar Vallejo, Trujillo. https://repositorio.ucv.edu.pe/bitstream/handle/20.500.12692/37999/gomez\_hw.pdf?sequ ence=1&isAllowed=y
- Gutiérrez Pulido, H., & De la Vara Salazar, R. (2008). *Análisis y diseño de Experimentos.* México: McGRAW. https://gc.scalahed.com/recursos/files/r161r/w19537w/analisis y diseno experimentos.p df
- Hernández Sampieri, R., Fernández Collado, C., & Baptista Lucio, M. (2014). *Metodología de la investigación.* México: Mc Graw Hill.
- Hypertherm, I. (2010). *achine-side. Machine-side. Hypertherm, Inc, Hanover, NH USA, Hanover, NH USA.* USA.
- Hypertherm, I. (2022). *Guía de piezas. Powermax65/85/105 SYNC. Guía de piezas. Powermax65/85/105 SYNC. Hypertherm, Inc., Hanover, NH 03755 .* USA.
- INC. (2011). *Historia, desarrollos y Avances tecnología plasma. Historia, desarrollos y Avances tecnología plasma.* Estados Unidos: Hypertherm., Hanover NH.

INDURA. (2021). *Manual de gases.* Santiago.

- Jeffersons. (1997). *Welding Encyclopedia* (Eighteenth Edition ed.). Miami: American Welding Society. https://es.scribd.com/doc/299389507/AWS-Jefferson-s-Welding-Encyclopedia
- Jeffus, L. (2009). *Soldadura, Principios y Aplicaciones* (Quinta edición ed.). España: Paraninfo.
- Maya Alejandra, S. (2017). *Diseño y construcción de una máquina cnc cortadora por plasma para planchas de acero de hasta 10mm de espesor.* Tesis de pre grado, Universidad Internacional del Ecuador, Quito. https://repositorio.uide.edu.ec/bitstream/37000/2439/1/T-UIDE-1735.pdf
- Montgomery, D. C. (2004). *Diseño y análisis de experimentos.* Mexico: Limusa. https://www.academia.edu/9101936/Dise%C3%B1o\_y\_an%C3%A1lisis\_de\_experiment os\_Douglas\_C\_Montgomery
- Paredes Balseca, M. (2017). *Análisis del proceso de corte por plasma en planchas de acero en la empresa ATU artículos de acero S.A. y su incidencia en la productividad.* Tesis de pre grado, Universidad Tecnológica Indoamérica, Quito. https://repositorio.uti.edu.ec/bitstream/123456789/444/1/TESIS%20DE%20INGENIER %c3%8dA%20INDUSTRIAL%20DE%20PAREDES%20BALSECA%20MARCO%20 ANTONIO%20.pdf
- Perez Peña, L. (2020). *Automatización de una máquina cortadora plasma para materiales metálicos de espesores entre 1 y 50 mm.* Tesis de pre grado, Pontificia Universidad Católica Del Perú, Lima,. https://tesis.pucp.edu.pe/repositorio/handle/20.500.12404/16732
- Salazar Mara. (2021). *Aceros Aleados.* Instituto Universitario Politécnico Santiago Mariño, Maracaibo.
- Sedeño Rodríguez, J. (2021). *Implementación de un prototipo con sistema de visión artificial para el procesamiento de imágenes que permita mejorar la productividad en el proceso de corte por plasma.* Tesis de pre grado, Universidad EAN , Chimborazo. https://repositorioslatinoamericanos.uchile.cl/handle/2250/4591370
- SKY. (2023). *City Tour*. https://skyperu.com/tours-peru/destinos/cusco/citytour-cusco/
- Soporte de minitab 20. (2023). *Todos los estadísticos para Crear diseño factorial de 2 niveles*. https://support.minitab.com/es-mx/minitab/20/help-and-how-to/statisticalmodeling/doe/how-to/factorial/create-factorial-design/create-2-level-factorial-specifygenerators/examine-the-design/all-statistics/
- Soporte de Minitab 21. (2023). *Métodos y fórmulas para el análisis de varianza en ANOVA de un solo factor*. https://support.minitab.com/es-mx/minitab/21/help-and-how-to/statisticalmodeling/anova/how-to/one-way-anova/methods-and-formulas/analysis-of-variance/

# **ANEXOS**
# Anexo 1

# Tabla Matriz de Consistencia

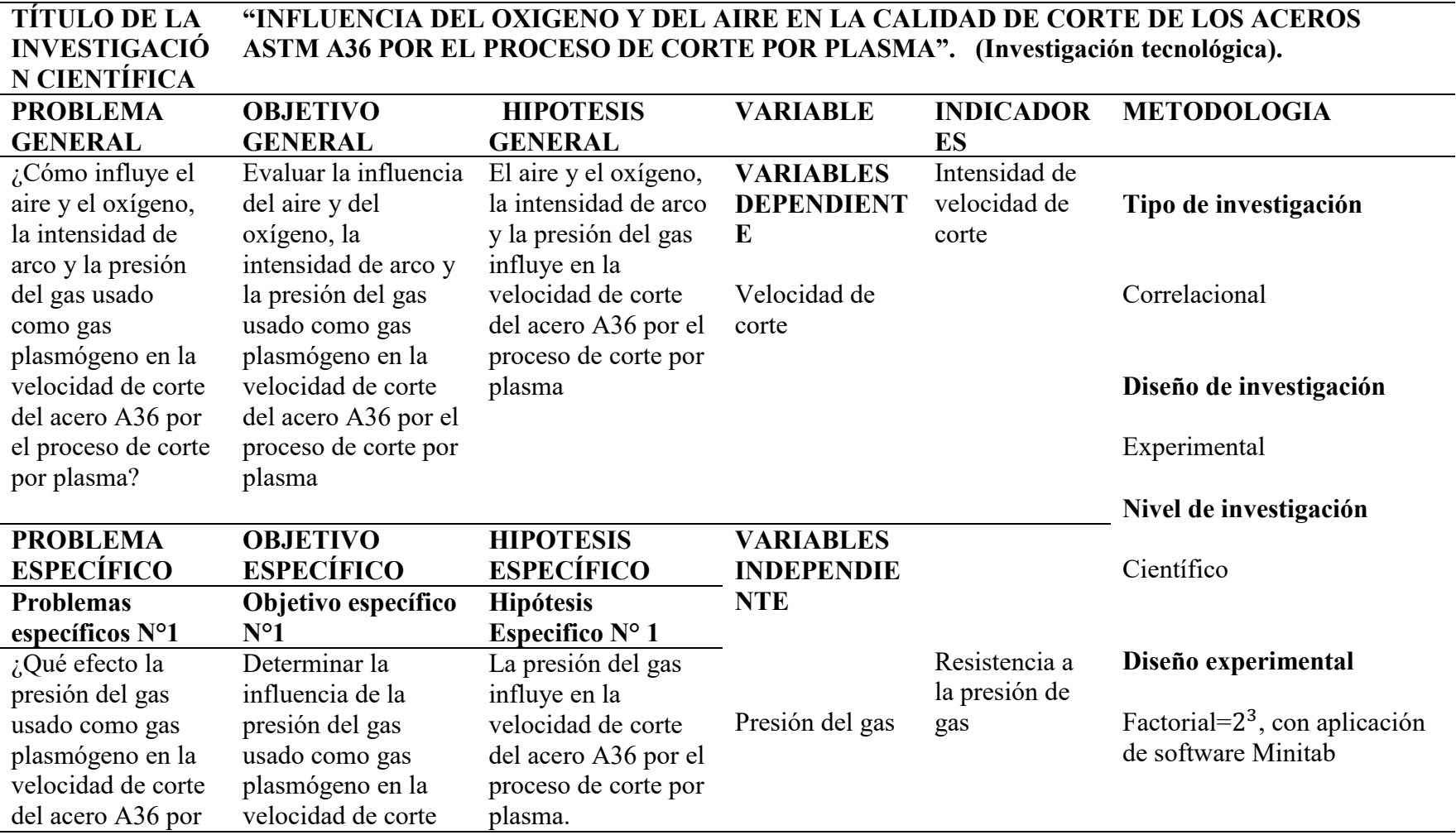

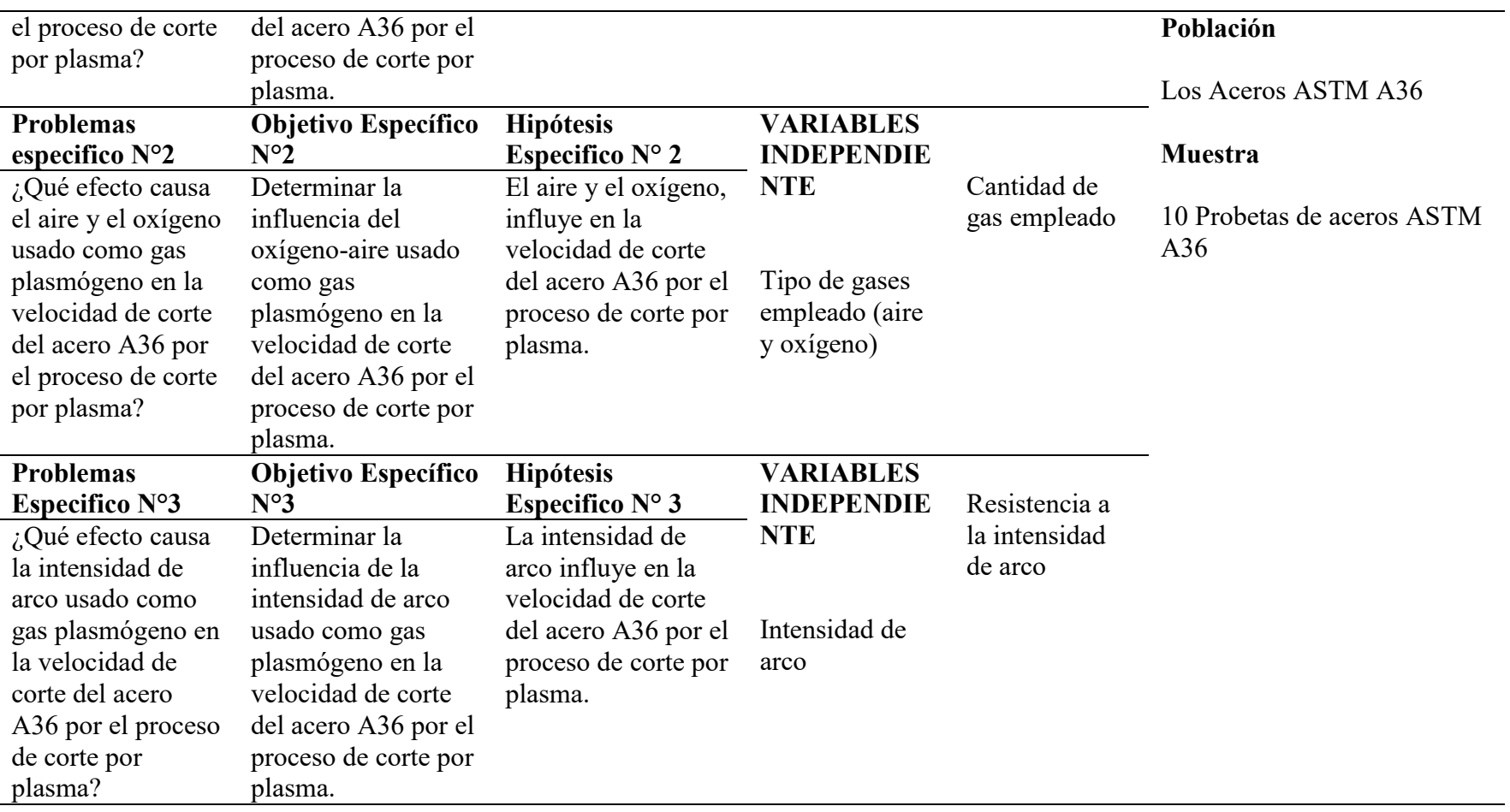

### **Anexo 2**

### **Ficha técnica del generador de plasma**

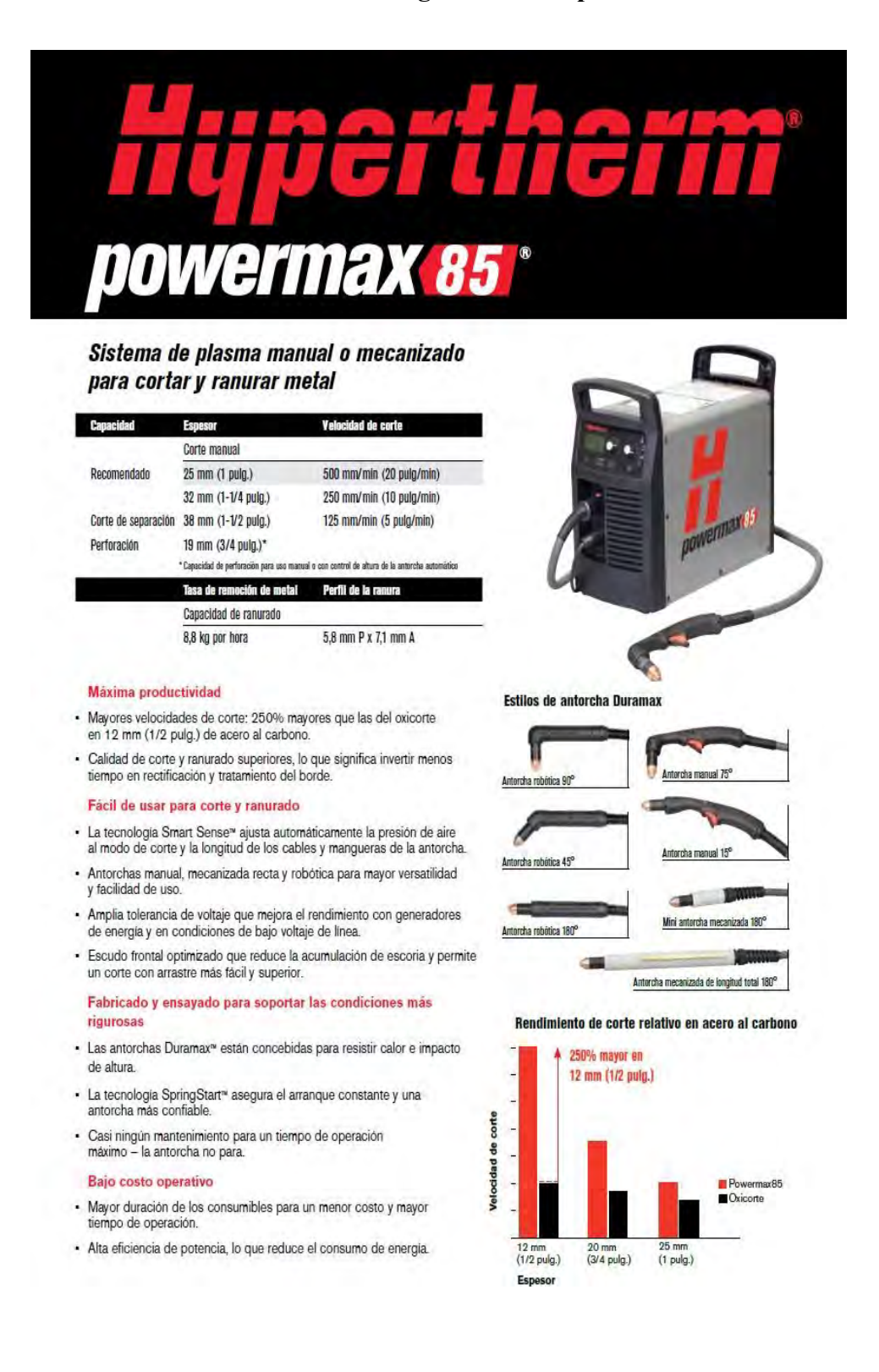

### Especificaciones

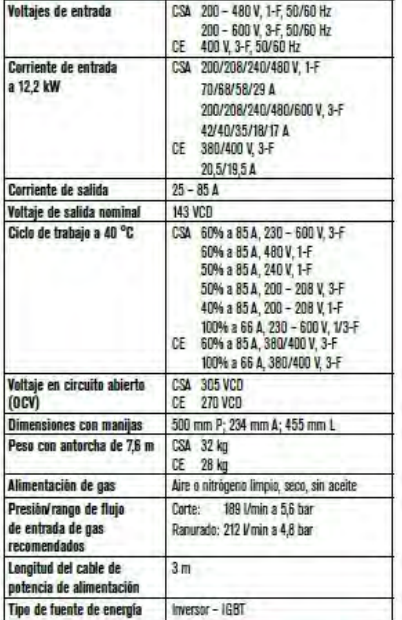

### Operación del generador de energía

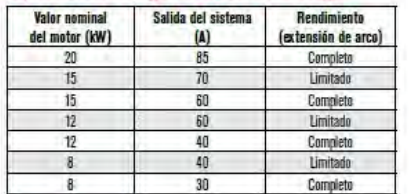

### Tabla de corte

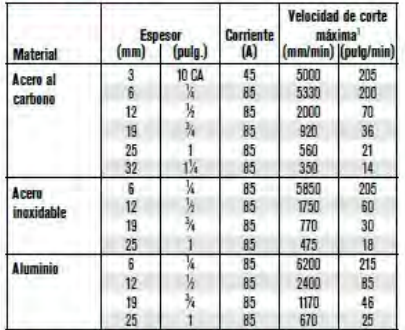

.<br>Las velocidades máximas de corte son el resultado de las pruebas de laboratorio hachas por<br>Hypertherm, Las velocidades de corte para un rendimiento de corte óptimo pueden variar<br>según las diferentes aplicaciones. Consult

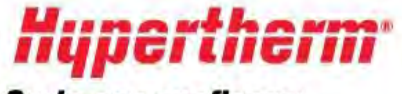

# **Corte con confianza**\*

Hypertherm, Powermax, Duramax, Smart Sense, Boost Conditioner,<br>FineCut, FastConnect y Conical Flow son marcas comerciales<br>de Hypertherm, Inc., y pueden estar registradas en Estados Unidos u otros paises

Para mas información, comuniquese con su distribuidor autorizado

@ 09/2012 Hypertherm, Inc. Revision 3

860323 Español / Spanish

### Información para pedidos

.<br>A continuación están algunas de las configuraciones más frecuentes para el sistema, que incluyen una fuente<br>de energía, una antorcha y el cable de masa. En nuestra página web, encontrará otras configuraciones.

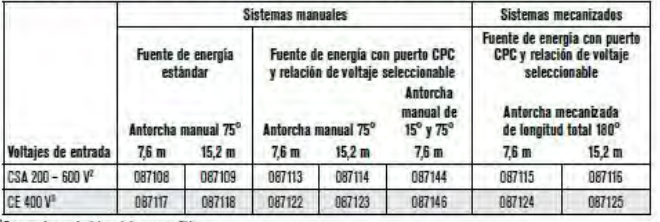

,<br>Para emplear en América y Asia, excepto China.<br>Para emplear en países que requieren marcas CE, CCC o GOST.

Configuraciones personalizadas (seleccione la fuente de energia, el juego de consumibles, la antorcha, el cable de masa y los demás componentes) Opciones de fuente de energía

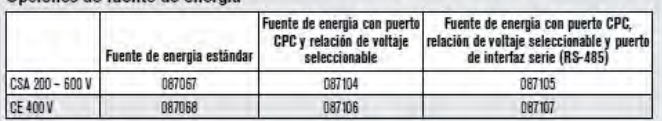

Opciones de juegos de consumibles para empezar

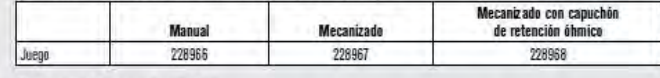

### Opciones de componentes

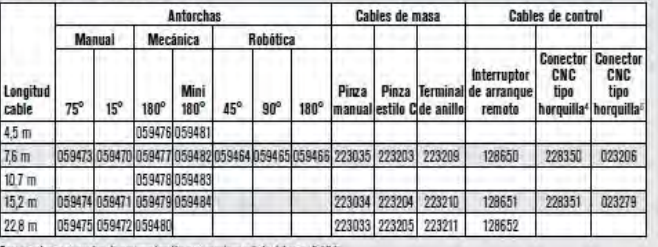

<sup>1</sup> Para emplear con equipo de automatización que requiere vultaje del arco dividido.<br><sup>1</sup> Para emplear cuando no se necesita voltaje del arco dividido.

## Piezas consumibles de la antorcha

Las boquillas y los electrodos están disponibles en varias cantidades. Para más información, comuniquese con su distribuidor.

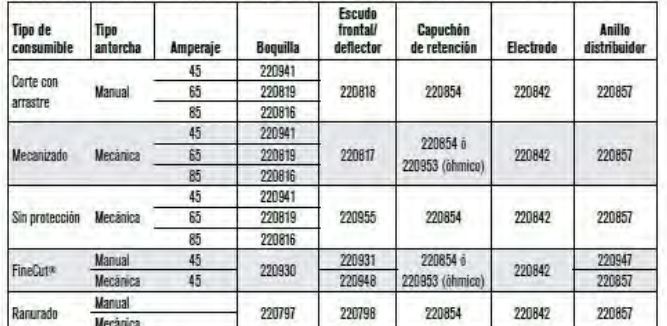

, *Greener* La responsabilidad ambiental es un valor<br>*Cuts* — esencial para Hypertherm I os productos esencial para Hypertherm. Los productos<br>Powermax están diseñados para cumplir<br>y sobre cumplir las regulaciones ambientales de todo el mundo, entre ellas la directiva RoHS.

Diseñado y ensamblado en EE. UU.

**ISO 9001-2008** 

Las fuentes de energía tienen una garantia<br>de 3 años y las antorchas, de 1 año.

# Anexo 3

# Calidad de corte

# **Cut Quality**

# **Reading the cut**

There are four basic measurements used to determine good cut quality:

- **Bevel angle**
- **Dross levels**
- Appearance of cut
- Lag lines (Mild steel -  $O_2$  cutting only)

The adjustments that the operator can make to improve these qualities are:

- Torch height or arc voltage
- Cut speed

Remember: the cut charts are the place to start, but cut speed and torch height may need to be adjusted on some materials.

### **Bevel angle**

- By increasing or decreasing the height of the torch, the bevel angle can be changed.
- This is done by adjusting the Arc Voltage setting on plasma systems with arc voltage torch height control (THC). If the plasma system is not equipped with THC, then it must be manually adjusted.
- If the angle is not equal on all sides of a cut part, then the torch may not be square to the plate and will need to be adjusted.

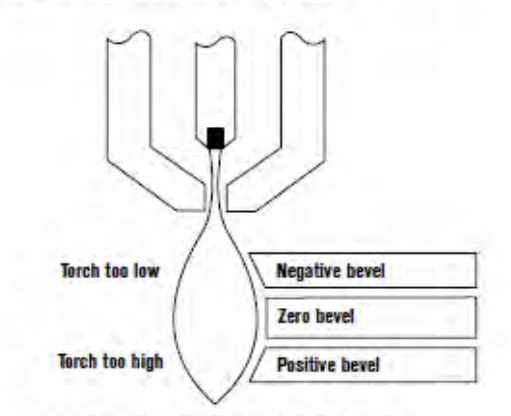

**EFFECTS OF TORCH HEIGHT** 

# **Decreasing dross (slag) Top dross**

Splatter appears on the top edge of both pieces of the plate. Lower the voltage in increments of 5 volts (maximum) until top dross disappears. Usually only seen with air plasma.

### **High-speed dross**

Fine, roll-over dross that welds to bottom edge. Cleaning requires chipping or grinding. Reduce cut speed to decrease high-speed dross.

### **Low-speed dross**

Globular dross that forms in large deposits. Comes off very easily, in large pieces. Increase cut speed to decrease low-speed dross.

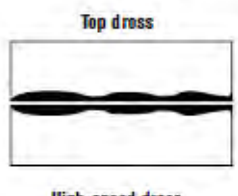

**High-speed dross** 

**Low-speed dross TERRIT ELITETI BE**